## **Modeling, Simulation, and Development of Cyber-Physical Systems with OpenModelica and FMI**

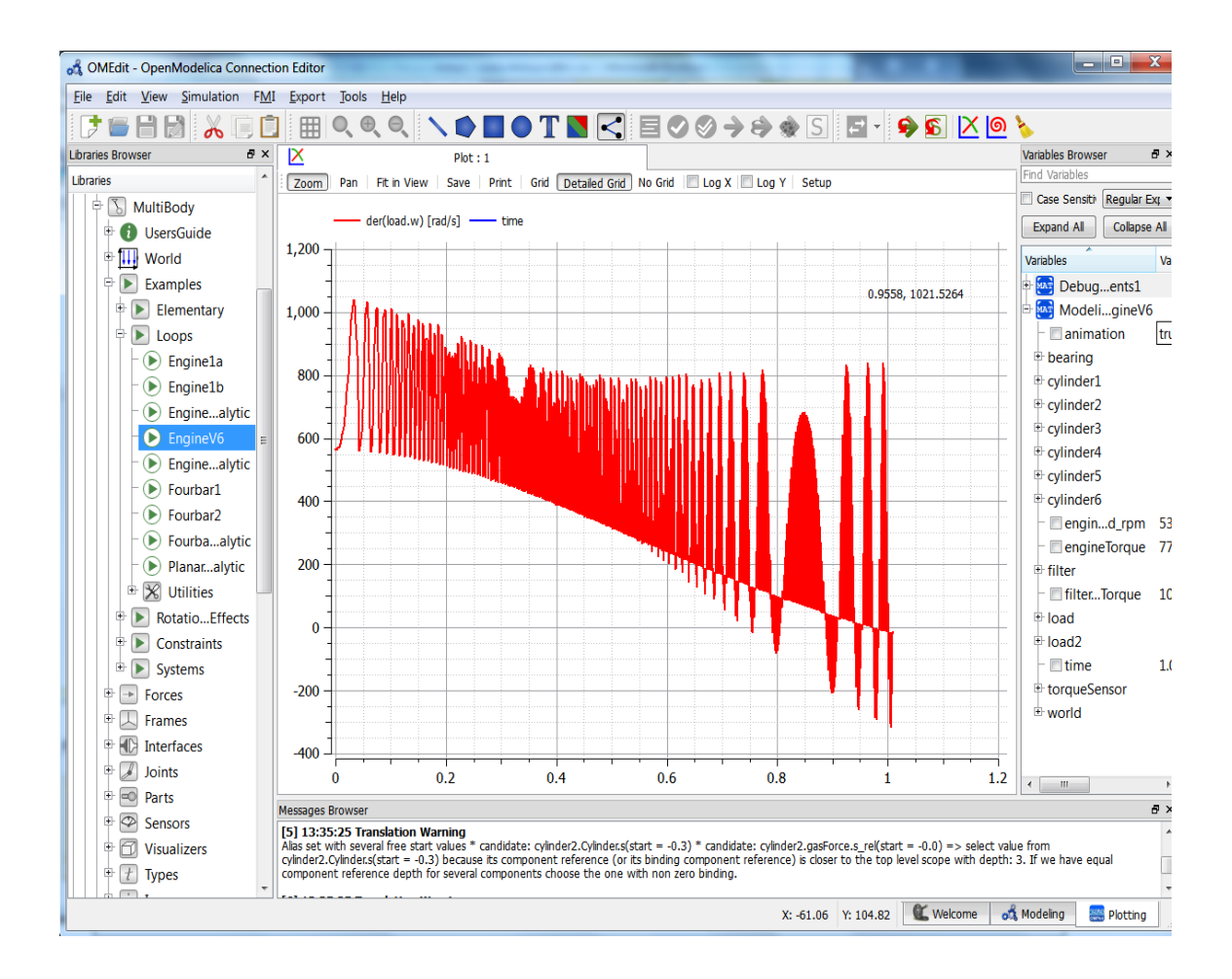

#### **Presentation at RISE SICS East, Sweden**

**October 6, 2018**

#### **Peter Fritzsonpeter.fritzson@liu.se**

**Full Professor at Linköping University Director Open Source Modelica Consortium Vice Chairman of Modelica Association Director of the MODPROD Center for model-based development**

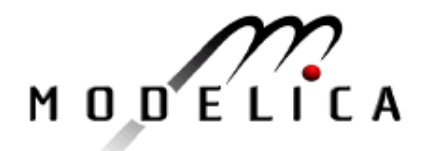

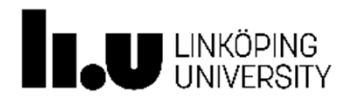

# **Industrial Challenges for Complex Cyber-Physical System Products of both Software and Hardware**

- •Increased **Software** Fraction
- •**Shorter** Time-to-Market
- $\bullet$  Higher demands on effective strategic **decision** making
- **Cyber-Physical** (CPS) Cyber (software) Physical (hardware) products

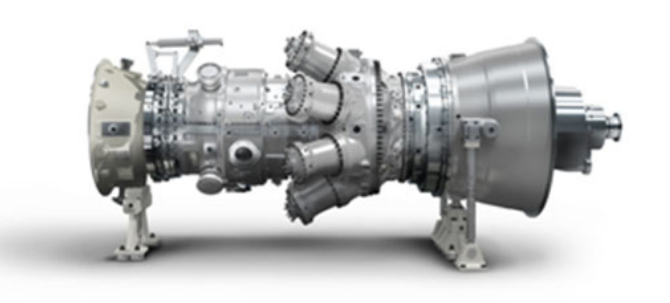

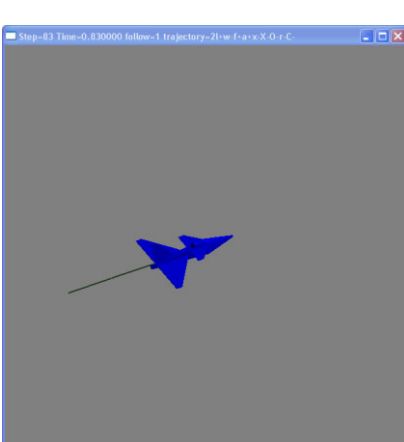

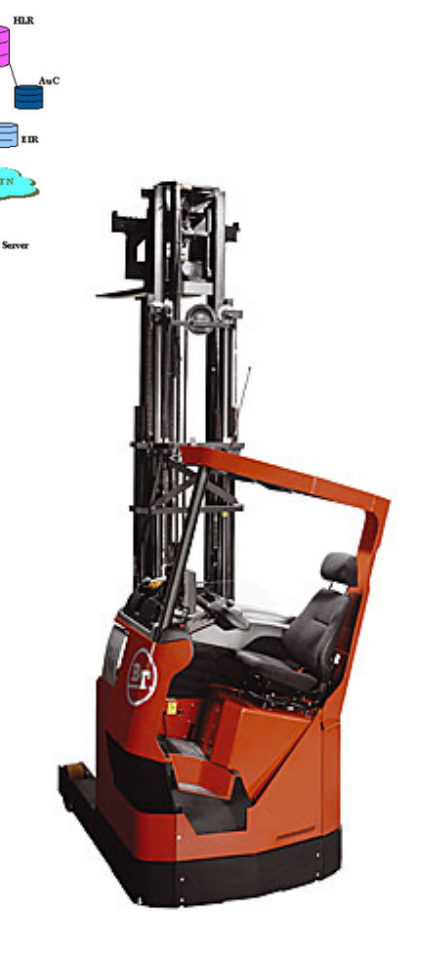

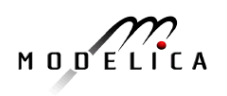

# **Big Book on Modelica and Technology, Dec 2014 Download Free OpenModelica Software**

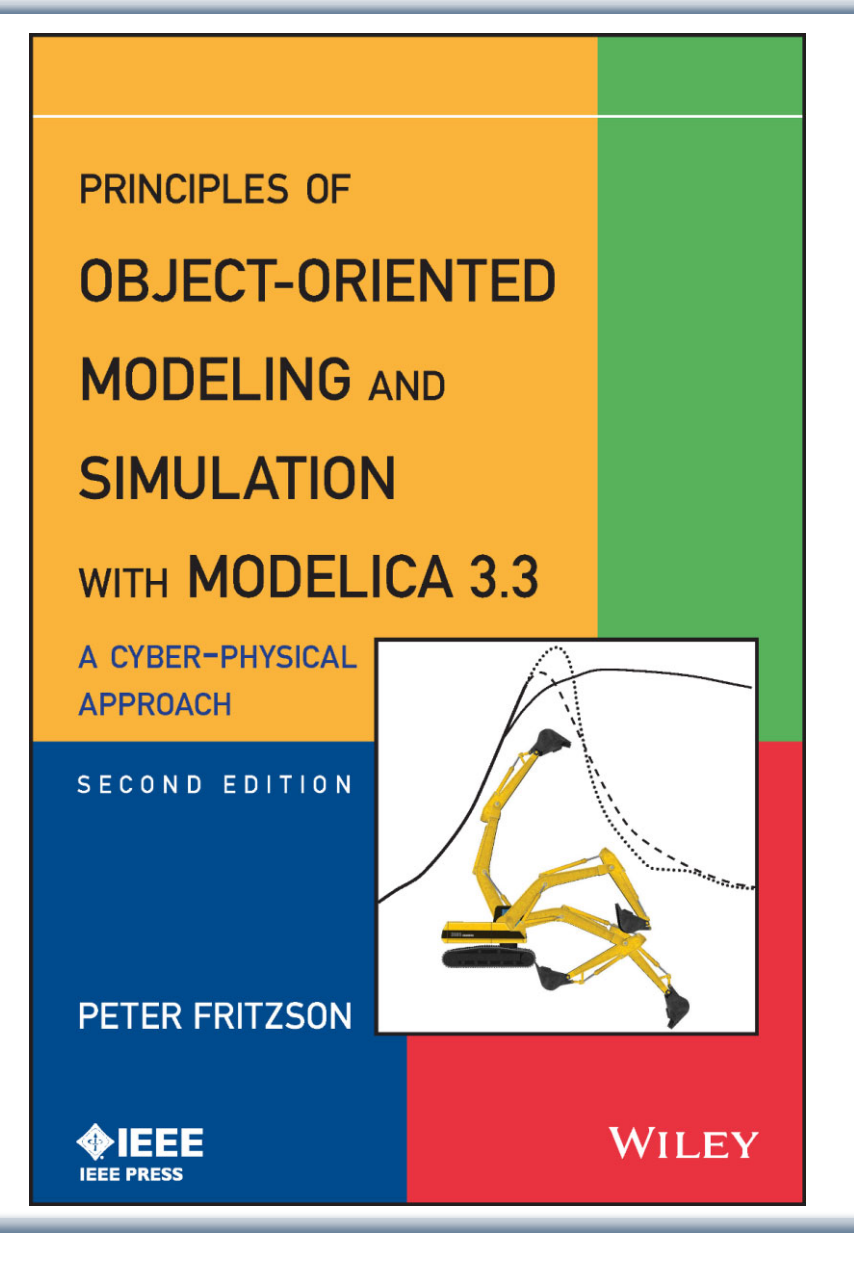

**Peter FritzsonPrinciples of Object Oriented Modeling and Simulation with Modelica 3.3A Cyber-Physical Approach**

**Can be ordered from Wiley or Amazon**

**Wiley-IEEE Press, 2014, 1250 pages**

- •**OpenModelica** 
	- •www.openmodelica.org
- • Modelica Association
	- •www.modelica.org

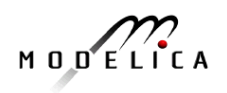

# **Introductory Modelica Book**

#### **September 2011 232 pages**

**Translations** available in**Chinese**, **Japanese**, **Spanish**

**Wiley IEEE Press**

**For Introductory Short Courses onObject Oriented Mathematical Modeling**

Introduction to Modeling and Simulation of Technical and Modelica语言导论 **Physical Systems** 技术物理系统建模与仿真 with Modelica (中文版) Peter Fritzson 著 陈立平译 **Betro-Bustine ro** Modeling and Simulation of Technical and Physical Systems wali Modelica" **BETTER TREET FLOW** PETER FRITZSON 图 科学出版社

**WILEY** 

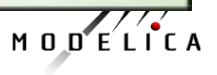

1335

*IEEE PRESS* 

# **Part I**

# Introduction to Modelica

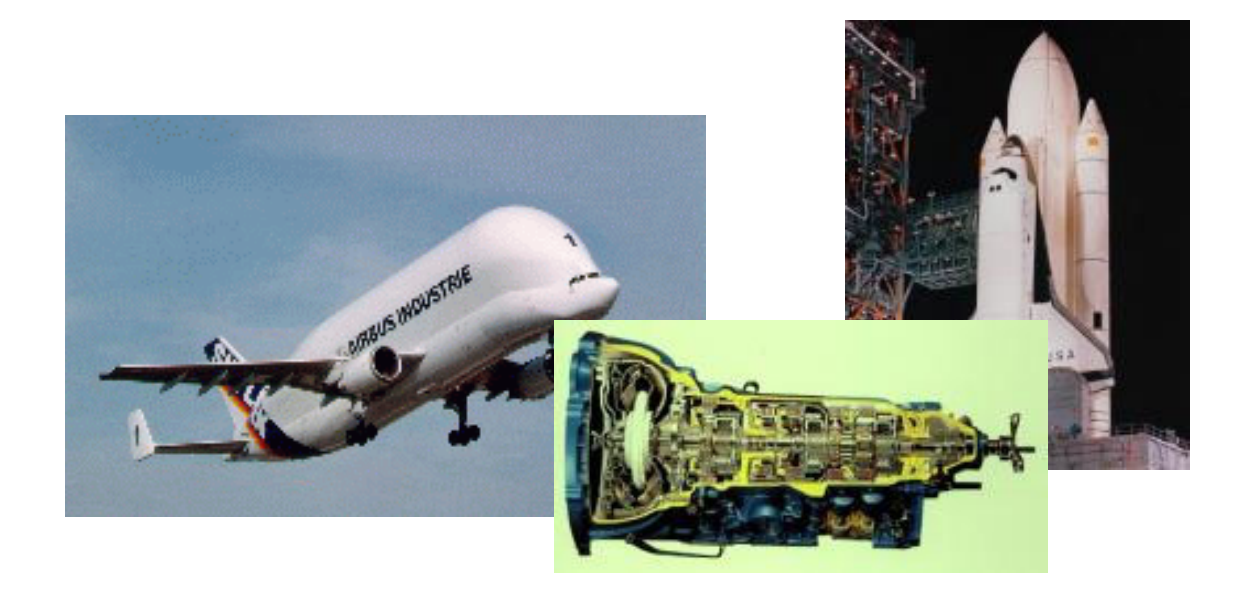

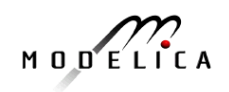

### **Modelica Background: Stored Knowledge**

### **Model knowledge is stored in books and human minds which computers cannot access**

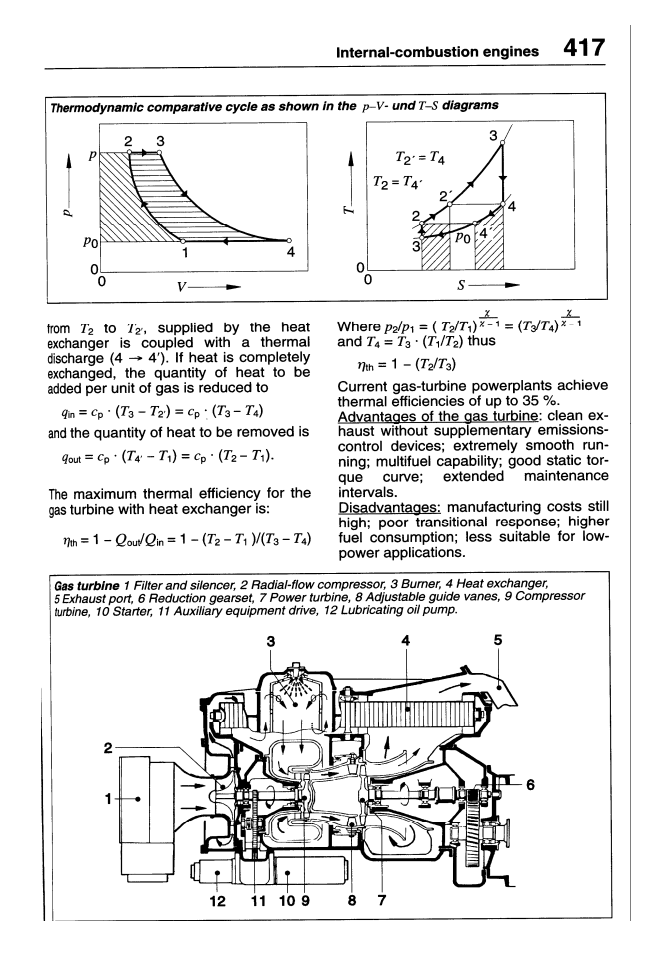

"*The change of motion is proportional to the motive force impressed* " – Newton

Mutationem motus proportionalem effe vi motrici impreffa, & fieri fecundum lineam rectam qua vis illa imprimitur.

Lex. II.

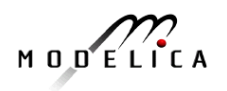

## **Modelica Background: The Form – Equations**

- Equations were used in the third millennium B.C.
- Equality sign was introduced by Robert Recorde in 1557

$$
14.20 \cdot
$$
 15.9 = 2227.9

Newton still wrote text (Principia, vol. 1, 1686) "*The change of motion is proportional to the motive force impressed* " CSSL (1967) introduced a special form of "equation":

```
variable = expression
```
 $v =$  INTEG(F)/m

#### **Programming languages usually do not allow equations!**

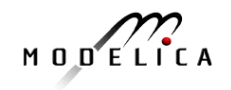

## **What is Modelica?**

#### **A language for modeling of complex cyber-physical systems**

- •Robotics
- •Automotive
- •**Aircrafts**
- •**Satellites**
- $\bullet$ Power plants
- Systems biology

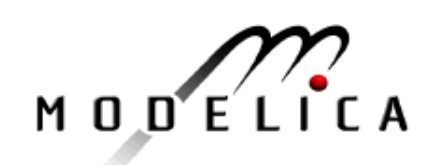

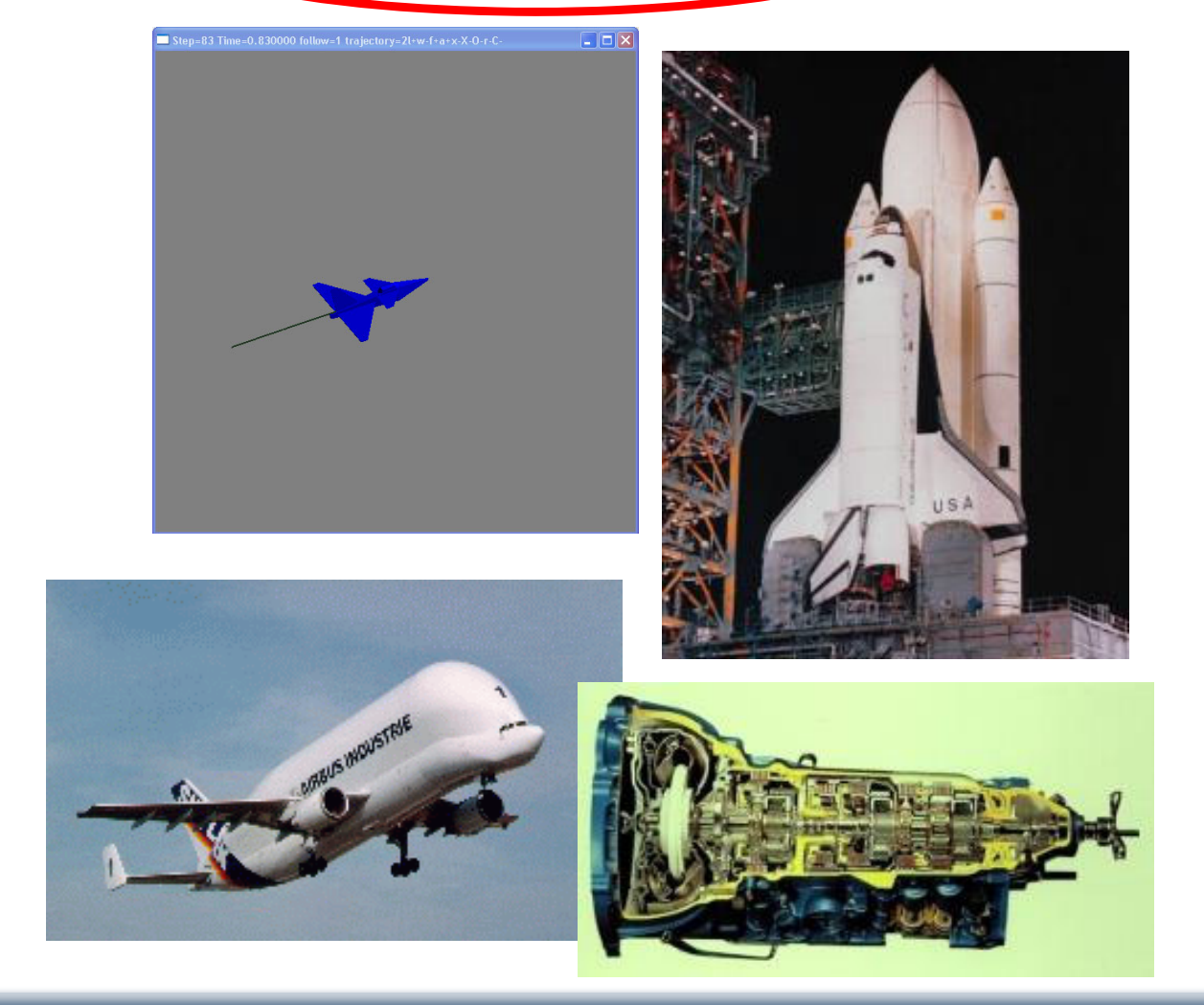

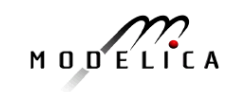

#### **What is Modelica?**

A language for (modeling) of complex cyber-physical systems

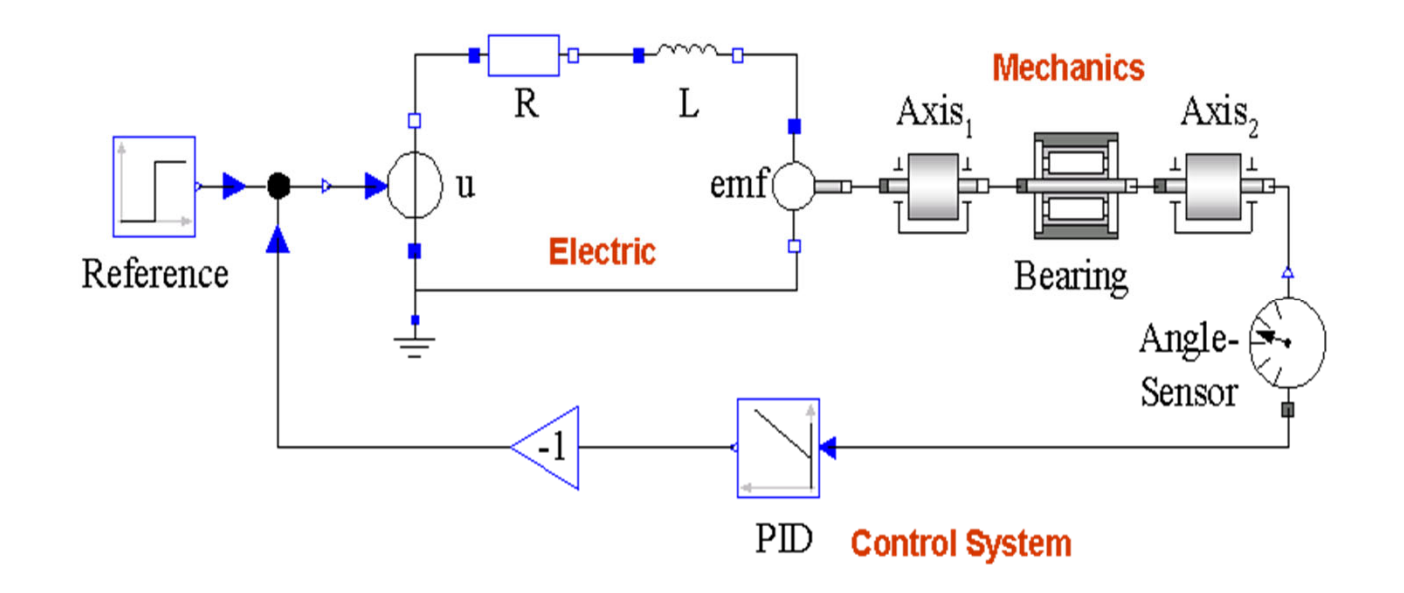

Primary designed for **simulation**, but there are also other usages of models, e.g. optimization.

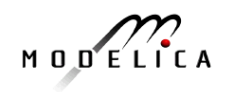

## **What is Modelica?**

#### **A language for modeling of complex cyber-physical systems**

i.e., Modelica is **not** a tool

Free, open language

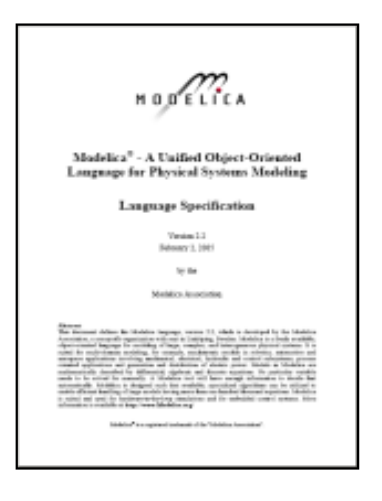

Available at: www.modelica.org

*Developed and standardized by Modelica Association*

#### specification: **There exist several free and commercial tools, for example:**

#### • **OpenModelica from OSMC**

- Dymola from Dassault systems
- Wolfram System Modeler fr Wolfram MathCore
- SimulationX from ITI ESI Group
- MapleSim from MapleSoft
- AMESIM from LMS
- JModelica.org from Modelon
- MWORKS from Tongyang Sw & Control
- IDA Simulation Env, from Equa

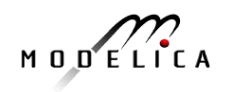

#### **Modelica – The Next Generation Modeling Language**

#### **Declarative language**

Equations and mathematical functions allow acausal modeling, high level specification, increased correctness

#### **Multi-domain modeling**

Combine electrical, mechanical, thermodynamic, hydraulic, biological, control, event, real-time, etc...

#### **Everything is a class**

Strongly typed object-oriented language with a general class concept, Java & MATLAB-like syntax

#### **Visual component programming**

Hierarchical system architecture capabilities

#### **Efficient, non-proprietary**

Efficiency comparable to C; advanced equation compilation, e.g. 300 000 equations, ~150 000 lines on standard PC

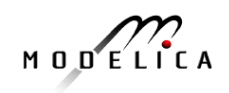

What is *acausal* modeling/design?

Why does it increase *reuse*?

The acausality makes Modelica library classes *more reusable* than traditional classes containing assignment statements where the input-output causality is fixed.

Example: a resistor *equation*:

**R\*i = v;**

can be used in three ways:

```
i := v/R;
v := R*i;
R := v/i;
```
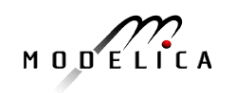

- Multi-Domain Modeling
- Visual acausal hierarchical component modeling
- Typed declarative equation-based textual language
- Hybrid modeling and simulation

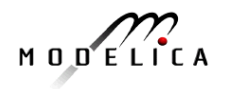

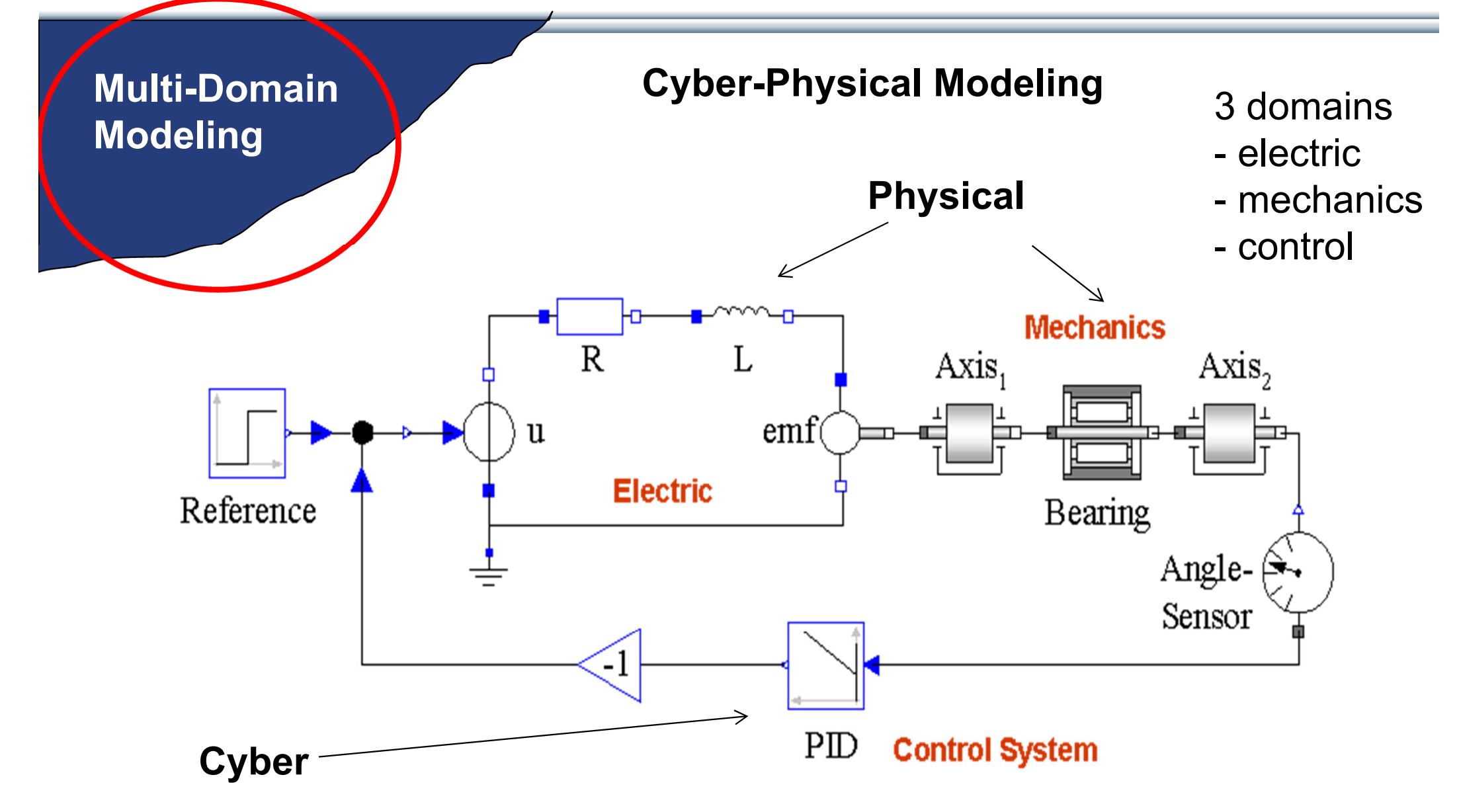

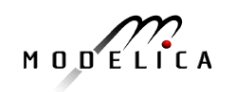

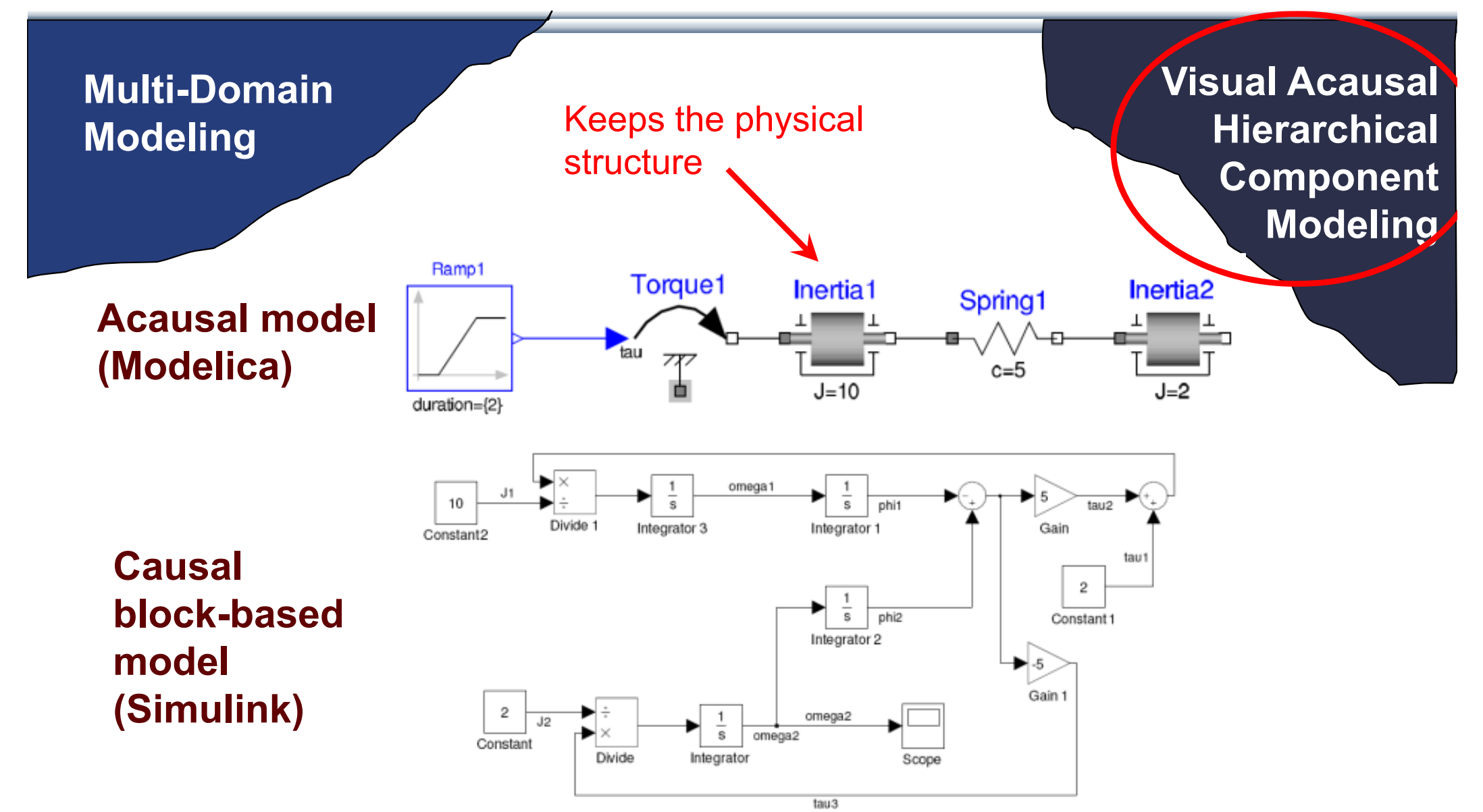

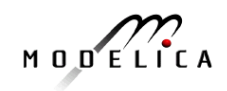

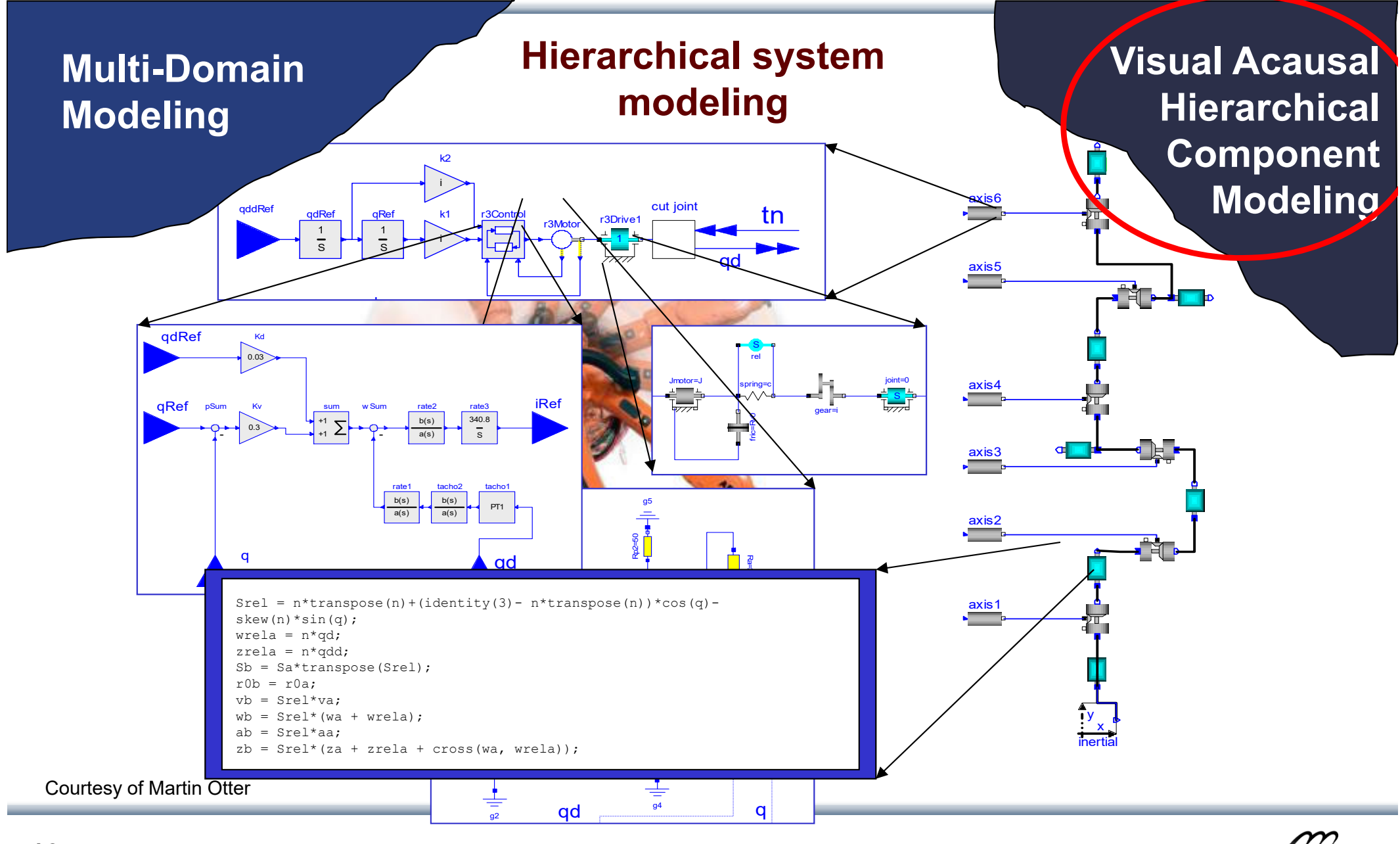

MODELICA

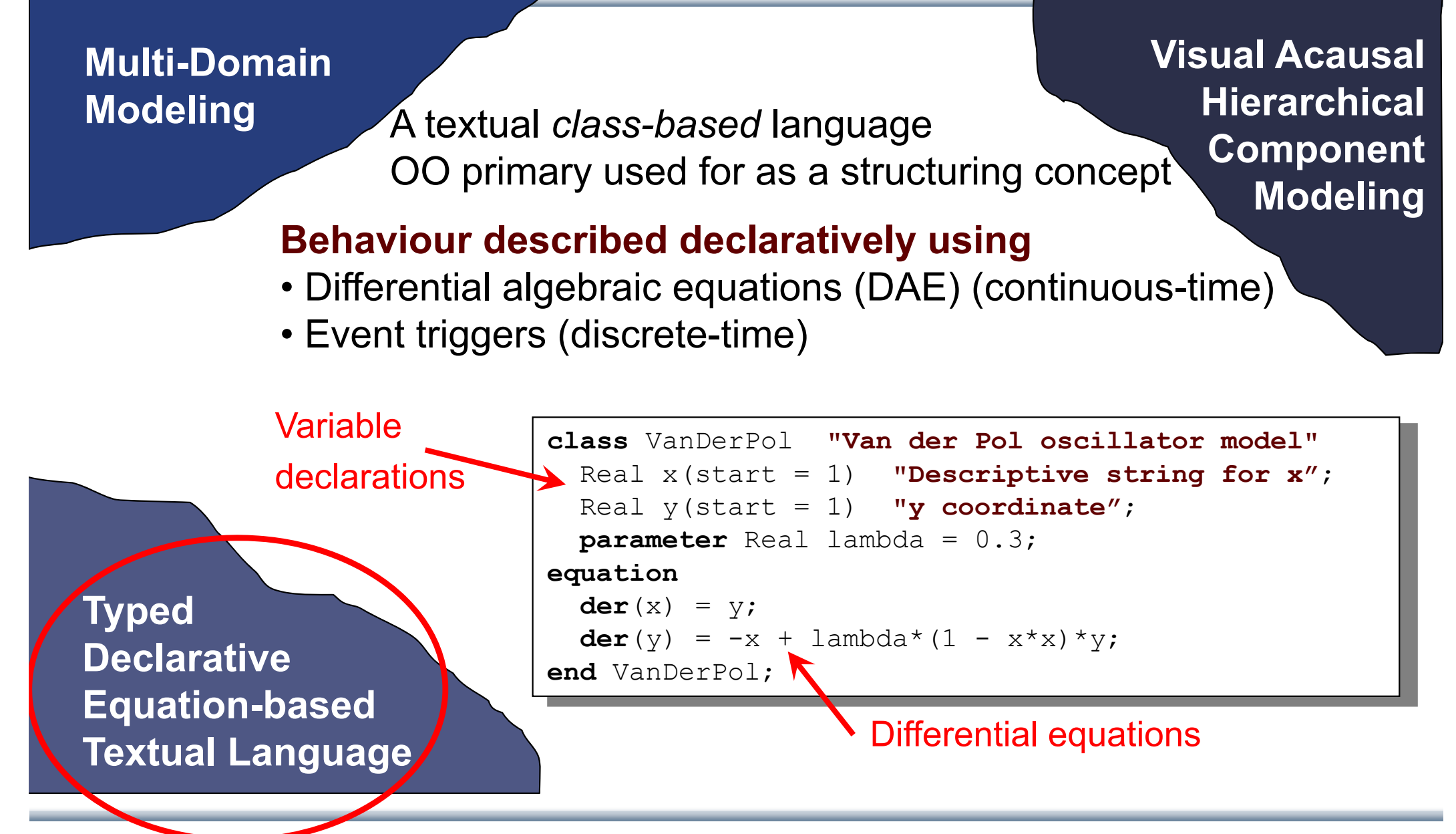

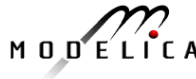

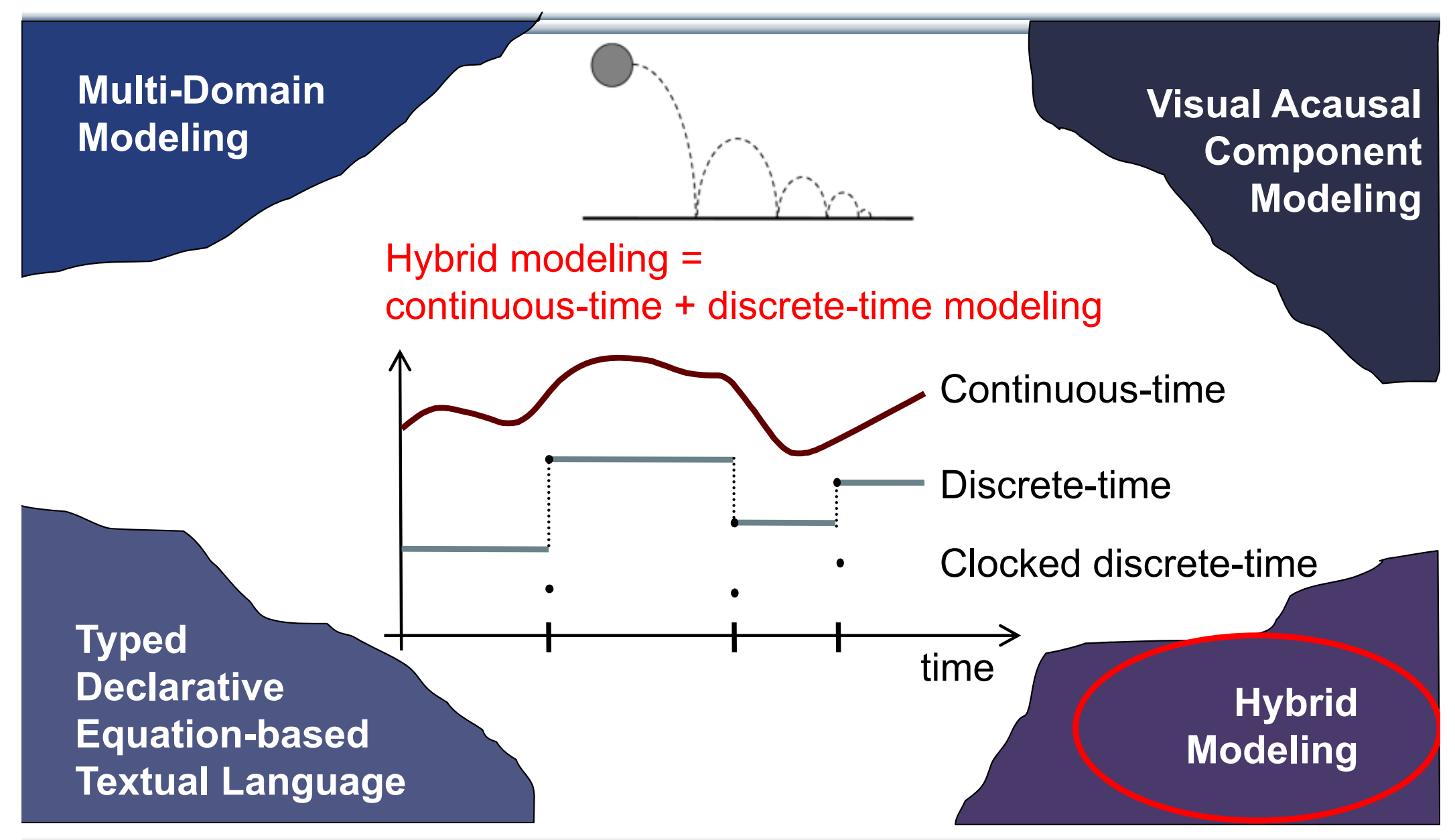

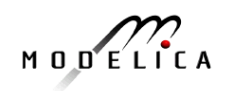

## **Modelica vs Simulink Block Oriented Modeling Simple Electrical Model**

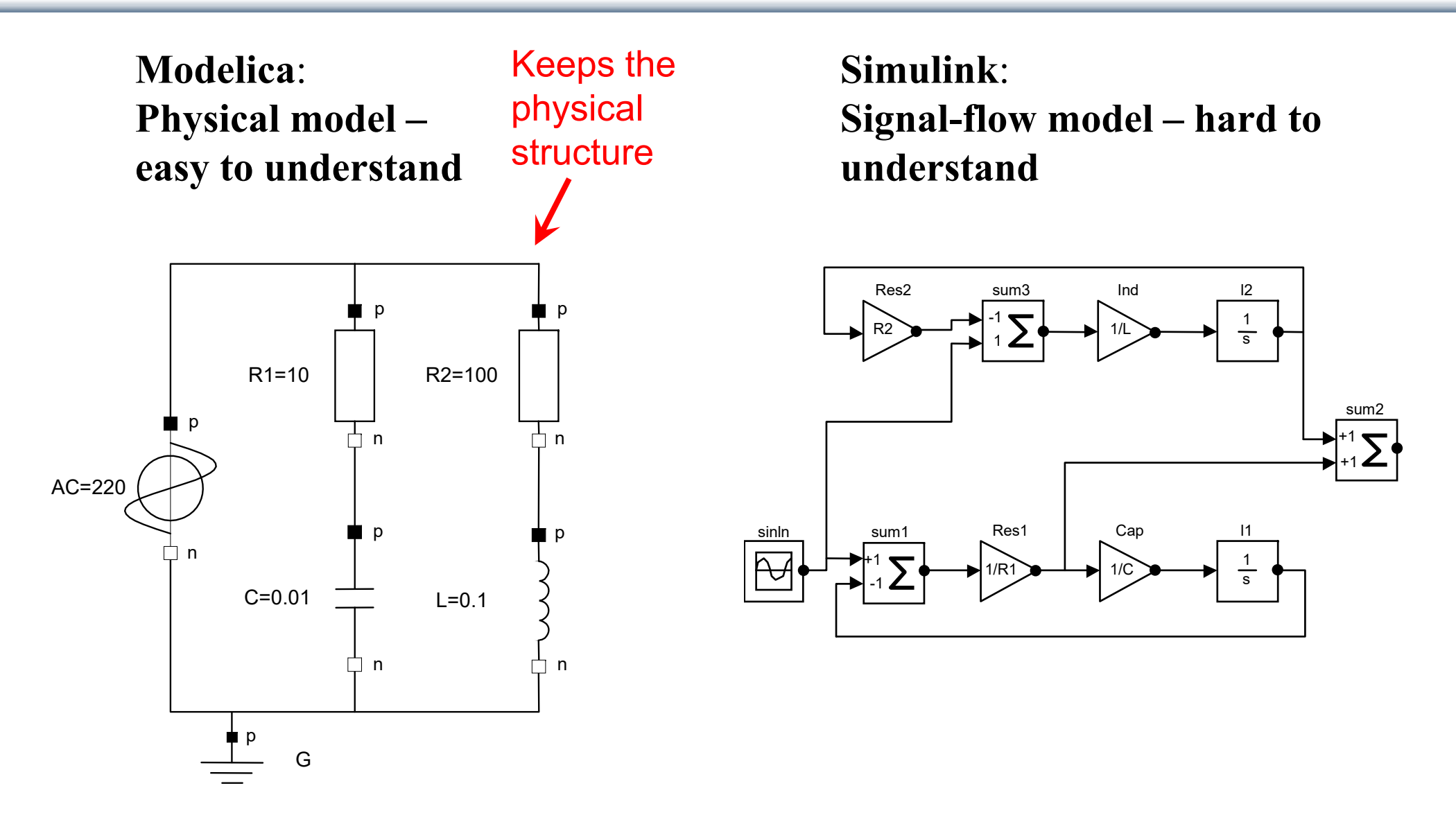

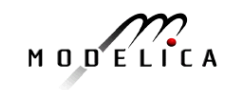

# **OpenModelica Tool Graphical Editor and Plotting Graphical Modeling Using Drag and Drop**

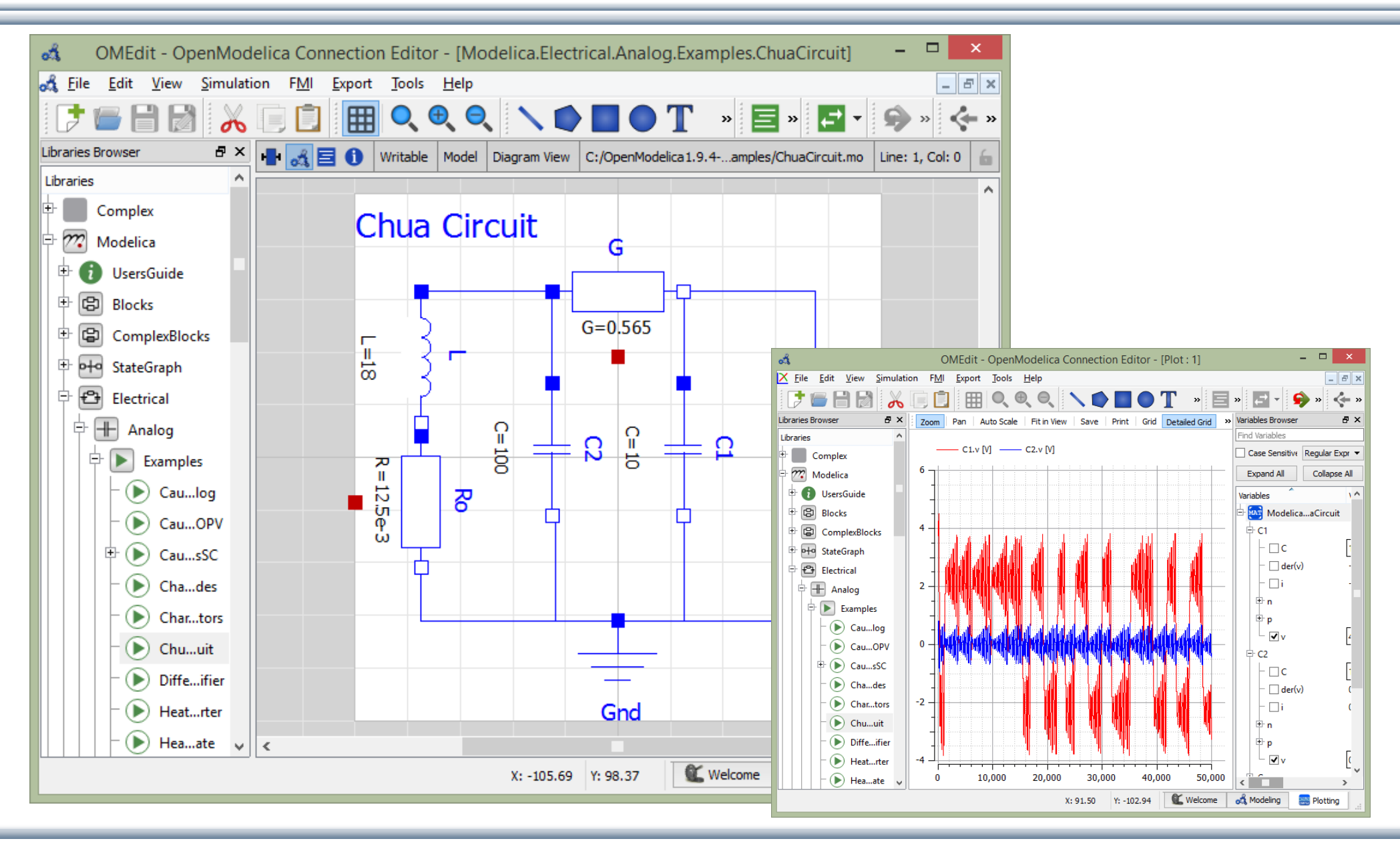

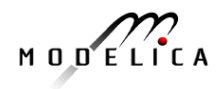

## **Graphical Modeling with OpenModelica Environment**

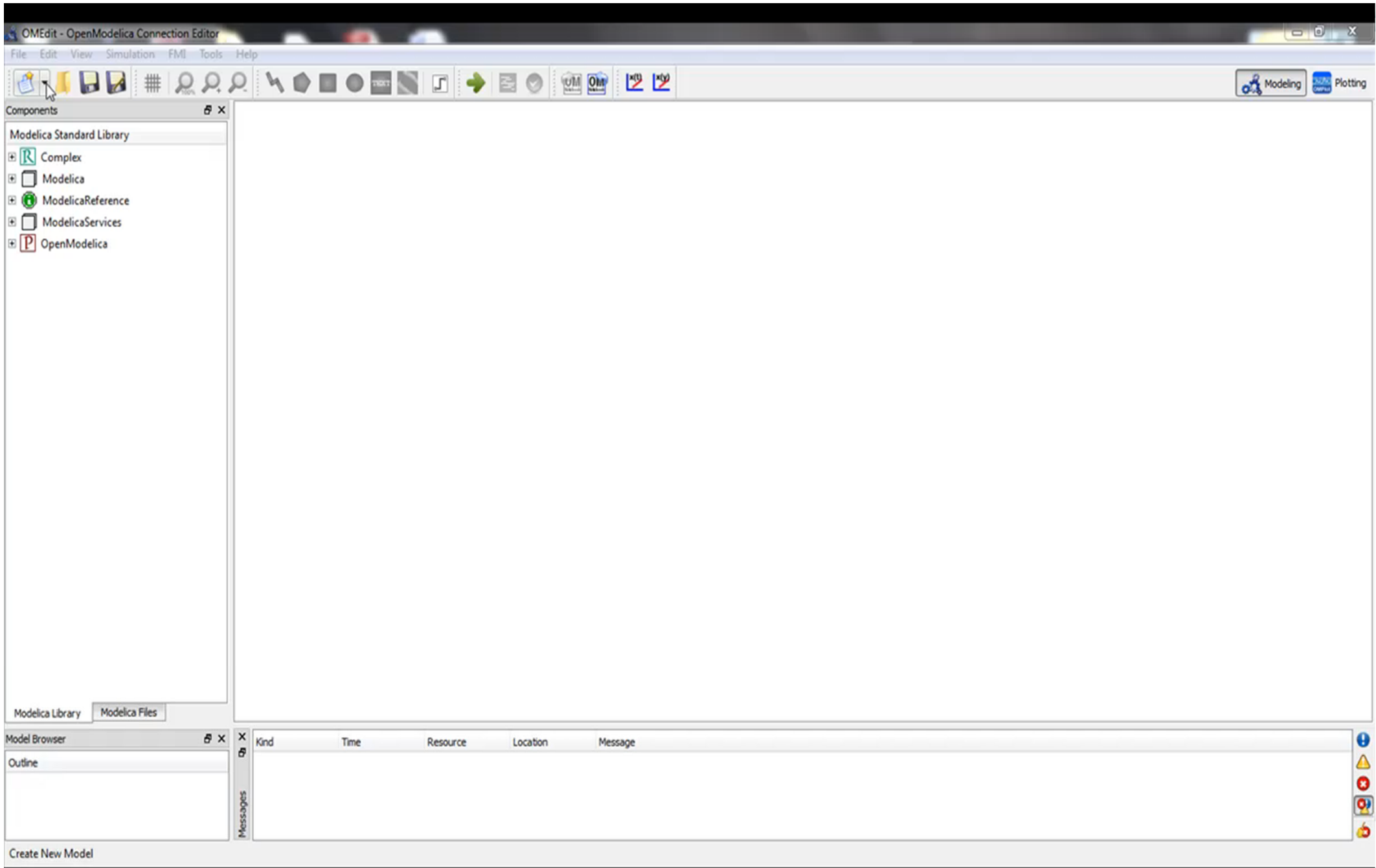

# **Multi-Domain (Electro-Mechanical) Modelica Model**

• A DC motor can be thought of as an electrical circuit which also contains an electromechanical component

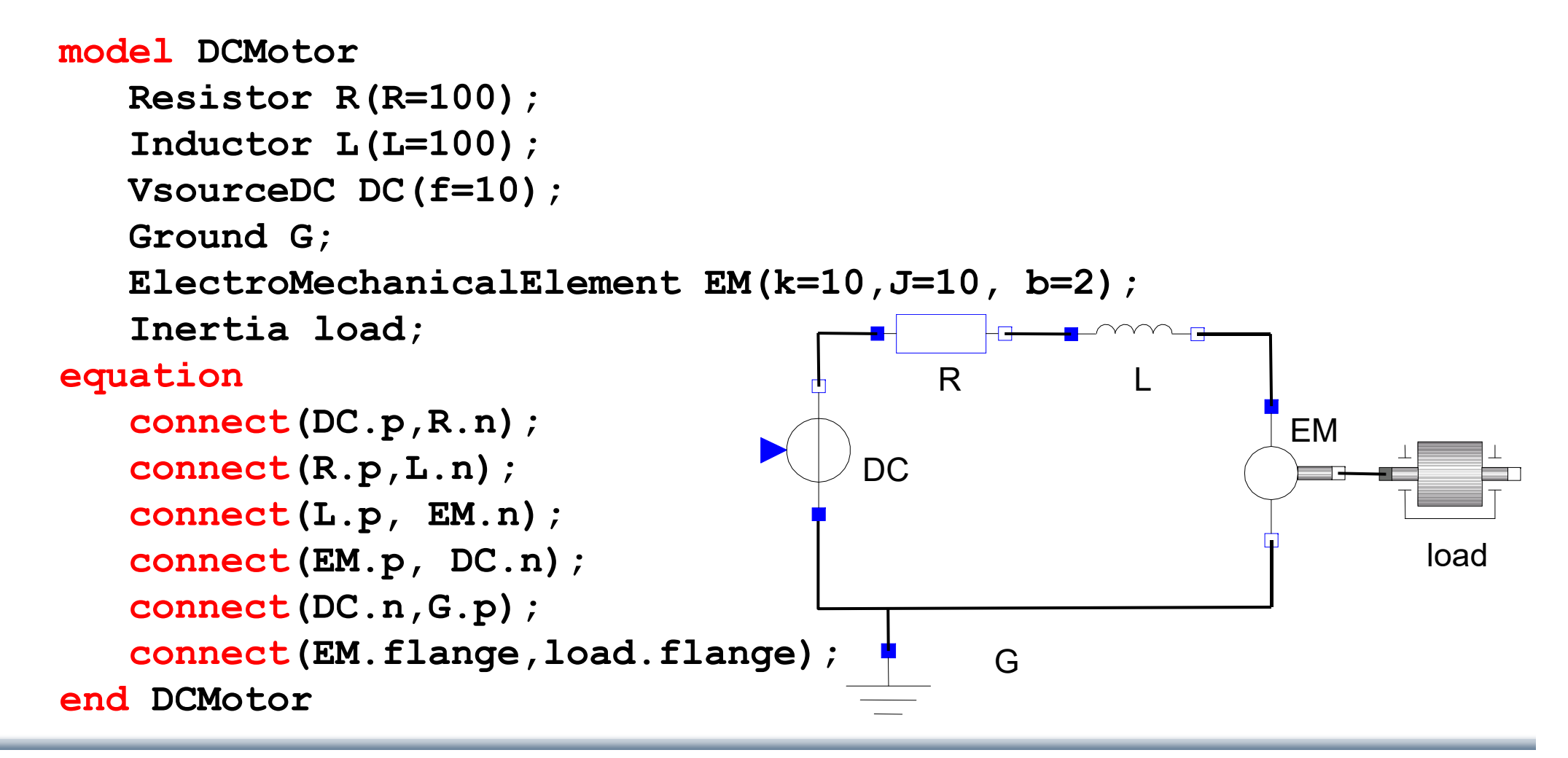

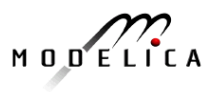

# **Corresponding DCMotor Model Equations**

The following equations are automatically derived from the Modelica model:

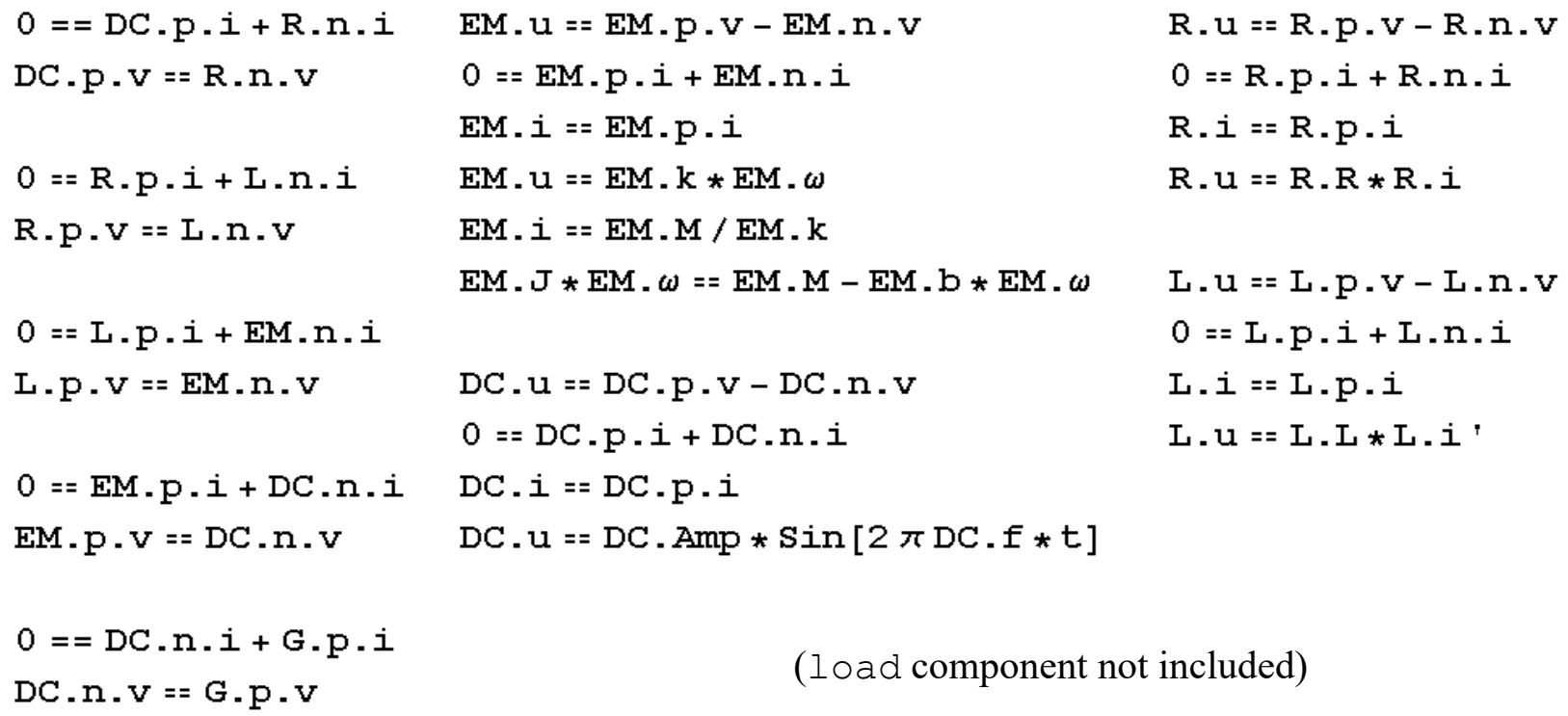

Automatic transformation to ODE or DAE for simulation:

 $\frac{dx}{dt} = f[x, u, t]$  g[ $\frac{dx}{dt}$ , x, u, t] == 0 dt

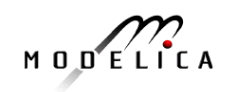

### **Model Translation Process to Hybrid DAE to Code**

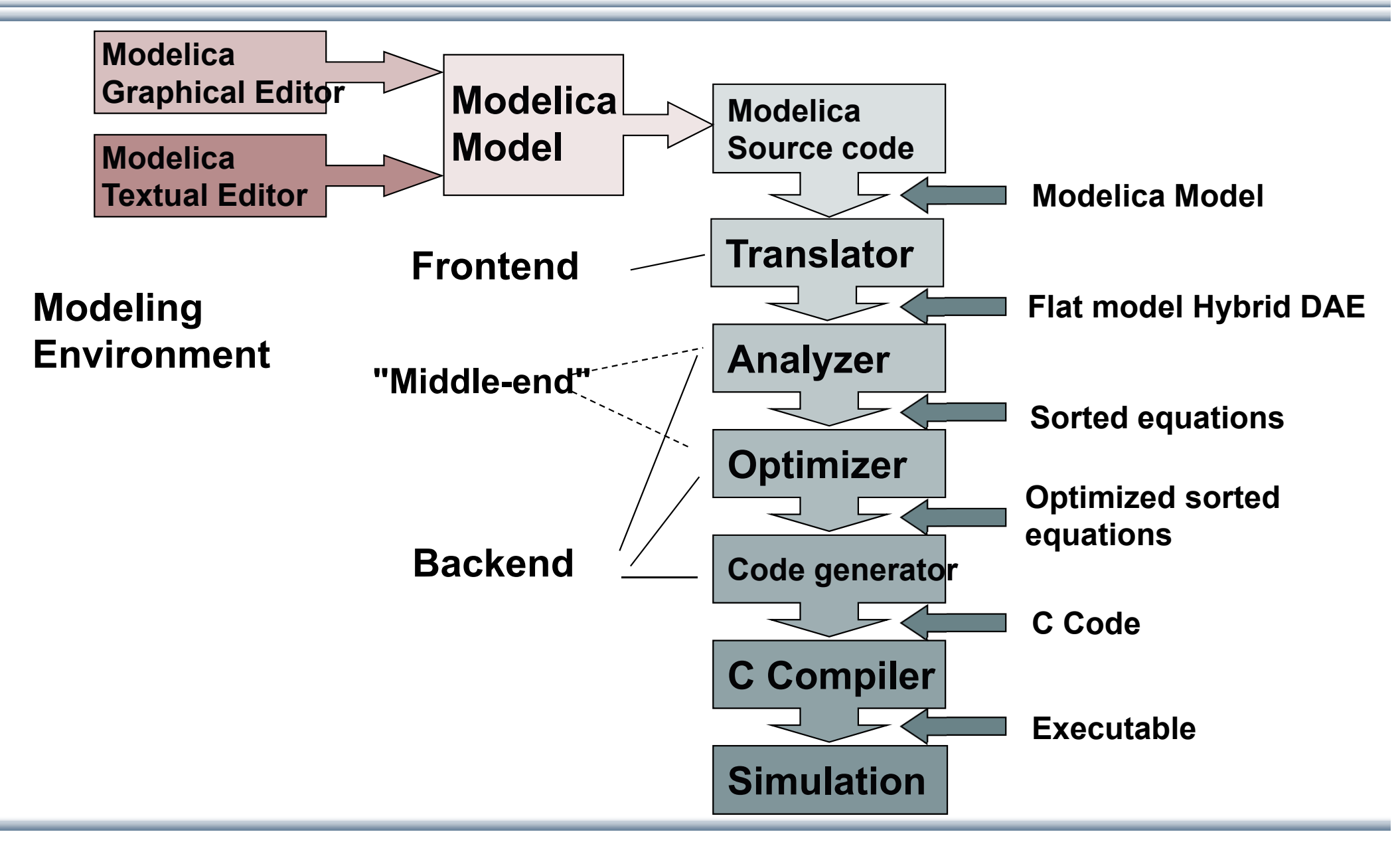

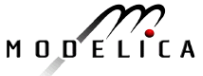

# **Brief Modelica History**

- First Modelica design group meeting in fall 1996
	- • International group of people with expert knowledge in both language design and physical modeling
	- $\bullet$ Industry and academia
- $\bullet$  Modelica Versions
	- •1.0 released September 1997
	- 2.0 released March 2002
	- $\bullet$ 2.2 released March 2005
	- •3.0 released September 2007
	- 3.1 released May 2009
	- •3.2 released March 2010
	- •3.3 released May 2012
	- •3.2 rev 2 released November 2013
	- •3.3 rev 1 released July 2014
	- •3.4 released May 2017
- $\bullet$  Modelica Association established 2000 in Linköping
	- •Open, non-profit organization

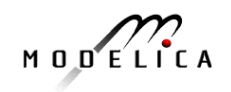

# **Modelica in Power GenerationGTX Gas Turbine Power Cutoff Mechanism**

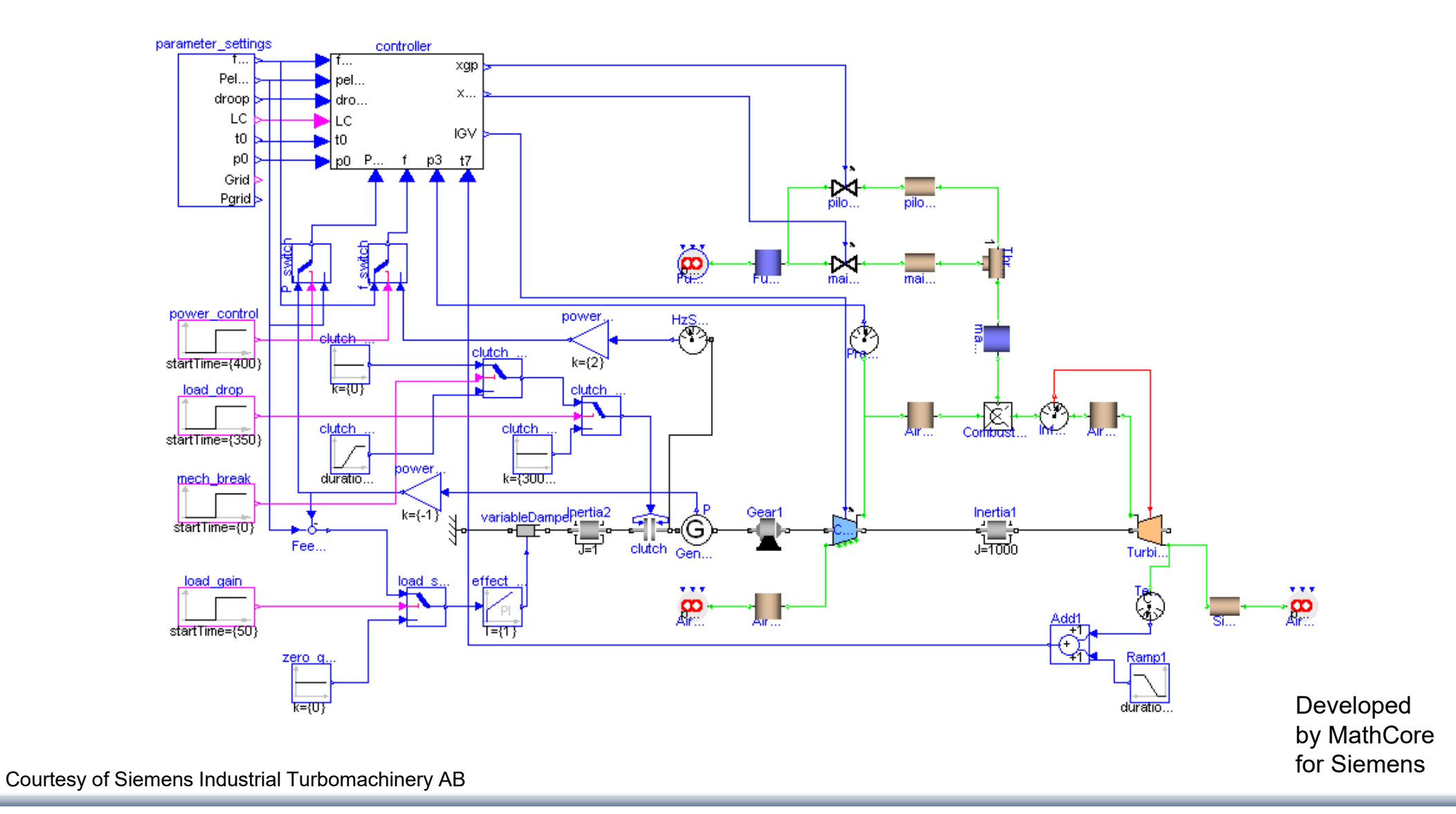

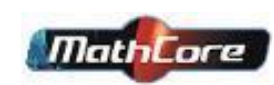

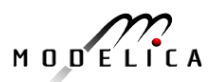

#### **Modelica in Automotive Industry**

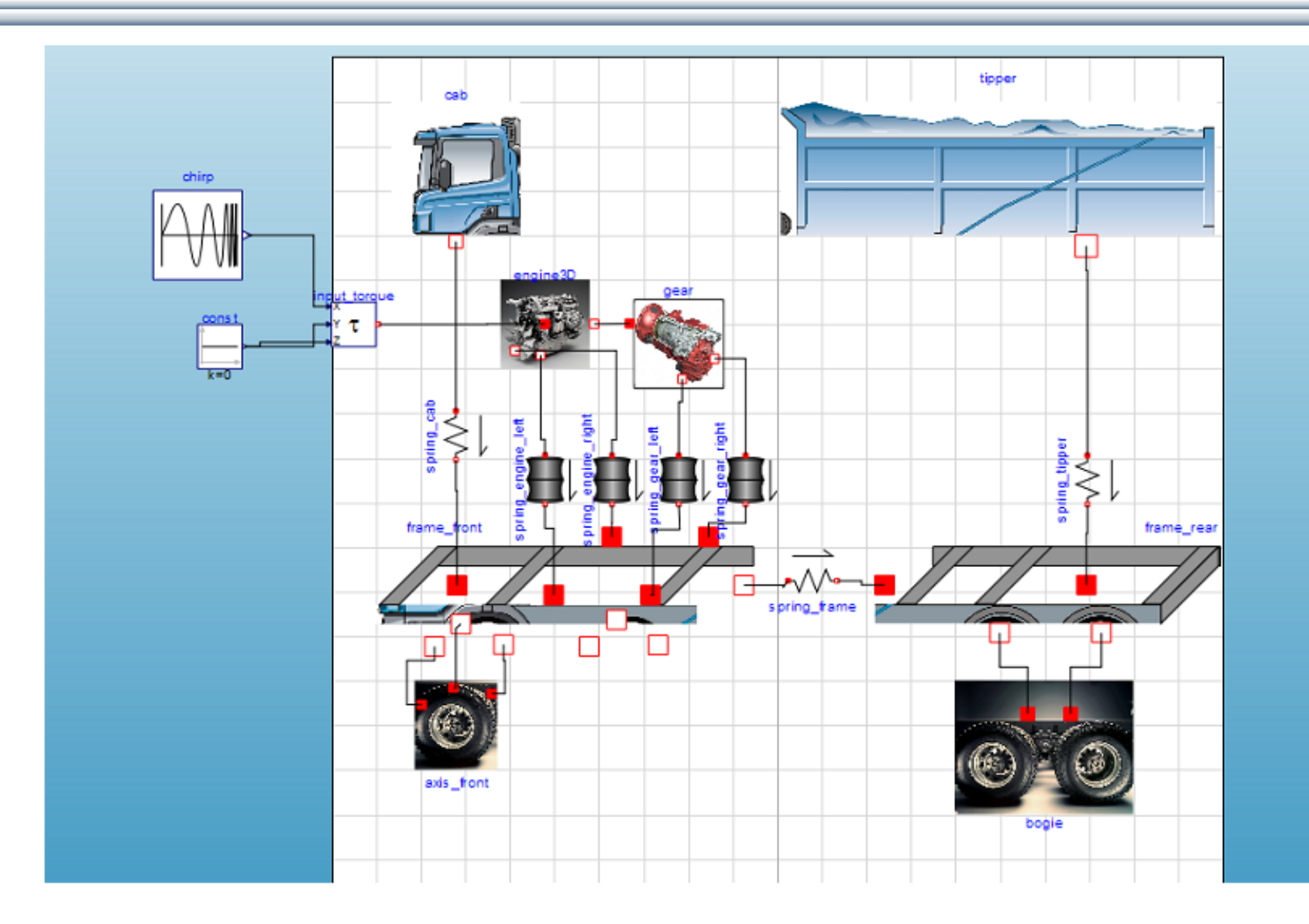

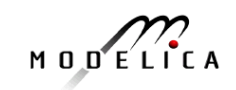

### **Modelica in Avionics**

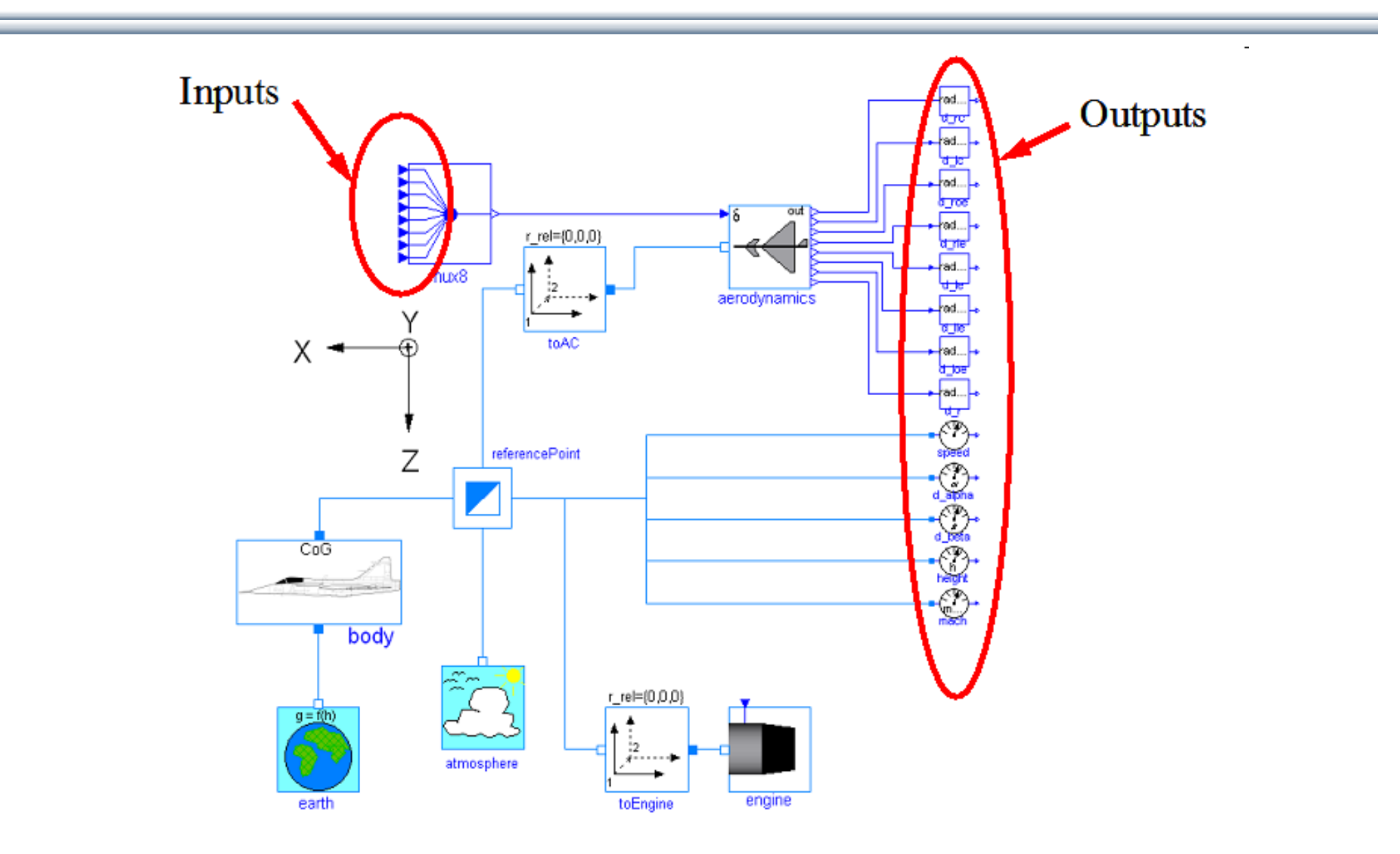

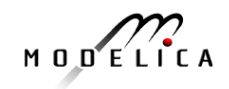

# **Application of Modelica in Robotics Models Real-time Training Simulator for Flight, Driving**

- • Using Modelica models generating real-time code
- • Different simulation environments (e.g. Flight, Car Driving, Helicopter)
- • Developed at DLR Munich, Germany
- •Dymola Modelica tool

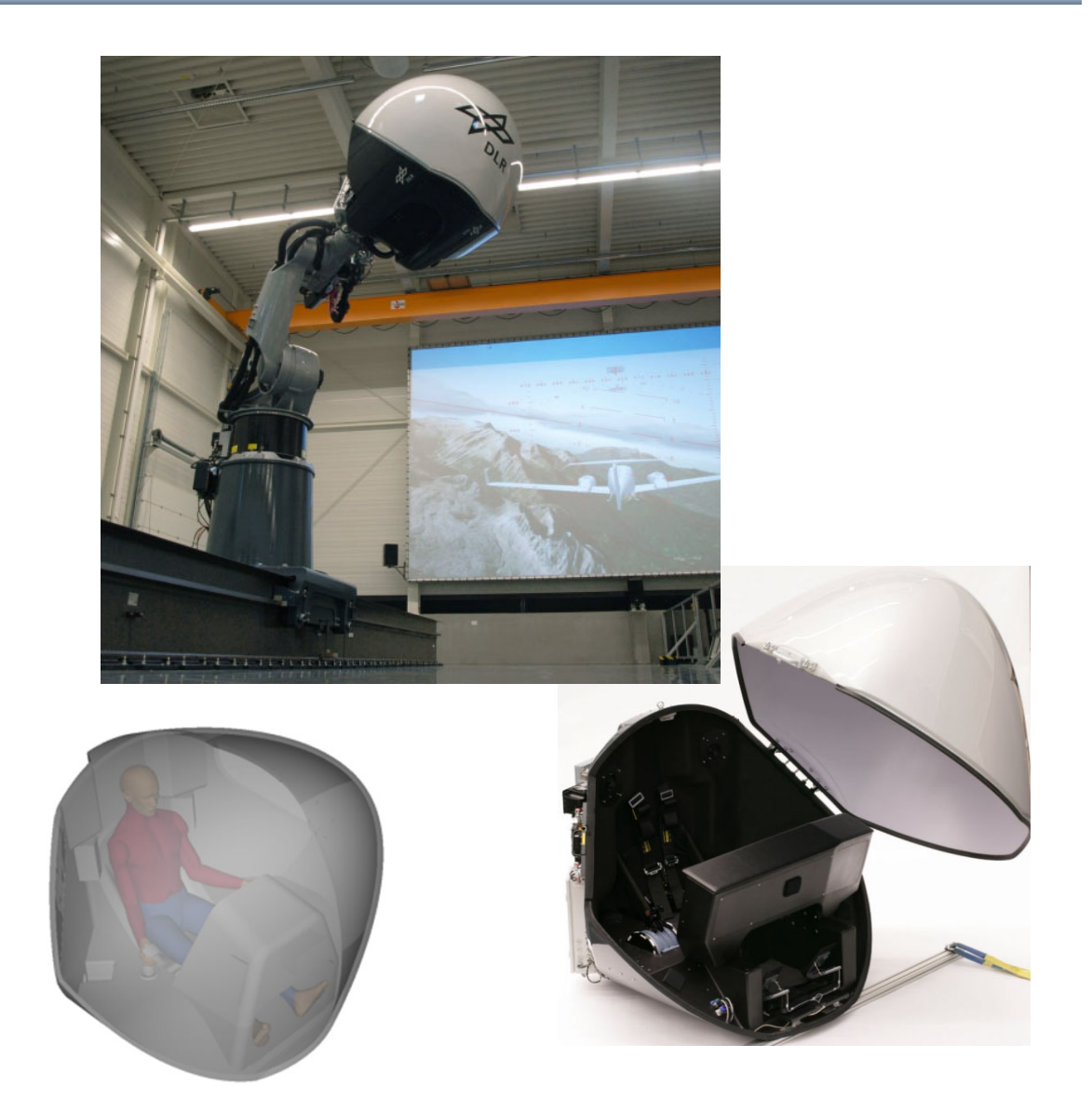

Courtesy of Tobias Bellmann, DLR, Oberphaffenhofen, Germany

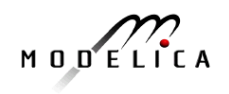

### **Large Robotic Flight Simulator (Demo)**

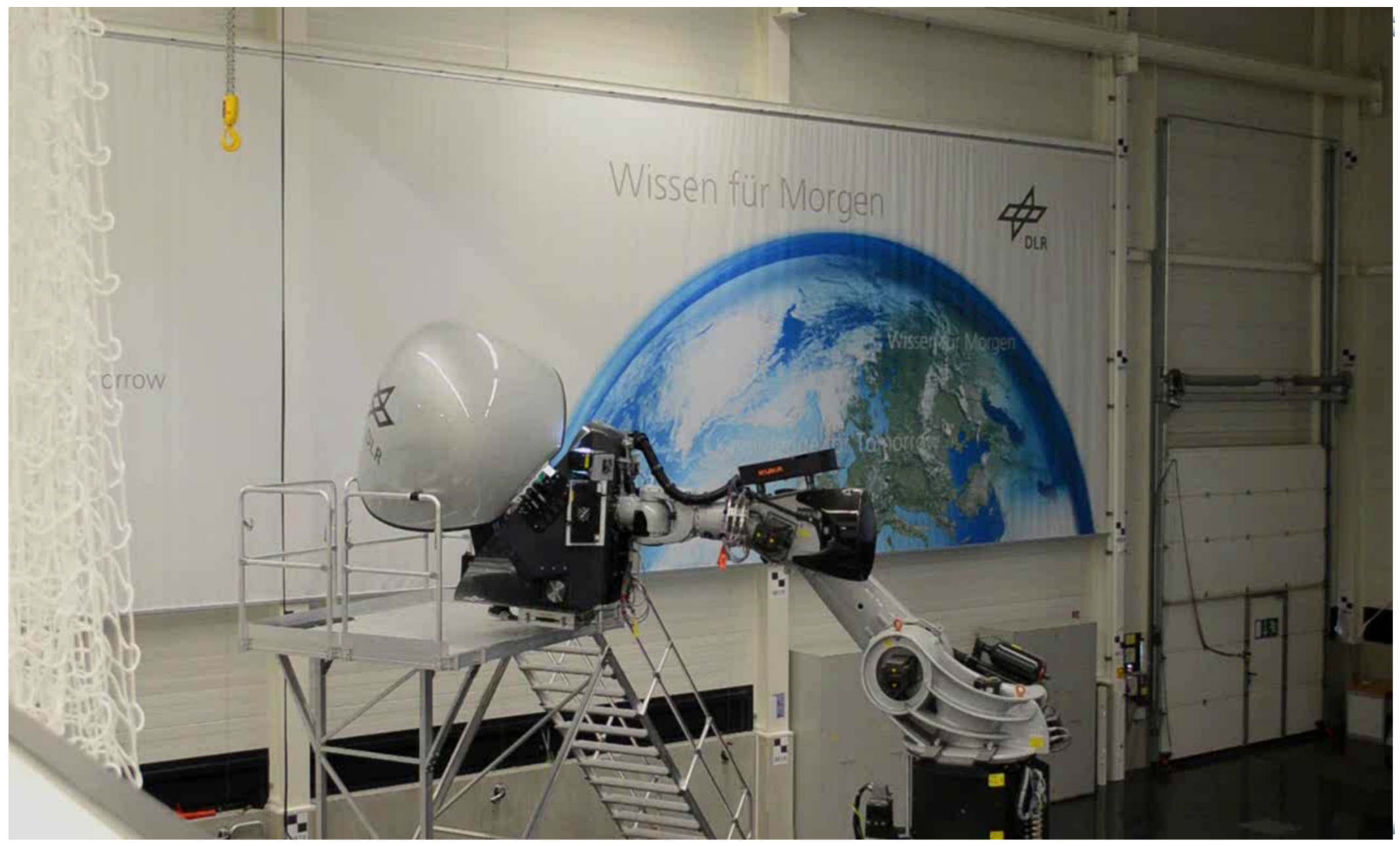

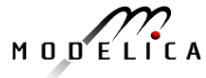

#### **Combined-Cycle Power Plant Plant model – system level**

- • GT unit, ST unit, Drum boilers unit and HRSG units, connected by thermo-fluid ports and by signal buses
- • Low-temperature parts (condenser, feedwater system, LP circuits) are represented by trivial boundary conditions.
- • GT model: simple law relating the electrical load request with the exhaust gas temperature and flow rate.

Courtesy Francesco Casella, Politecnico di Milano – Italy and Francesco Pretolani, CESI SpA - Italy

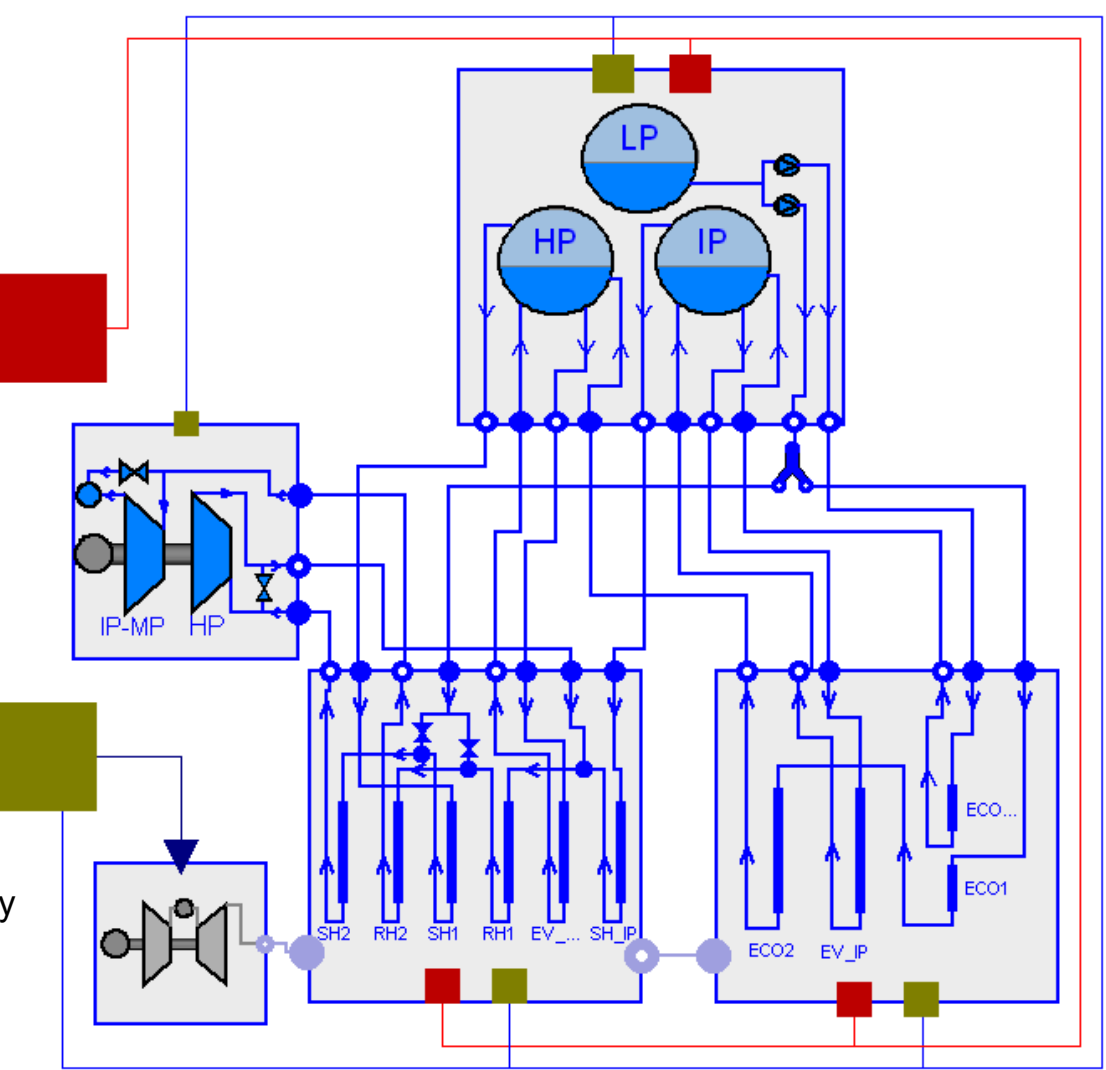

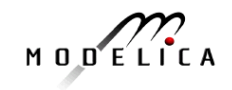

## **Modelica Spacecraft Dynamics Library**

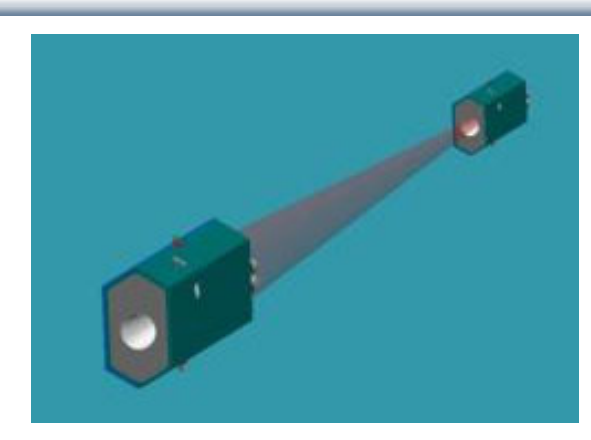

#### **Formation flying on elliptical orbits**

#### **Control the relative motion of two or more spacecraft**

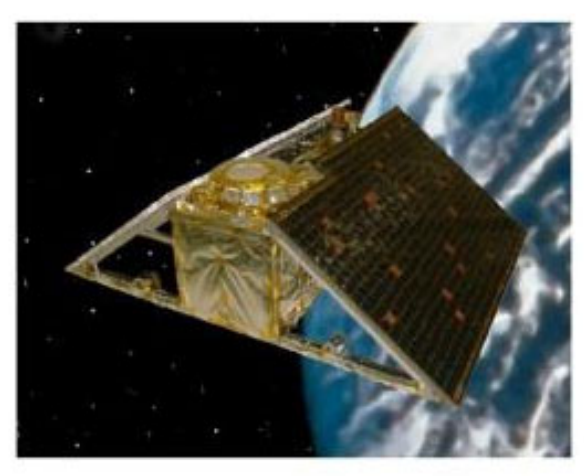

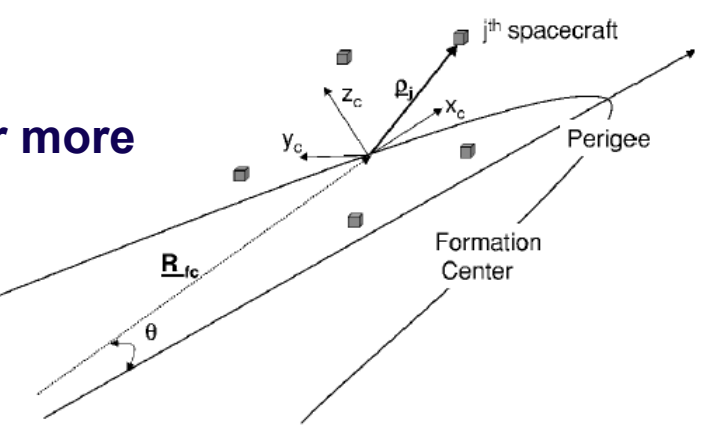

#### **Attitude control for satellites using magnetic coils as actuators**

#### **Torque generation mechanism: interaction between coils and geomagnetic field**

Courtesy of Francesco Casella, Politecnico di Milano, Italy

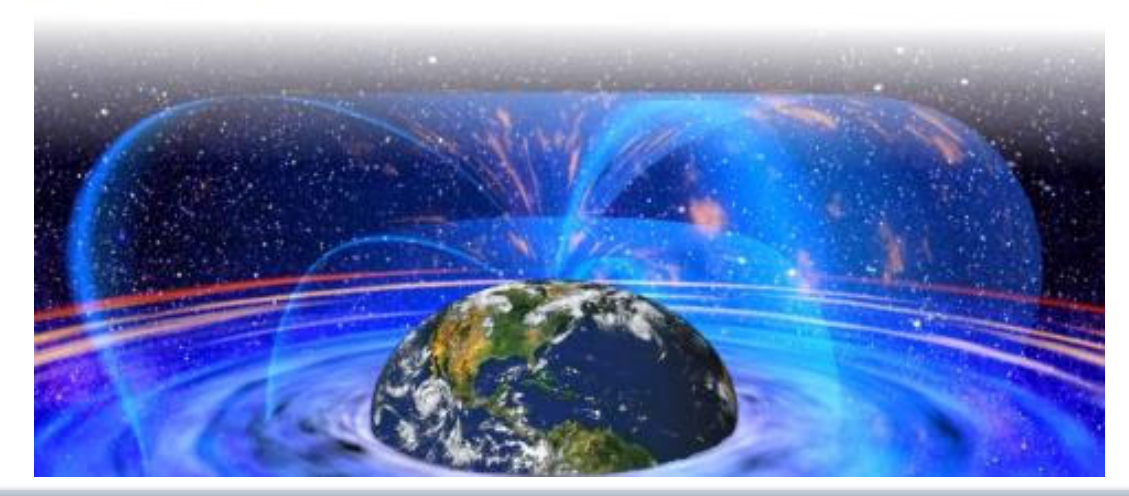

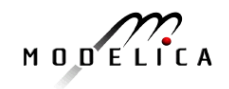

#### **Biggest Immediate Challenge for Humanity – Create a Sustainable Society – Avoid Global Collapse in 50 Years**

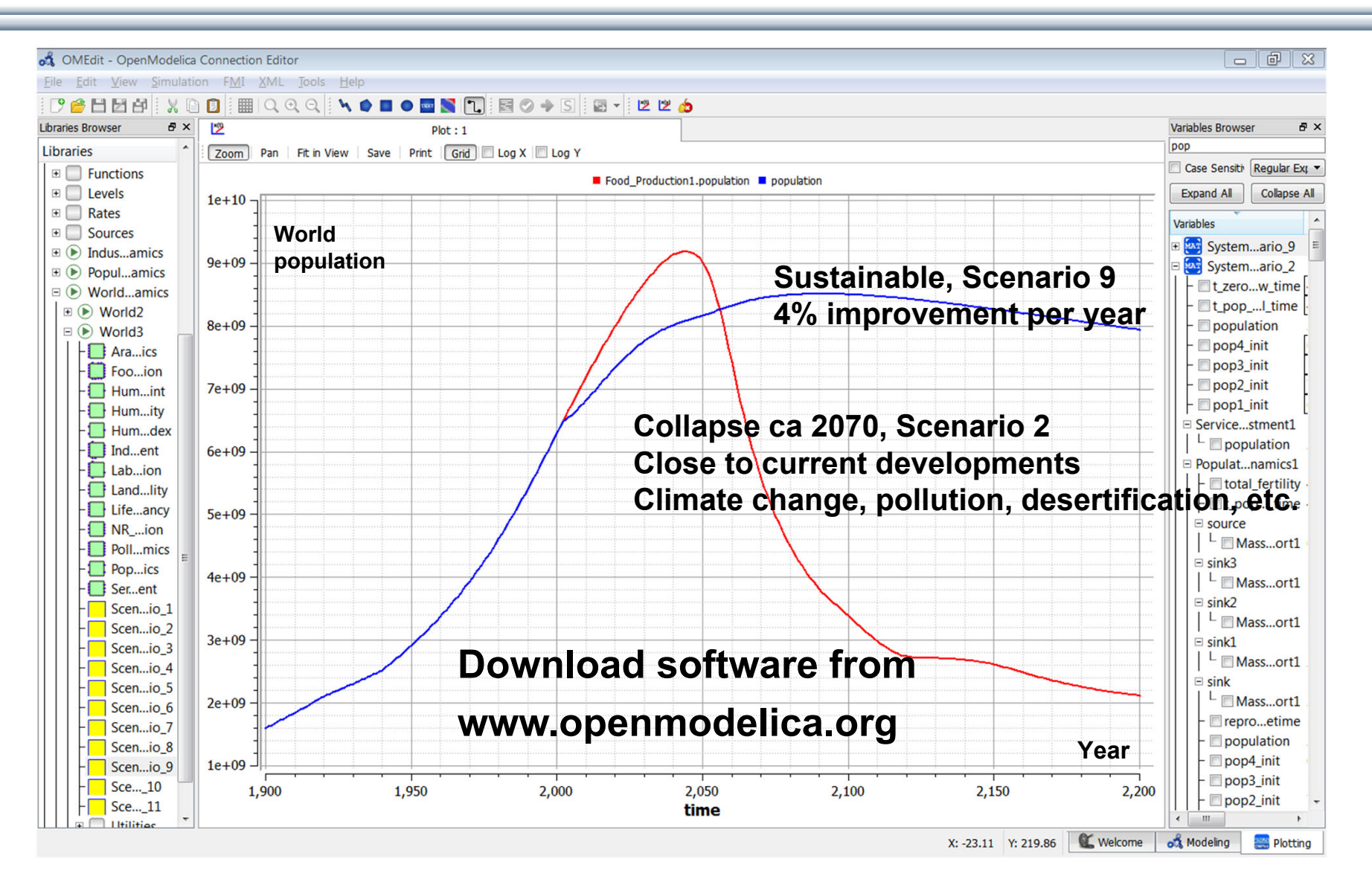

**World System Dynamics Simulation with OpenModelica – World3 model, Meadows et al**

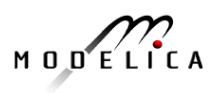

#### **World3 Model in Modelica, Meadows et al, Cellier Comprehensive model – 13 areas**

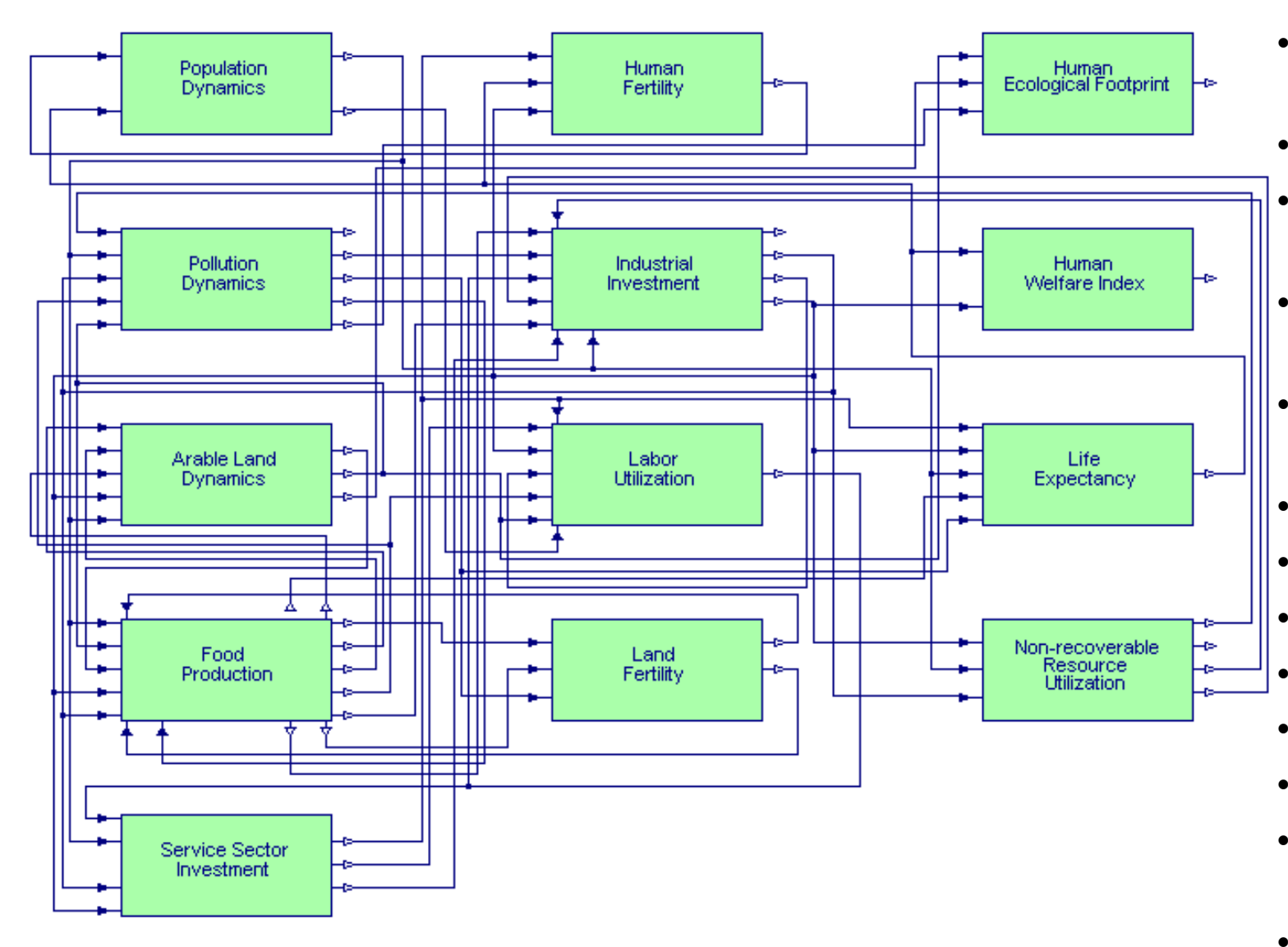

- • Population dynamics
- • Human fertility
	- Human ecological footprint
	- Pollution dynamics

•

•

•

•

- Industrial investment
- •Human welfare
- •Arable land
- Labor utilization
- Life expectancy
- •Food production
- •Land fertility
- • Non-recover resource
- •Service sector

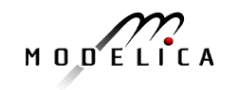

## **Each Year New Record for Global Mean Temperature This is February 2016**

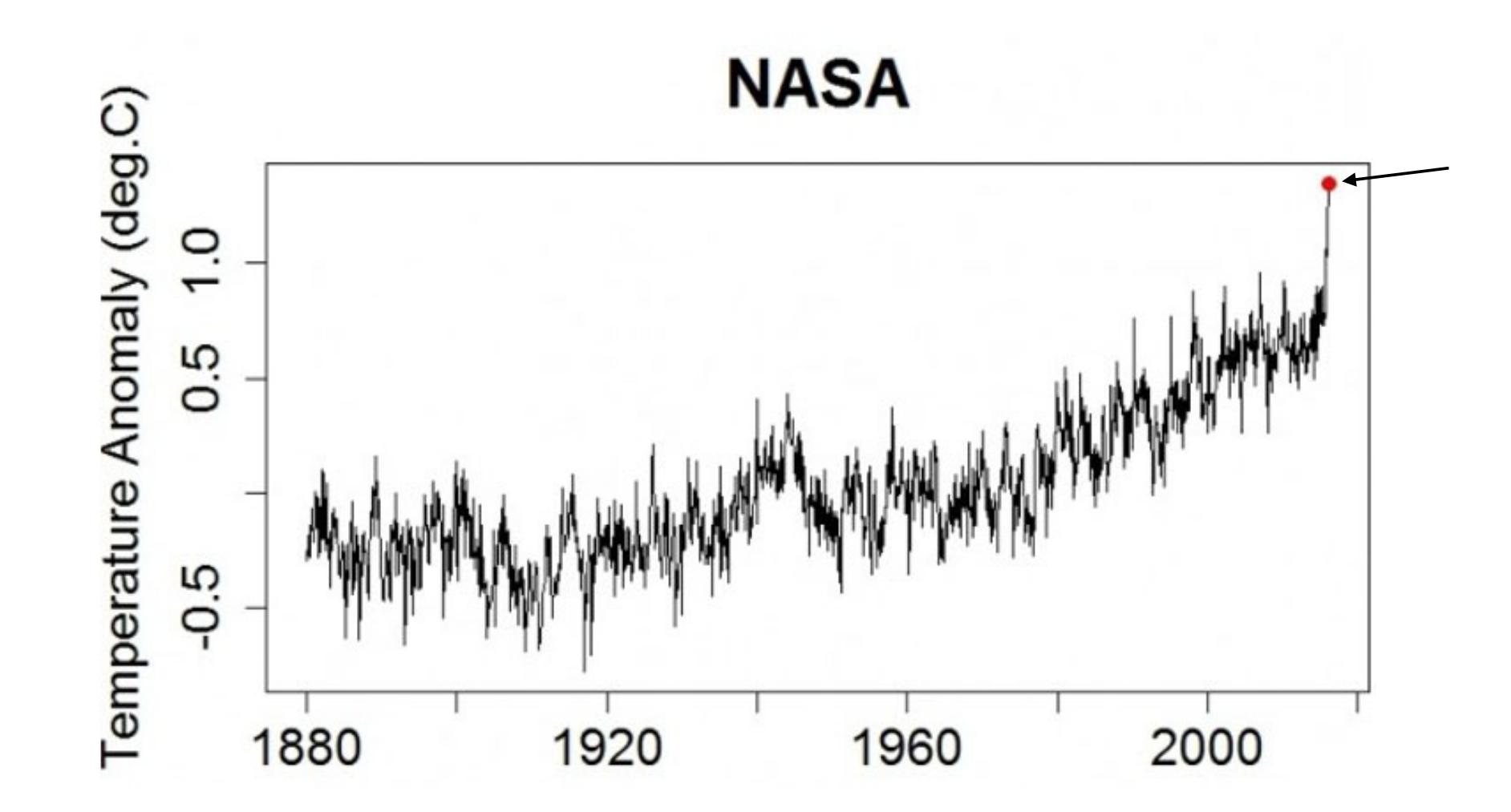

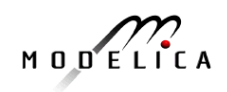

# **World3 Simulations with Different Start Yearsfor Sustainable Policies – Collapse if starting too late**

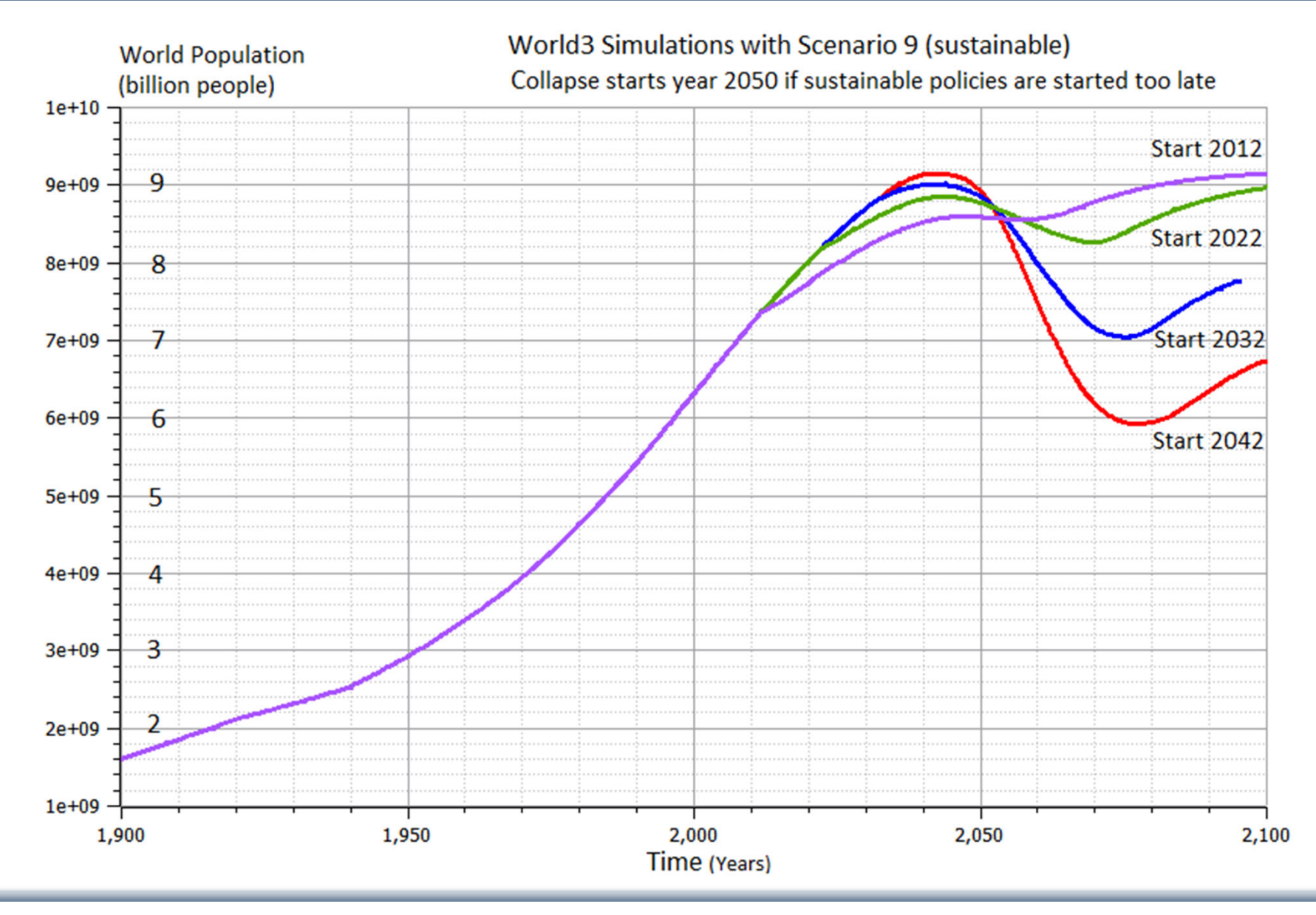

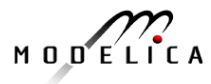
# LIMITS TO GROWTH

#### The 30-Year Update

**DONELLA MEADOWS** | JORGEN RANDERS | DENNIS MEADOWS

# THE NEW YORK TIMES BESTSELLER COLLAPSE

HOW SOCIETIES CHOOSE

TO FAIL OR SUCCEED

# **JARED DIAMOND**

author of the Pulitzer Prize-winning

**GUNS, GERMS, and STEEL** 

WITH A NEW AFTERWORD

#### **How the world could be in 80-100 years at a global warming of 4 degrees**

#### **Business-as-usualscenario, IPCC**

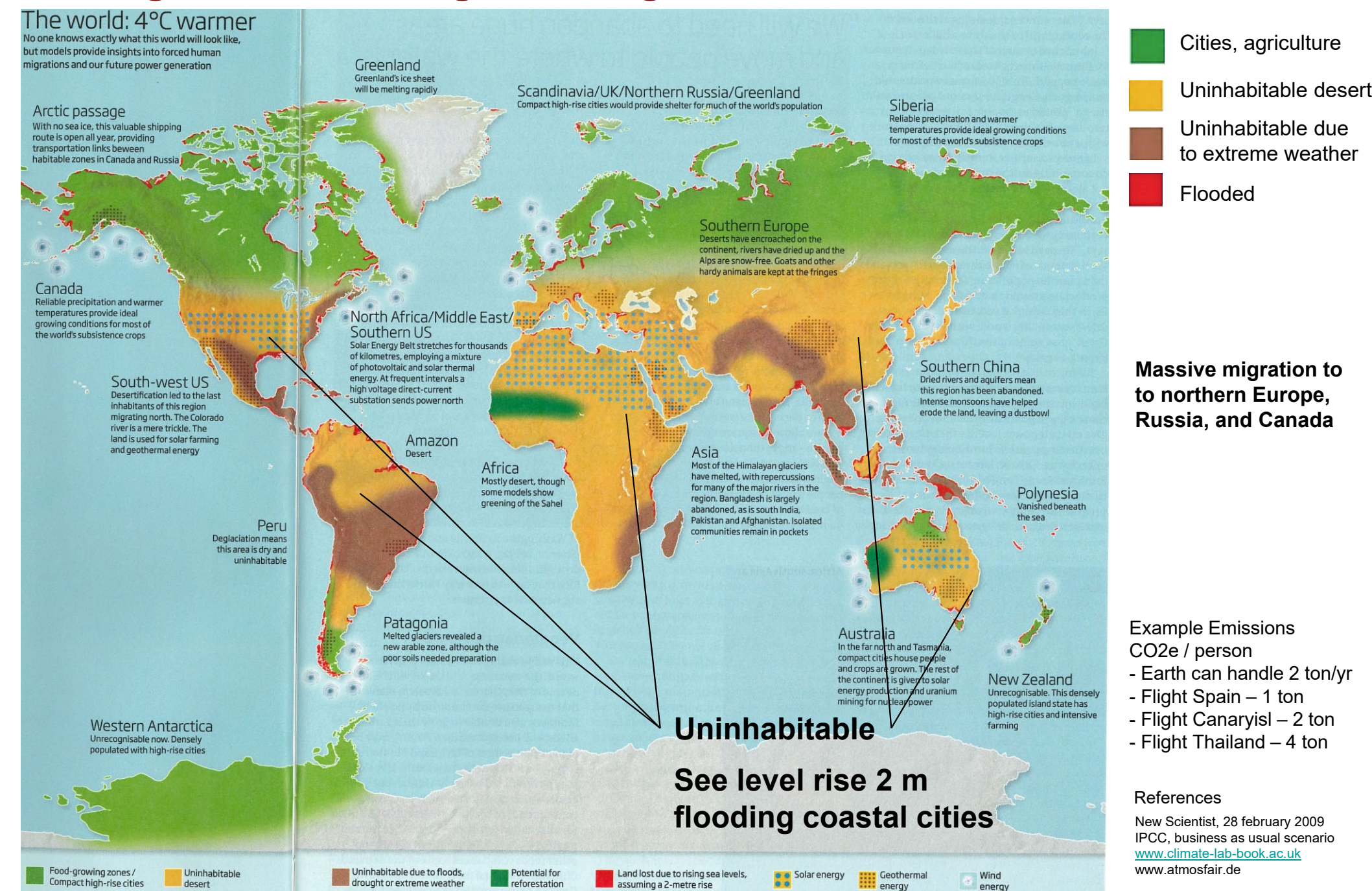

### **Approaches Planet Earth Boundaries Year 1750-2000: A Unique Point in History – Exponential Trends**

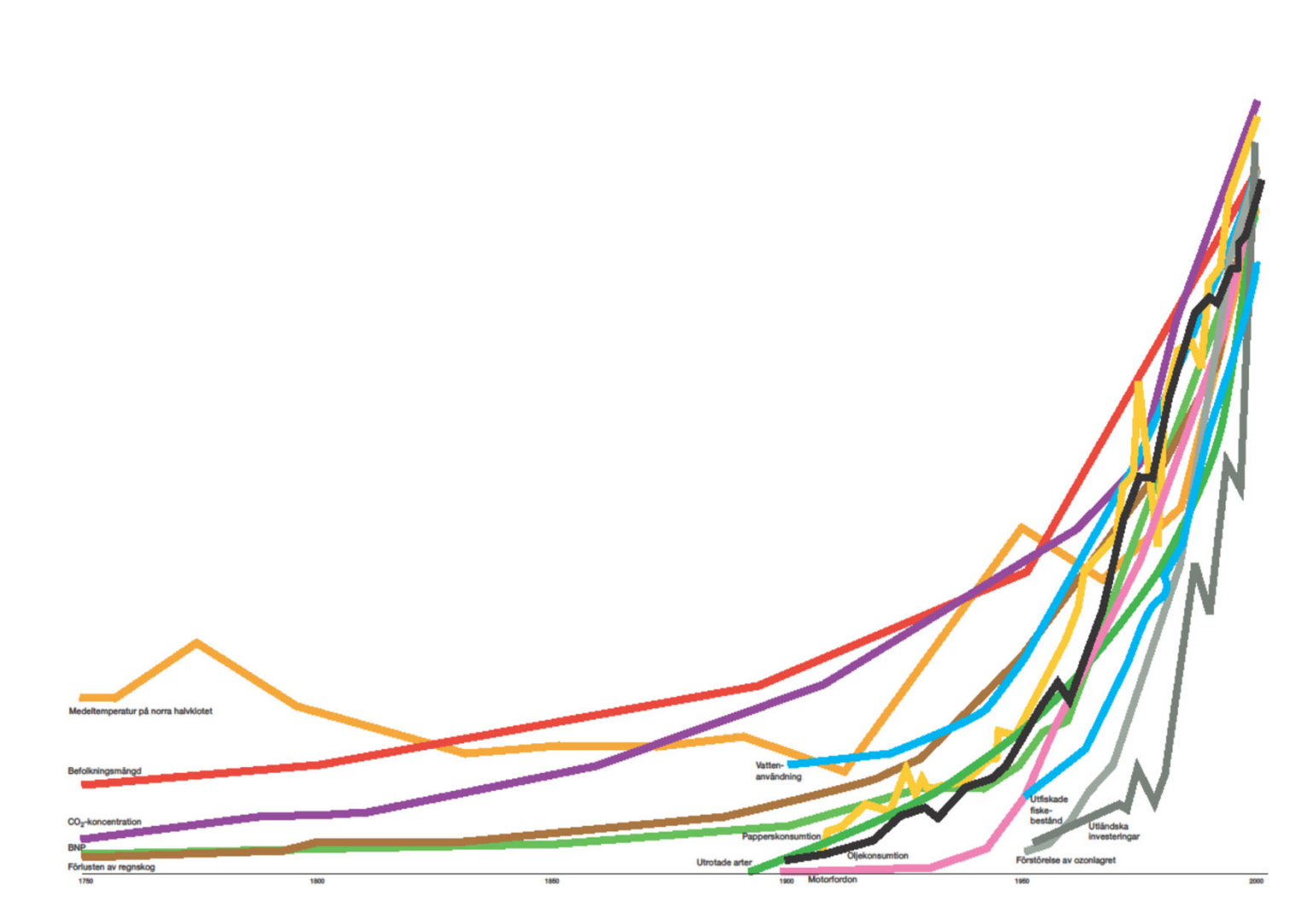

- **Mean temperature north hemisphere,**
- **Population,**
- CO<sub>2</sub>-concentration,
- **BNP,**
- **Loss av rain forest,**
- **Water usage**
- **Paper consumption,**
- **Exterminated species**
- **Oil consumtion,**
- **Motor vehicles**
- **Destroyed fish populations**
- **Destruction of ozon layer**
- **Foreign investments**

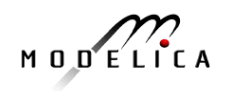

### **Need Smart Systems to Support a Circular Economy for a Sustainable Society**

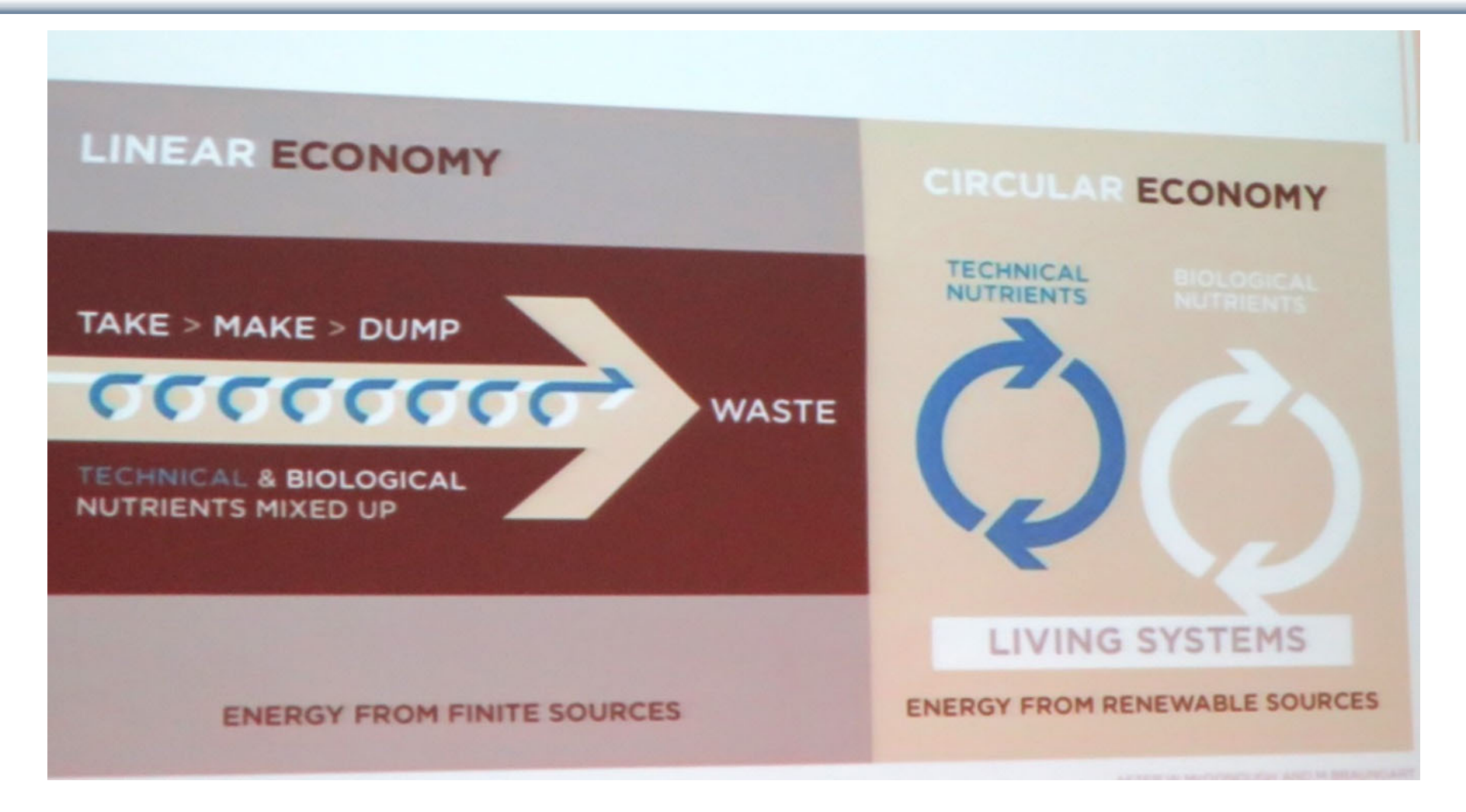

- •**Circular** management of products, material, throughout the life-cycle
- •Optimize manufacturing and usage over the **entire life cycle**

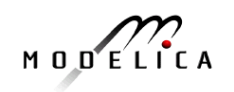

#### **What Can You Do?Need Global Sustainability Mass Movement**

- •Develop smart Cyber-Physical systems for reduced energy and material footprint
- •Model-based circular economy for re-use of products and materials
- •Promote sustainable lifestyle and technology
- •Install electric solar PV panels
- •Buy shares in cooperative wind power

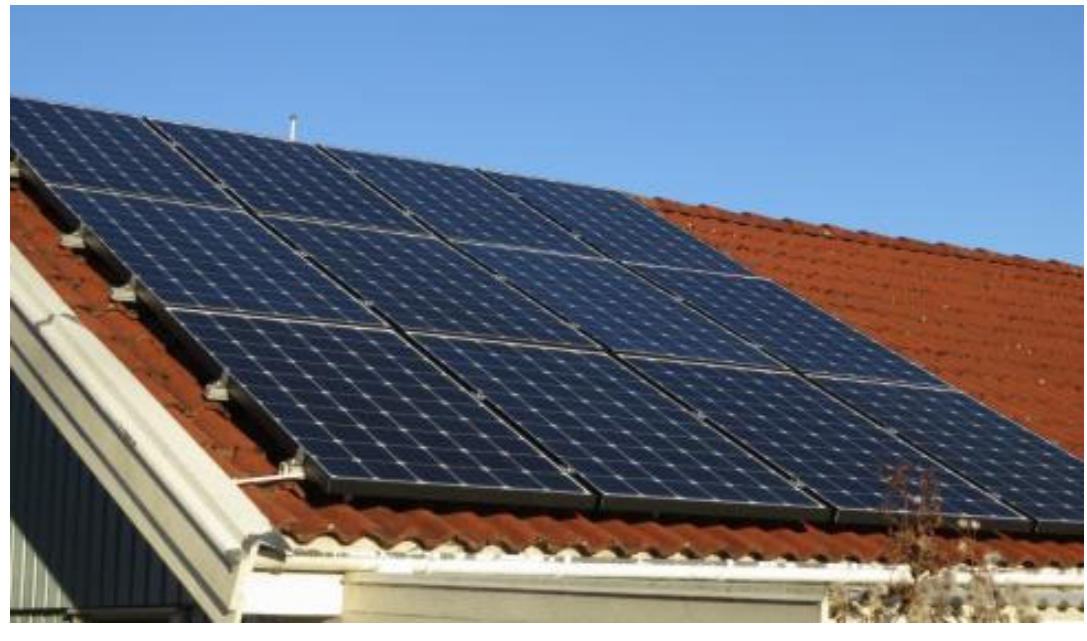

20 sqm solar panels on garage roof, Nov 2012 Generated 2700 W at noon March 10, 2013

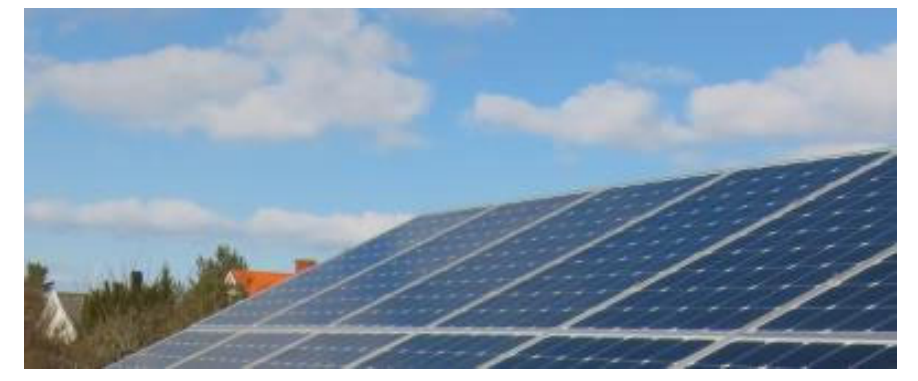

**Elstatistik 2013/2014** 

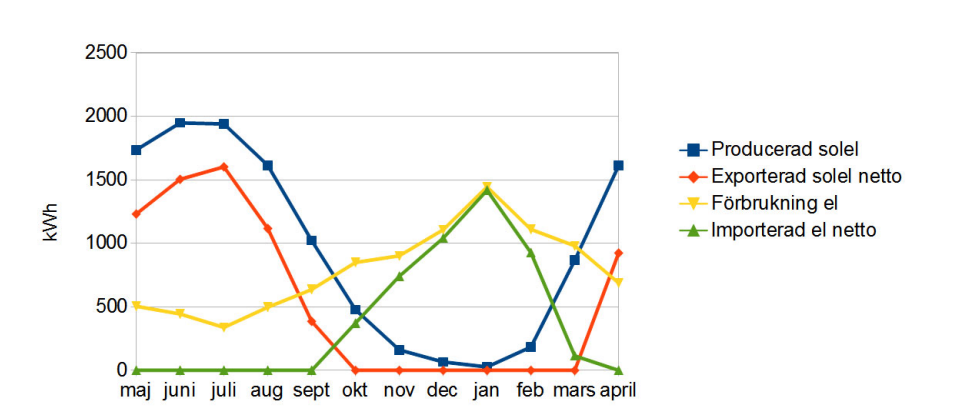

Expanded to 93 sqm, 12 kW, March 2013 House produced 11600 kwh, used 9500 kwh Avoids 10 ton CO2 emission per year

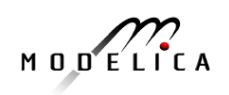

### **Example Electric Cars Can be charged by electricity from own solar panels**

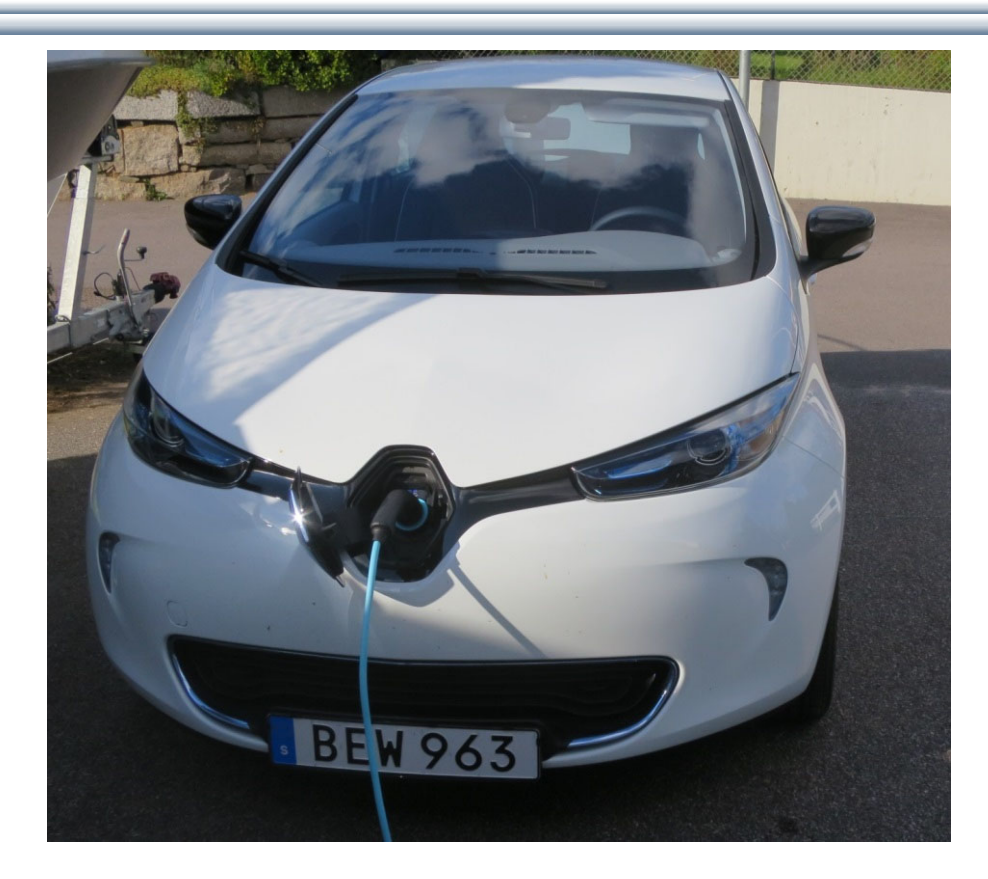

#### **Renault ZOE; 5 seat; Range: 22kw (2014) vs 41 kw battery (2017)**

- •**Realistic Swedish drive cycle:**
- •**Summer: 165 km, now 300 km**
- •**Winter: 110 km, now 200 km**

**Cheap fast AC chargers (22kw, 43kw)**

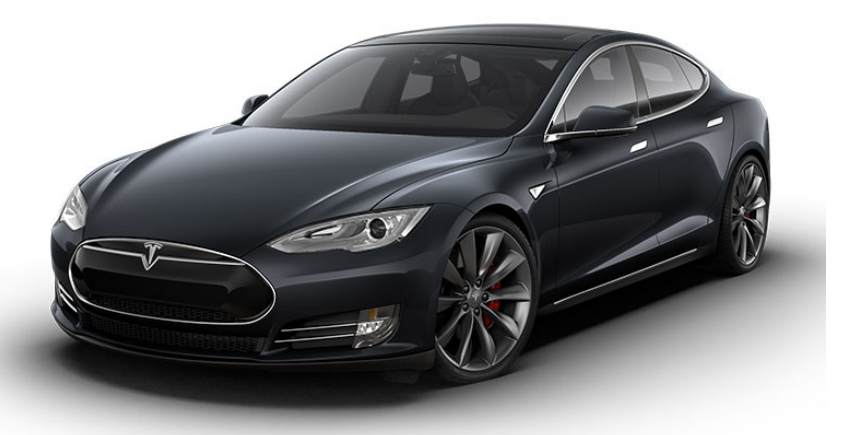

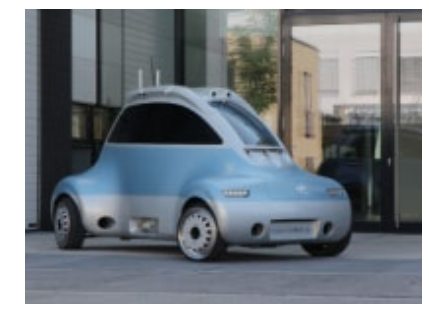

#### **DLR ROboMObil**

- •**experimental electric car**
- •**Modelica models**

**Tesla model Srange 480 km**

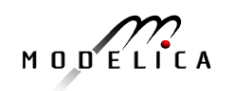

### **What Can You Do?More Train Travel – Less Air Travel**

- • Air travel by Swedish Citizens – about the same emissions as all personal car traffic in Sweden!
- $\bullet$  By train from Linköping to Munich and back – saves almost 1 ton of CO2e emissions compared to flight
- $\bullet$  Leave Linköping 07.00 in Munich 23.14

More Examples, PF travel 2016:

- $\bullet$  Train Linköping-Paris, Dec 3- 6, EU project meeting
- $\bullet$  Train Linköping-Dresden, Dec 10-16, 1 week workshop

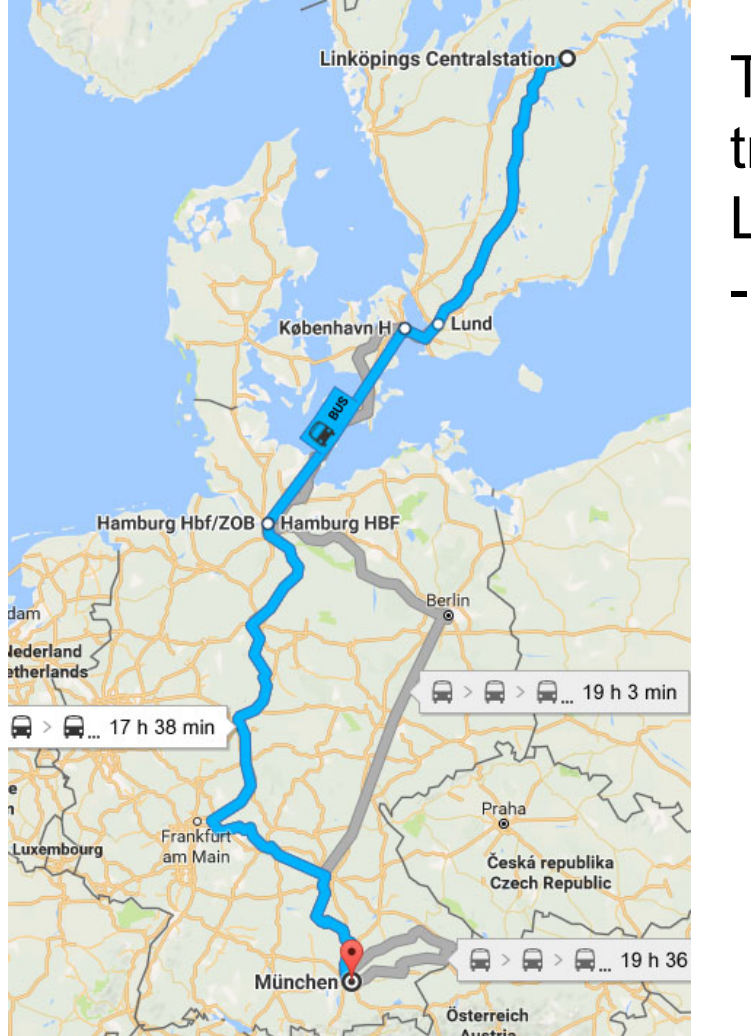

**Train** travel Linköping - Munich

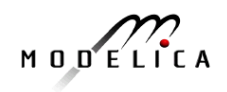

#### **Small rectangles – surface needed for 100% solar energy for humanity**

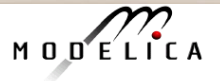

# **Part II**

# Introduction to the OpenModelica Environment

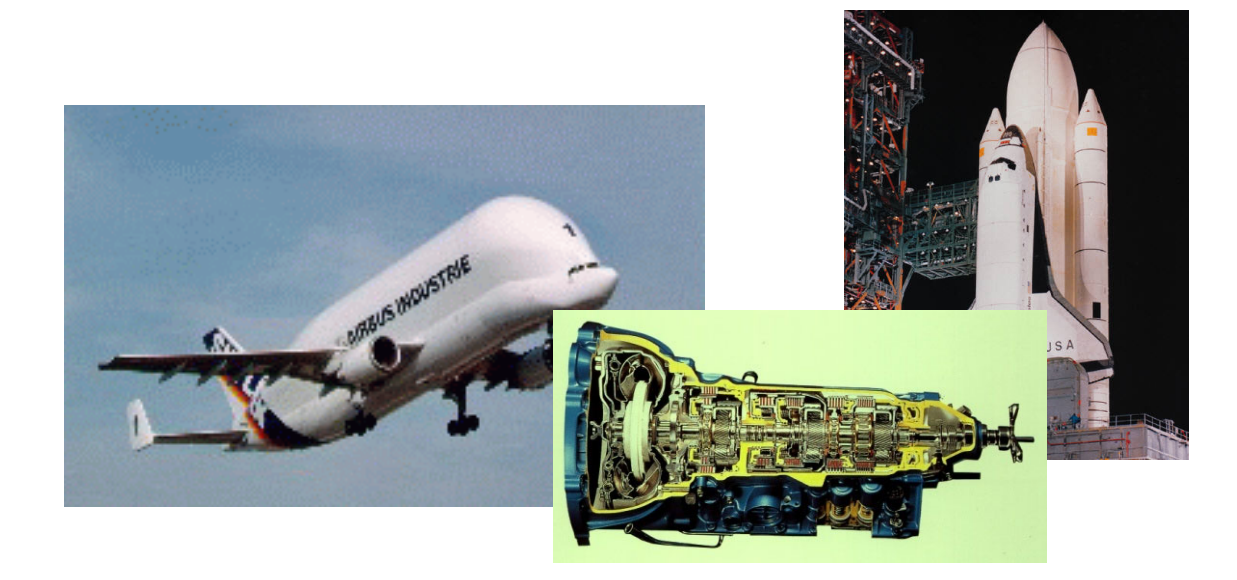

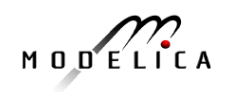

# **The OpenModelica Environment www.openmodelica.org**

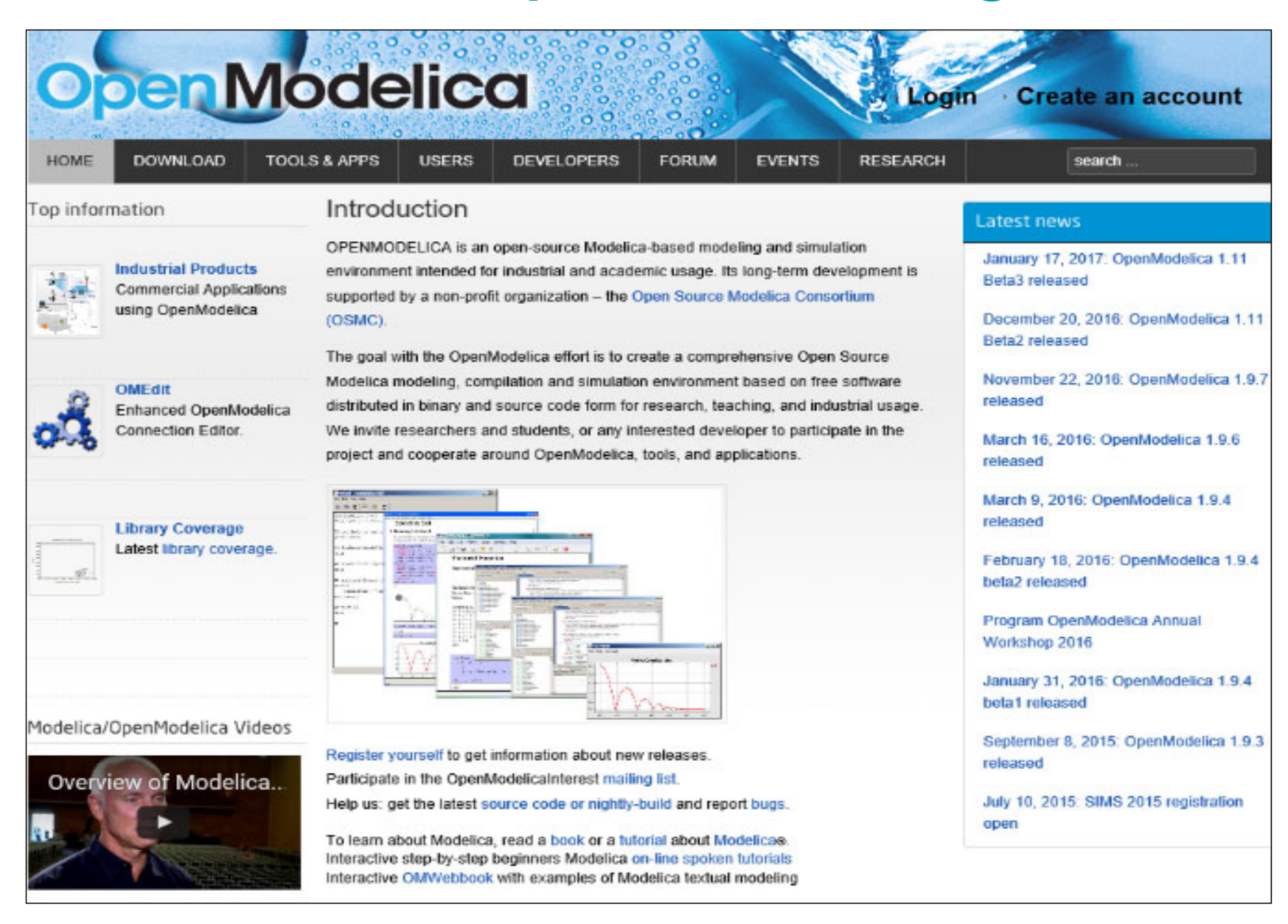

#### **OpenModelica – Free Open Source Tool Developed by the Open Source Modelica Consortium (OSMC)**

- •Graphical editor
- • Model compiler and simulator
- •Debugger
- • Performance analyzer
- •Dynamic optimizer
- •Symbolic modeling
- •Parallelization
- • Electronic Notebook and **OMWebbook** for teaching
- • Spokentutorial for teaching

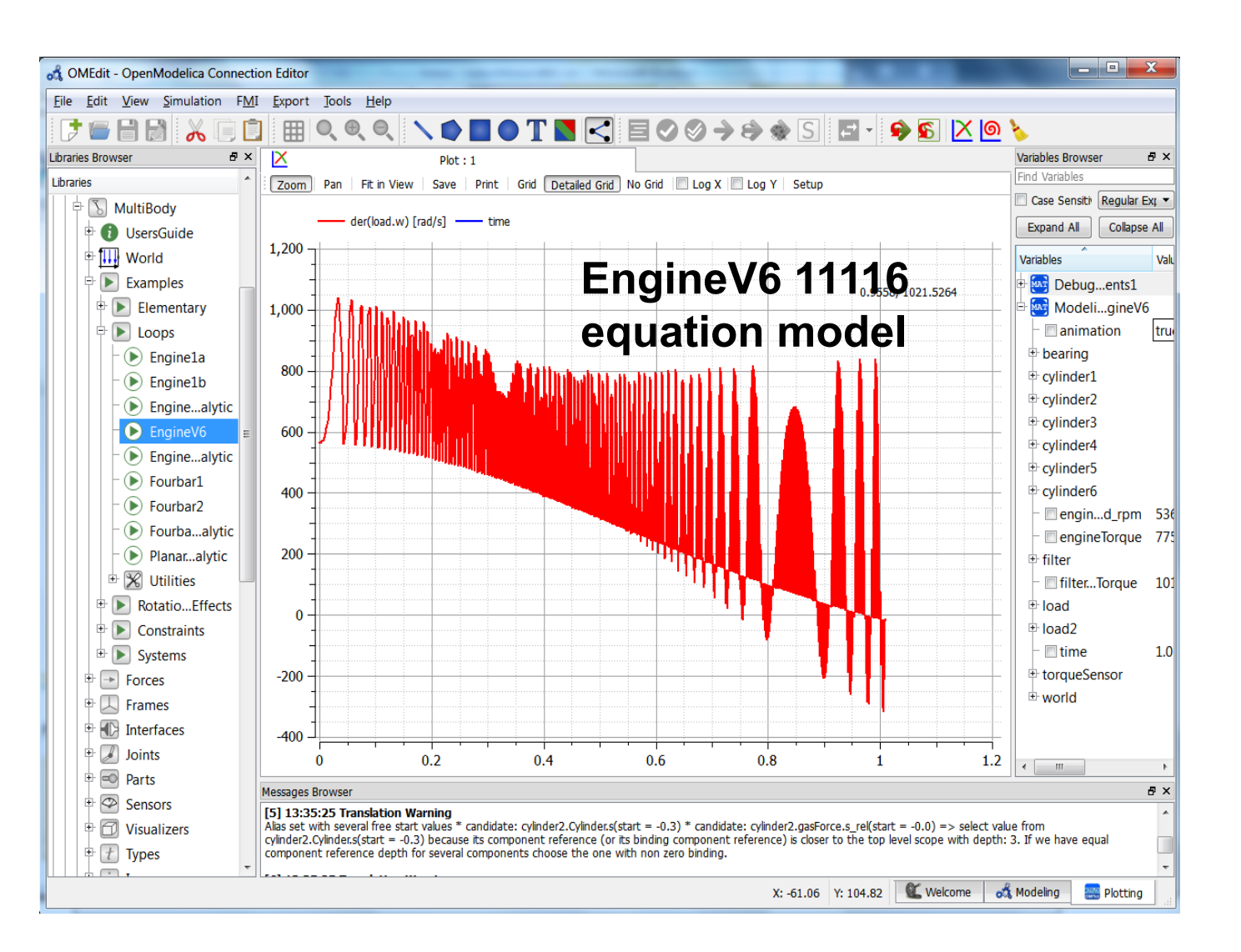

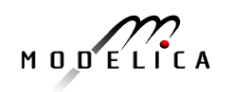

### **The OpenModelica Open Source Environment www.openmodelica.org**

- • Advanced Interactive Modelica compiler (OMC)
	- •Supports most of the Modelica Language
	- •**Modelica** and **Python scripting**
- • Basic environment for creating models
	- •**OMShell** – an interactive command handler
	- •**OMNotebook** – a literate programming notebook
	- •**MDT** – an advanced textual environment in Eclipse

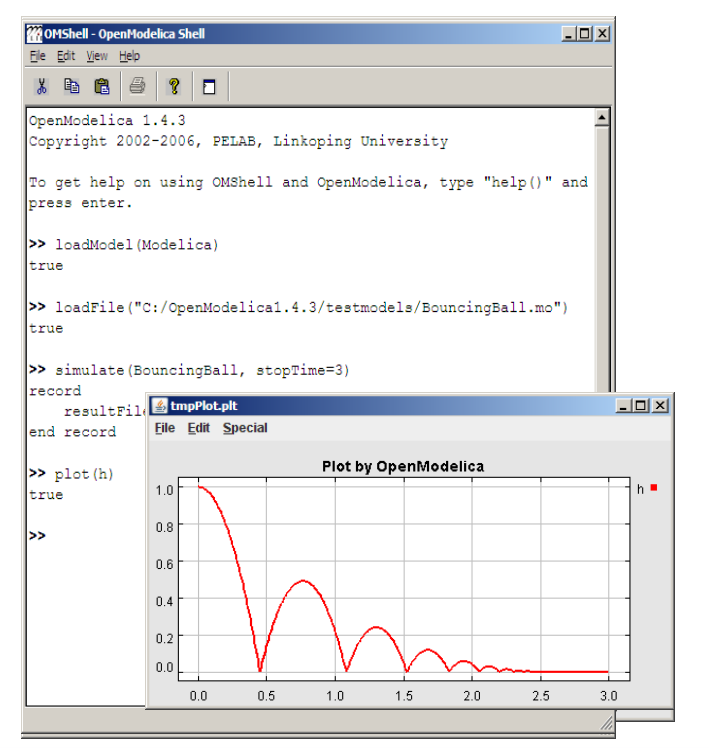

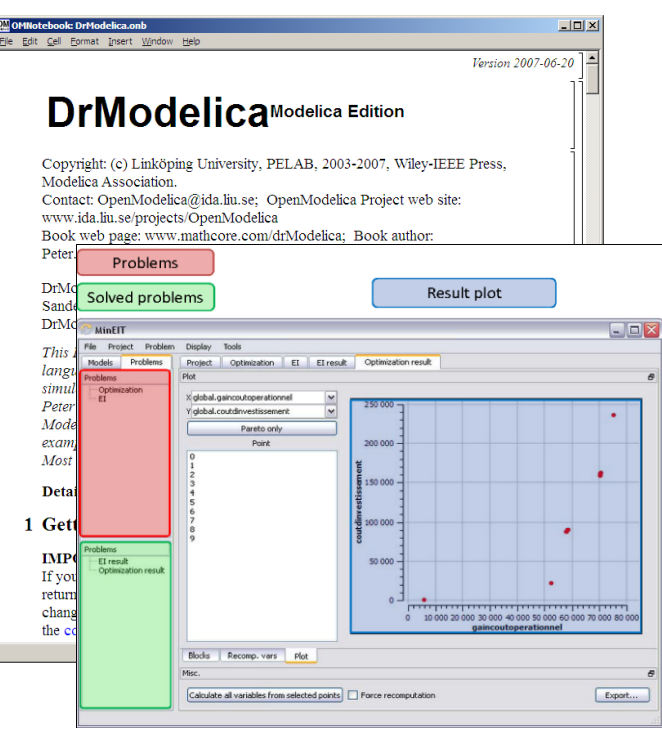

new

- **OMEdit** graphic Editor
- **OMDebugger** for equations
- **OMOptim** optimization tool
- **OM Dynamic optimizer** collocation
- **ModelicaML** UML Profile
- **MetaModelica** extension
- **ParModelica** extension
- •**OMSimulator** – FMI/TLM simulator

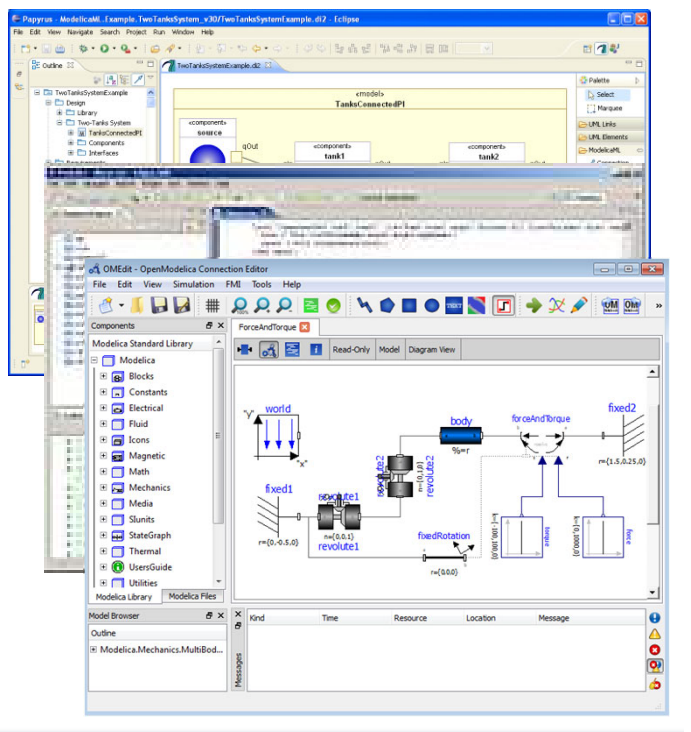

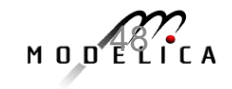

### **The OpenModelica Tool Architecture**

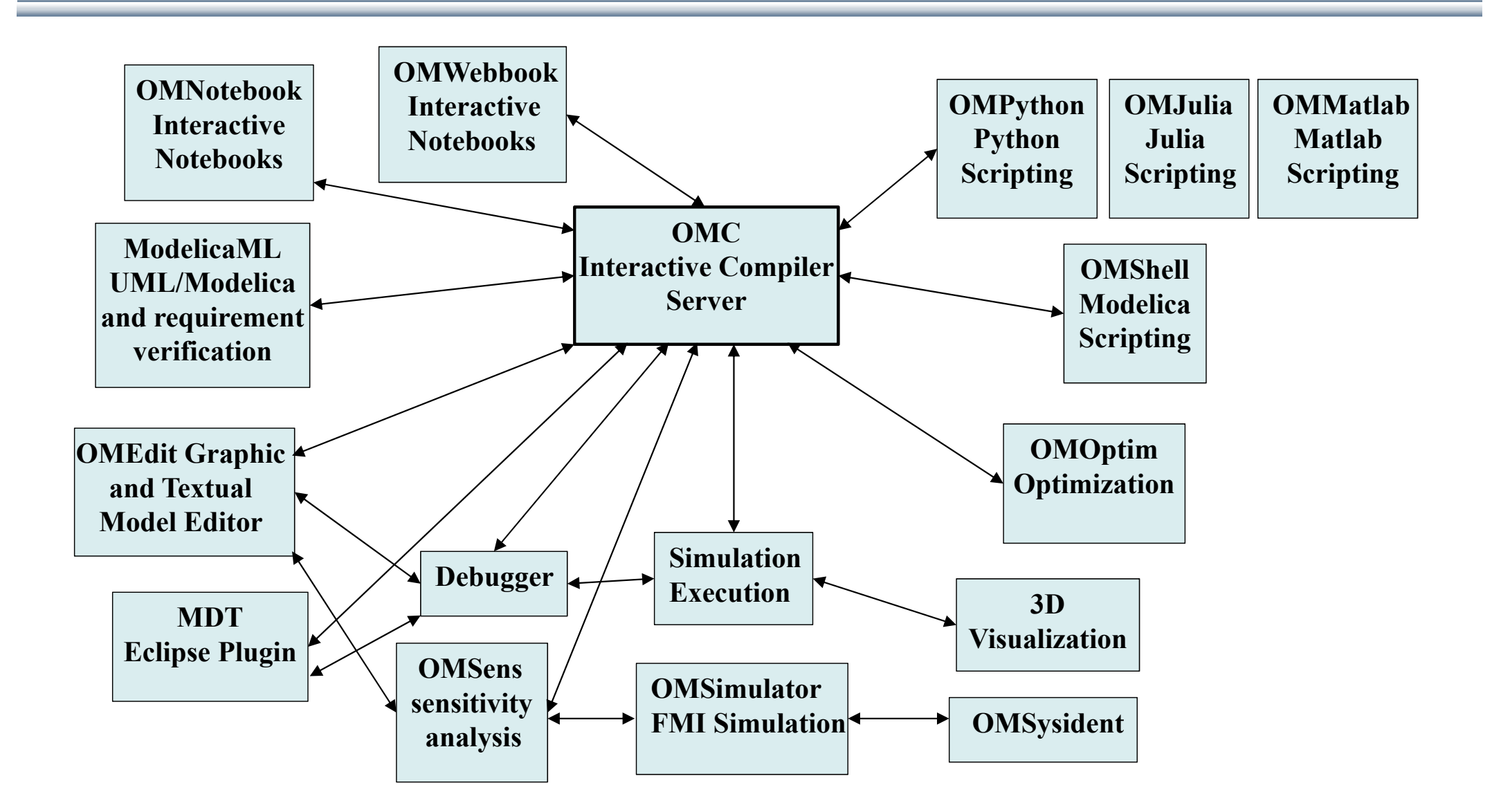

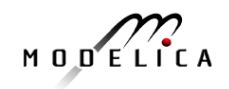

### **OSMC – International Consortium for Open Source Model-based Development Tools, 53 members Febr <sup>2018</sup>**

#### Founded Dec 4, 2007 • **Maplesoft, Canada**

#### Open-source community services

- •**Website and Support Forum**
- •**Version-controlled source base**
- •**Bug database**
- •**Development courses**
- •**www.openmodelica.org**

#### Code Statistics

#### /trunk: Lines of Code

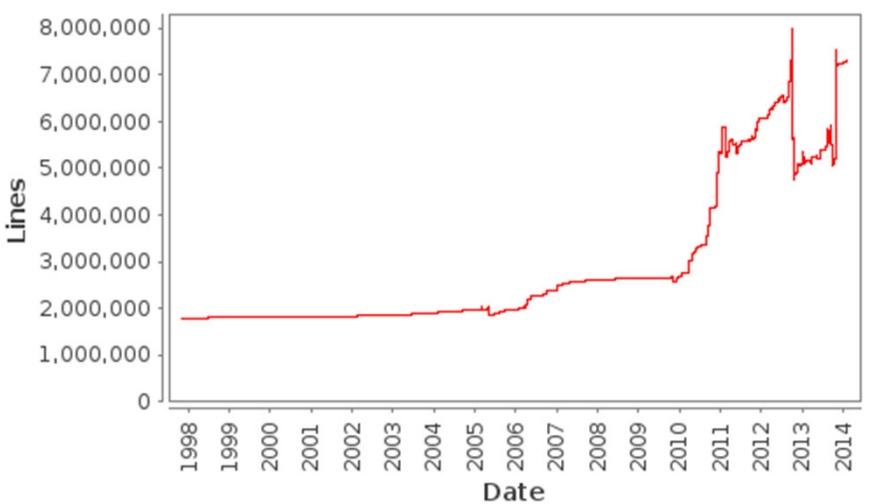

#### Industrial members

- **ABB AB, Sweden**
- **Berger IT-Cosmos, Germany**
- **Bosch Rexroth AG, Germany**
- **Brainheart Energy AB, Sweden**
- **CDAC Centre, Kerala, India**
- **Creative Connections, Prague**
- **DHI, Aarhus, Denmark**
- **Dynamica s.r.l., Cremona, Italy**
- **EDF, Paris, France**
- **Equa Simulation AB, Sweden**
- **Fraunhofer IWES, Bremerhaven**
- **INRIA, Rennes, France**
- **ISID Dentsu, Tokyo, Japan**

#### University members

- **FH Bielefeld, Bielefeld, Germany**
- **University of Bolivar, Colombia**
- **TU Braunschweig, Germany**
- **University of Calabria, Italy**
- **Univ California, Berkeley, USA**
- **Chalmers Univ, Control,Sweden**
- **Chalmers Univ, Machine, Sweden Univ of Maryland, CEEE, USA**
- **TU Darmstadt, Germany**
- **TU Delft, The Netherlands**
- **TU Dresden, Germany**
- **Université Laval, Canada**
- **Georgia Inst of Technology, USA**
- **Ghent University, Belgium**
- **Halmstad University, Sweden**
- 
- **RTE France, Paris, France**
- **Saab AB, Linköping, Sweden**
- **Scilab Enterprises, France**
- **SKF, Göteborg, Sweden**
- **TLK Thermo, Germany**
- **Siemens Turbo, Sweden**
- **Sozhou Tongyuan, China**
- **Talent Swarm, Spain**
- **VTI, Linköping, Sweden**
- **VTT, Finland**
- **Wolfram MathCore, Sweden**
- **Heidelberg University, Germany**
- •**TU Hamburg/Harburg Germany**
- **IIT Bombay, Mumbai, India**
- **KTH, Stockholm, Sweden**
- **Linköping University, Sweden**
- **Univ of Maryland, Syst Eng USA**
- 
- **Politecnico di Milano, Italy**
- **Ecoles des Mines, CEP, France**
- **Mälardalen University, Sweden**
- **Univ Pisa, Italy**
- **Univ College SouthEast Norway**
- **Tsinghua Univ, Beijing, China**
- **Vanderbilt Univ, USA**

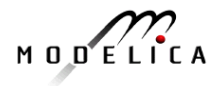

### **OpenModelica Graphical Editor and Plotting**

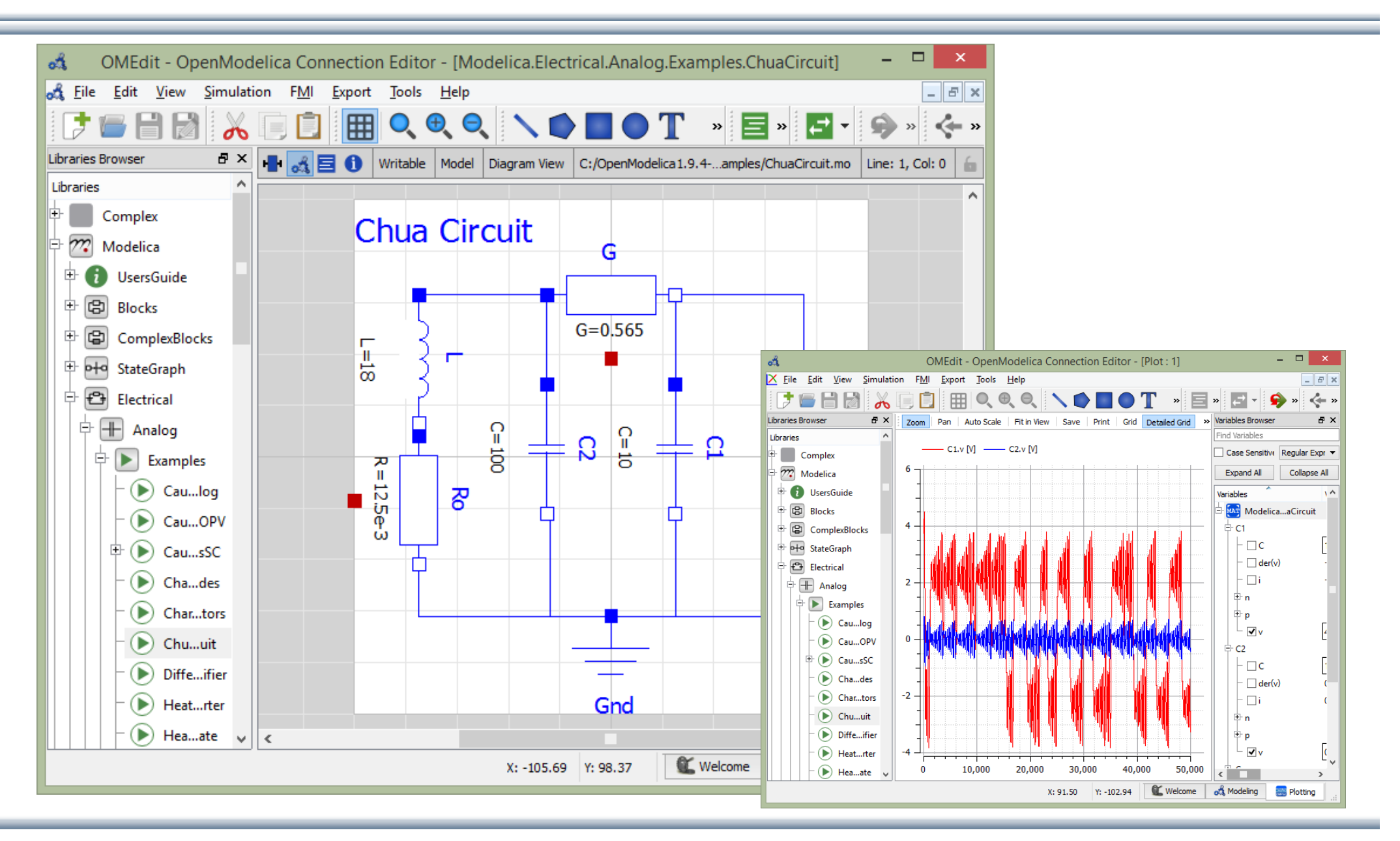

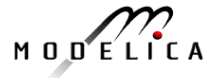

# **OpenModelica Simulation in Web Browser Client**

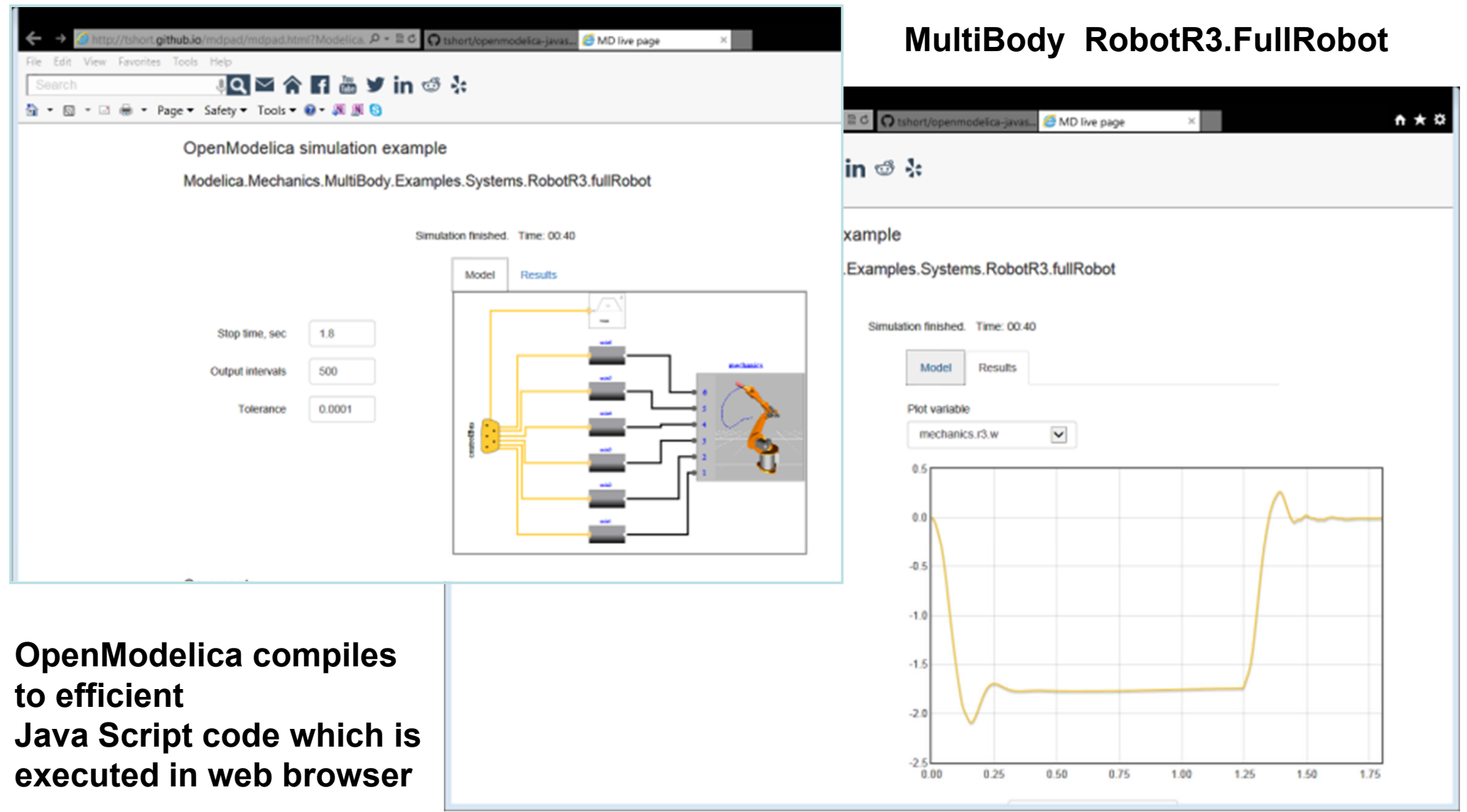

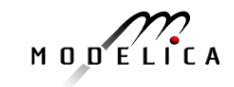

#### **Spoken-Tutorial step-by-step OpenModelica and Modelica Tutorial Using OMEdit. Link from www.openmodelica.org**

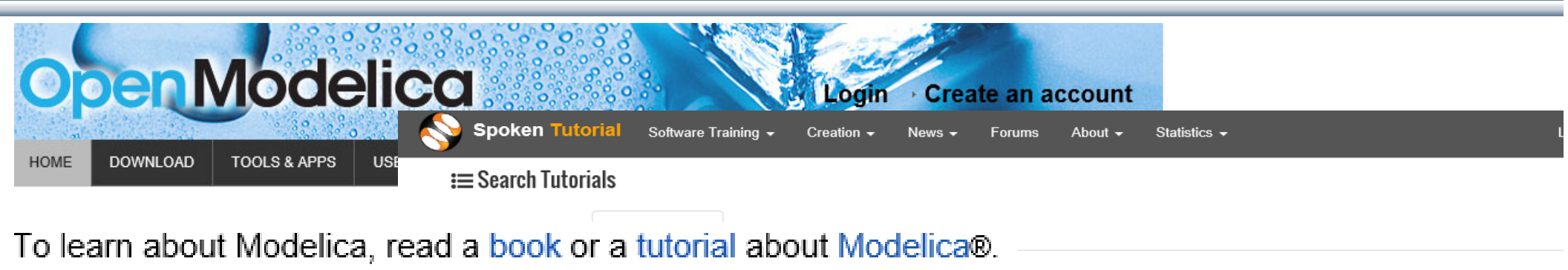

Interactive step-by-step beginners Modelica on-line spoken tutorials  $\frac{1}{20000}$ Interactive OMWebbook with examples of Modelica textual modeling

 $\blacktriangledown$ **Submit Reset dropdowns** 

OpenModelica is an open source modelling and simulation environment intended for industrial and academic usage. It is an object oriented declarative multi domain modelling language for complex systems. This environment can be used to work for both steady state as well as dynamic systems. Attractive strategy when dealing with design and optimization problems. As all the equations are solved simultaneously it doesn't matter whether the unknown variable in an input or output variable. Read more

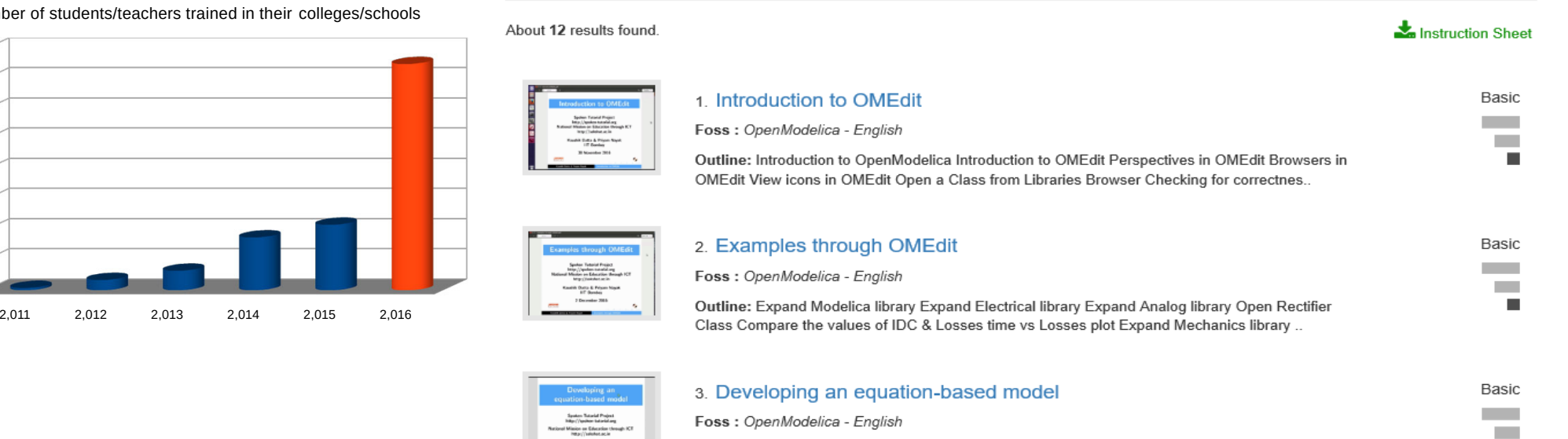

Outline: Introduction to OMEdit Declaration of variables and equations Simulation of a model in

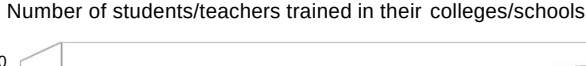

1,600,000 1,400,000 1,200,000 1,000,000 800,000 600,000 400,000 200,000 0

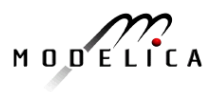

٠

### **OMnotebook Interactive Electronic Notebook Here Used for Teaching Control Theory**

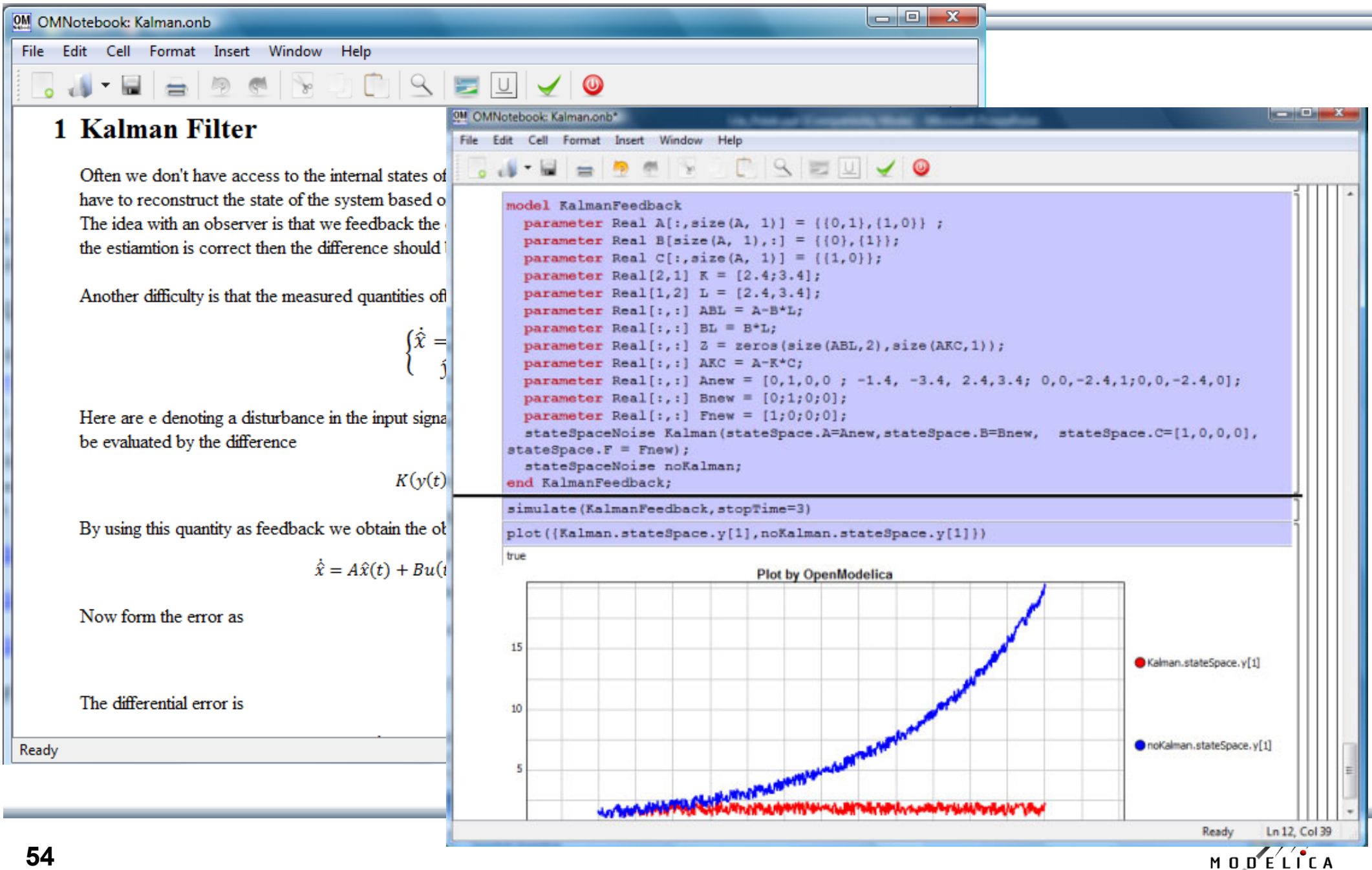

#### **OM Web Notebook Generated from OMNotebookEdit, Simulate, Plot Models on a Web Page http://omwebbook.openmodelica.org/**

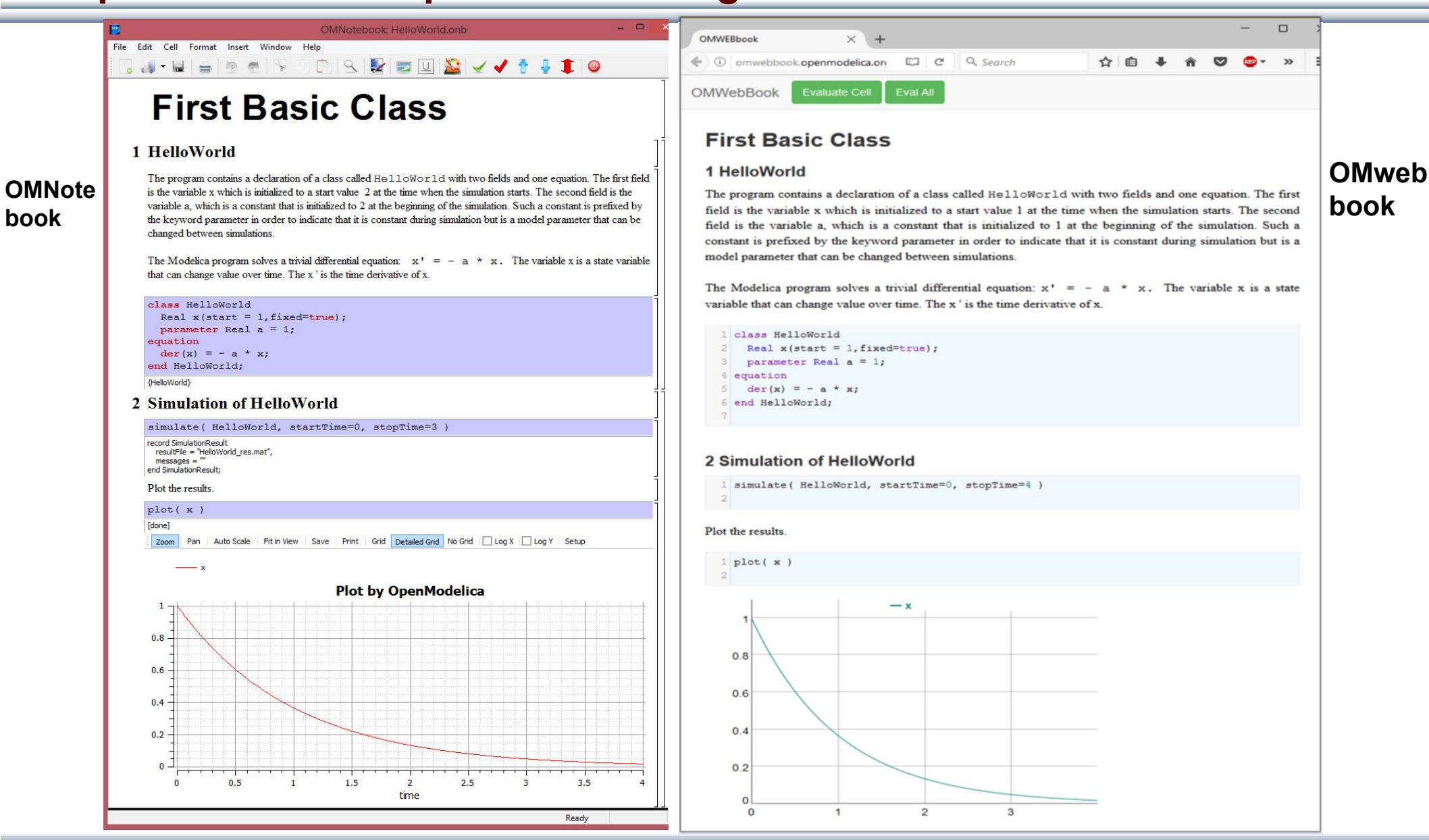

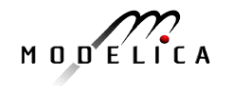

# **OMPython – Python Scripting with OpenModelica**

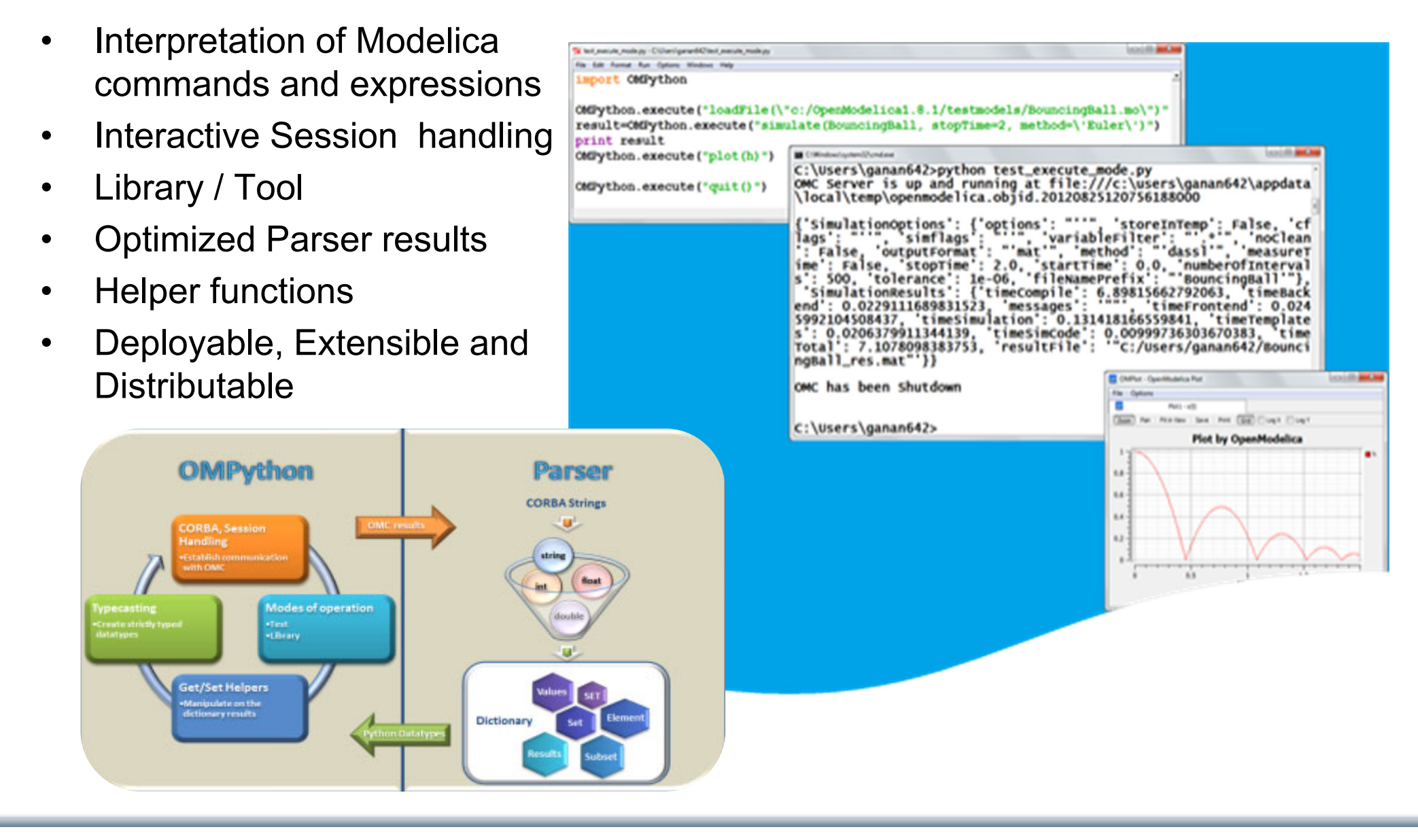

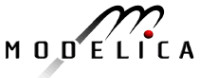

## **General Tool Interoperability & Model Exchange Functional Mock-up Interface (FMI)**

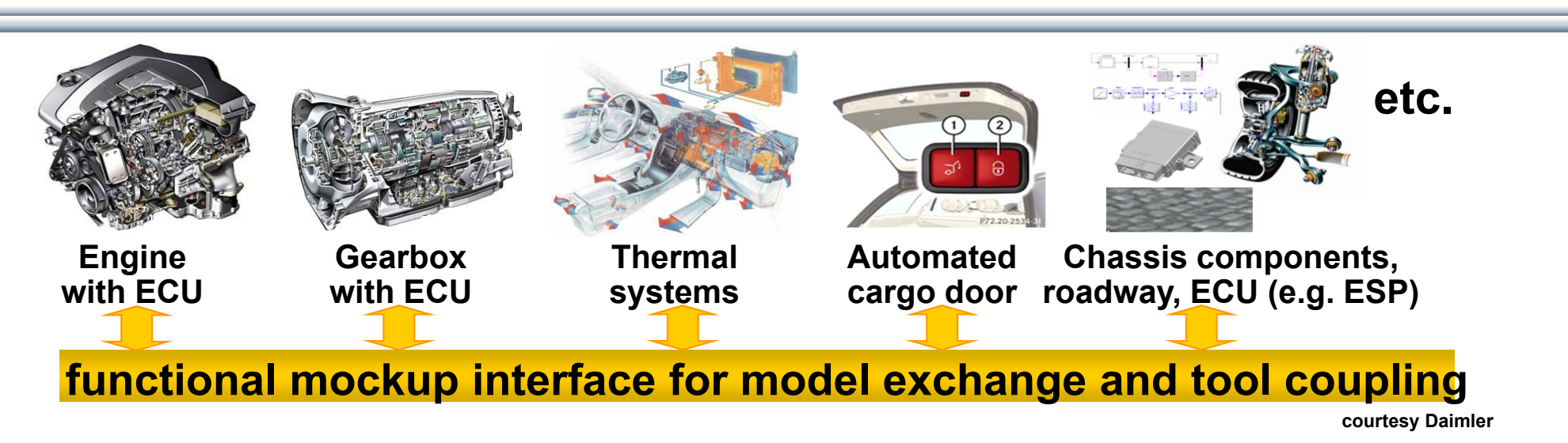

- • FMI development was started by ITEA2 MODELISAR project. FMI is a Modelica Association Project now
- •**Version 1.0**
- •FMI for Model Exchange (released Jan 26,2010)
- •FMI for Co-Simulation (released Oct 12,2010)
- •**Version 2.0**
- •FMI for Model Exchange and Co-Simulation (released July 25,2014)
- •**> 80 tools** supporting it (https://www.fmi-standard.org/tools)

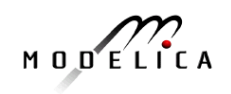

### **Functional Mockup Units**

- • Import and export of input/output blocks – **Functional Mock-Up Units – FMU**s, described by
	- •differential-, algebraic-, discrete equations,
	- with time-, state, and step-events
- $\bullet$ An **FMU** consists of **(compiled) C-code**, + interface description in **XML**
- •An FMU can be large (e.g. 100 000 variables)
- •An FMU can be used in an embedded system (small overhead)
- $\bullet$ FMUs can be connected together

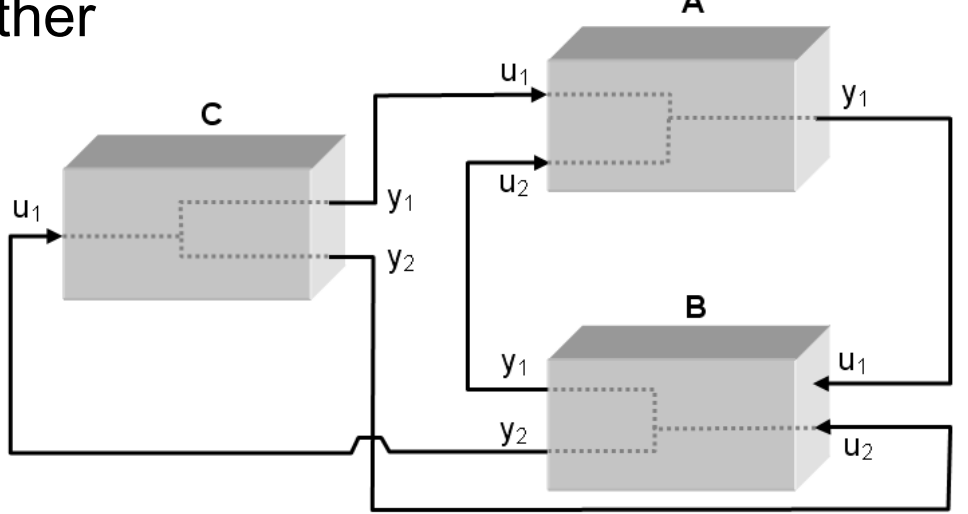

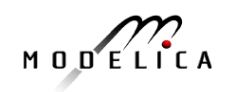

### **OpenModelica Functional Mockup Interface (FMI)**

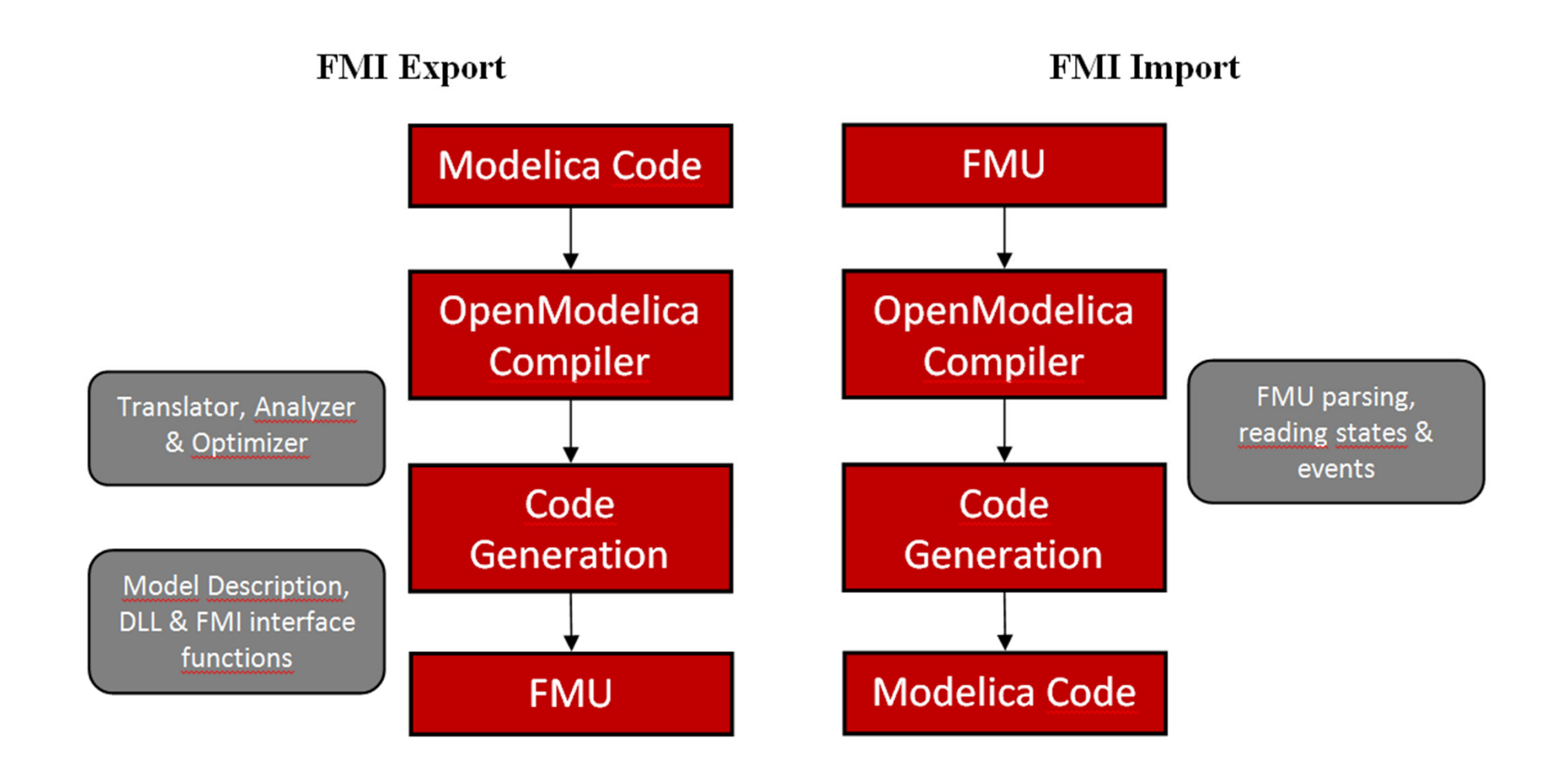

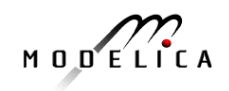

#### **OMSimulator Composite Model Editor with 3D Viewer Combine External (FMI) Models into New Models**

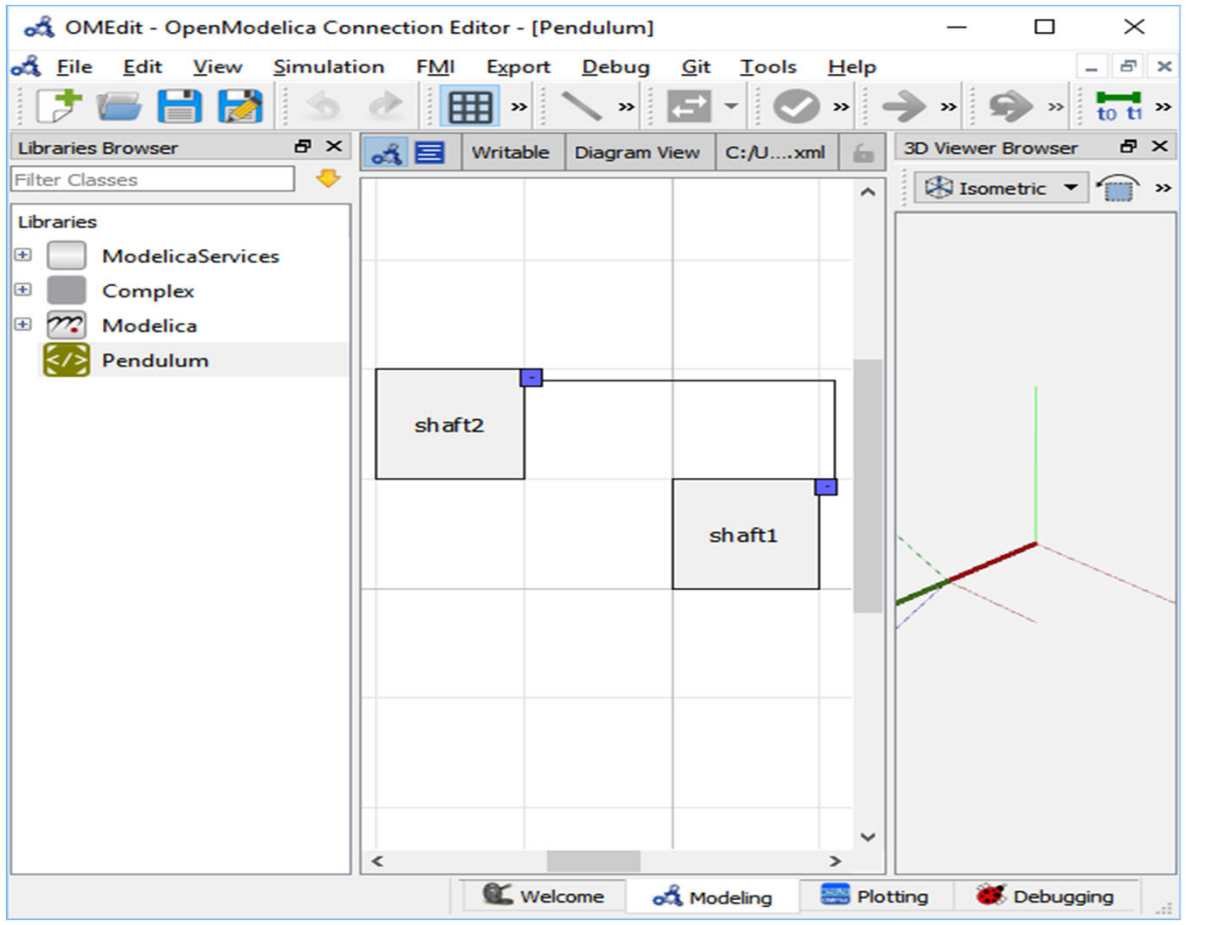

- • **Composite model editor**  with 3D visualization of connected mechanical model components which can be FMUs, Modelica models, etc., or co-simulated components
- •**3D animation** possible
- • Composite model saved as **XML**-file

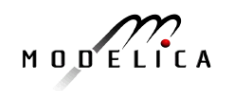

## **OMSimulator – Integrated FMI and TLM-based Cosimulator/Simulator in OpenModelica**

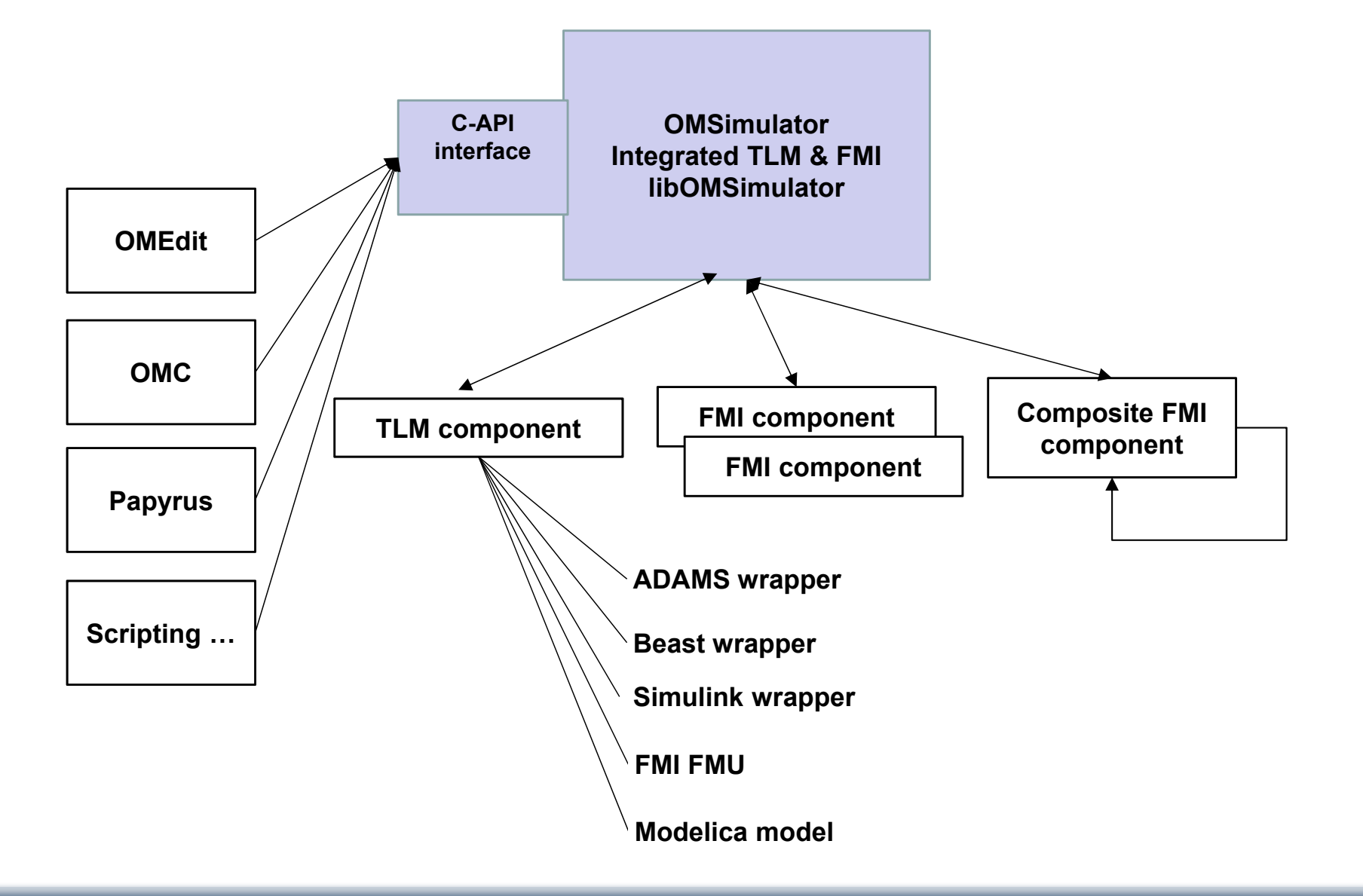

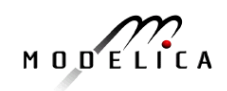

### **Embedded System Support in OpenModelica**

• Code generation of real-time Controllers from Modelica models for small foot-print platforms

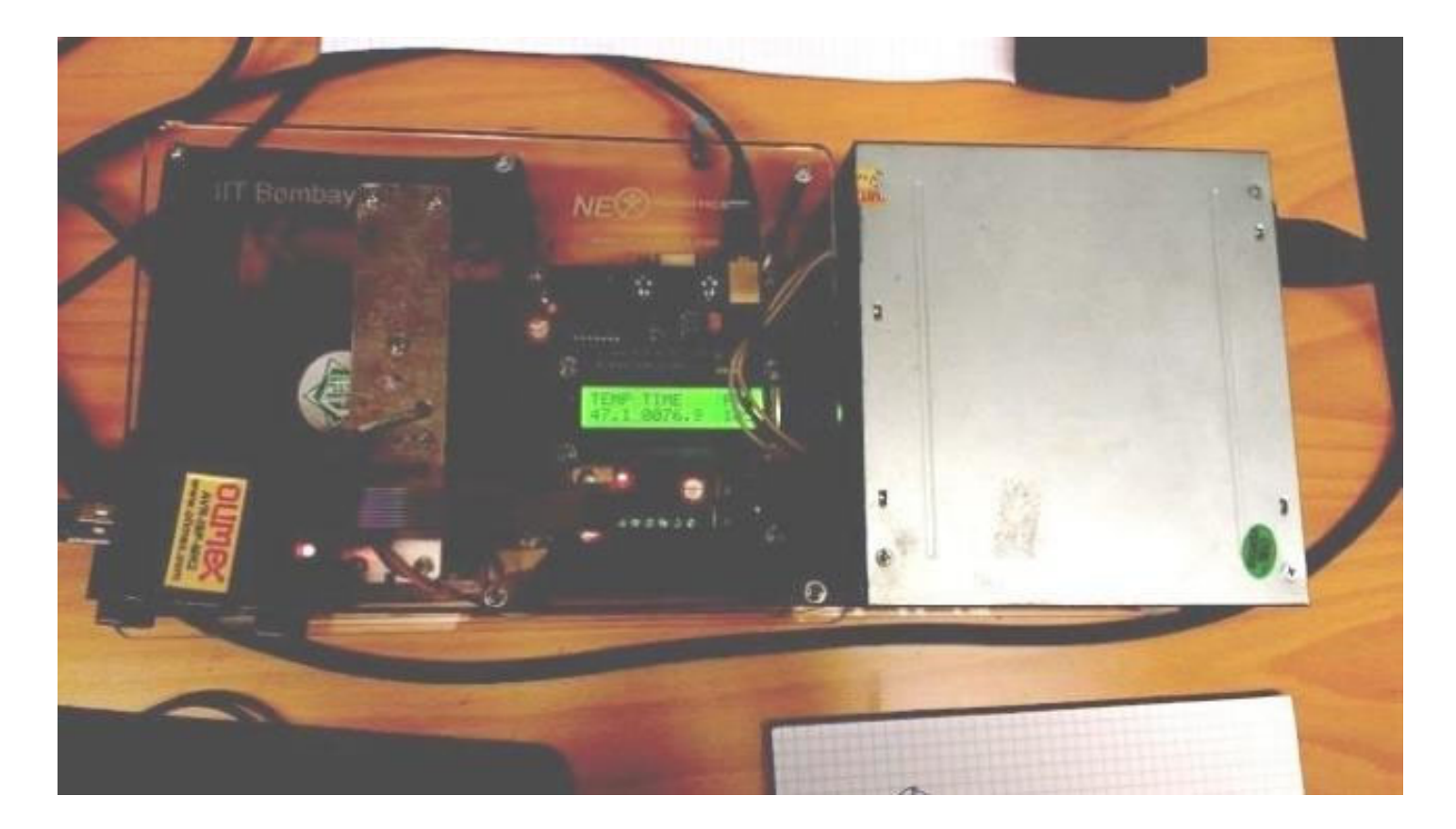

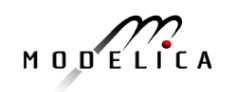

# **Use Case: SBHS (Single Board Heating System)**

Single board heating system (IIT Bombay)

- • Use for teaching basic control theory
- • Usually controlled by serial port (set fan value, read temperature, etc)
- • OpenModelica can generate code targeting the ATmega16 on the board (AVR-ISP programmer in the lower left). Program size is 4090 bytes including LCD driver and PID-controller (out of 16 kB flash memory available).

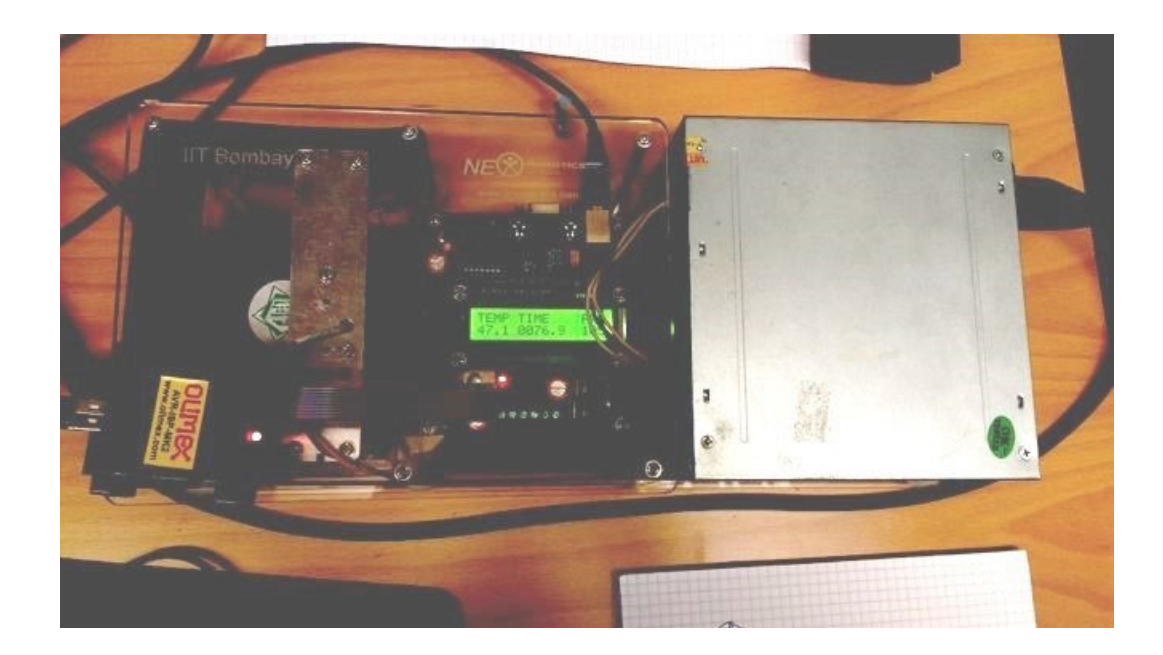

#### **Movie Demo!**

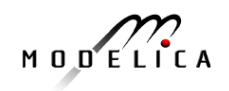

#### **Example – Code Generation to SHBS**

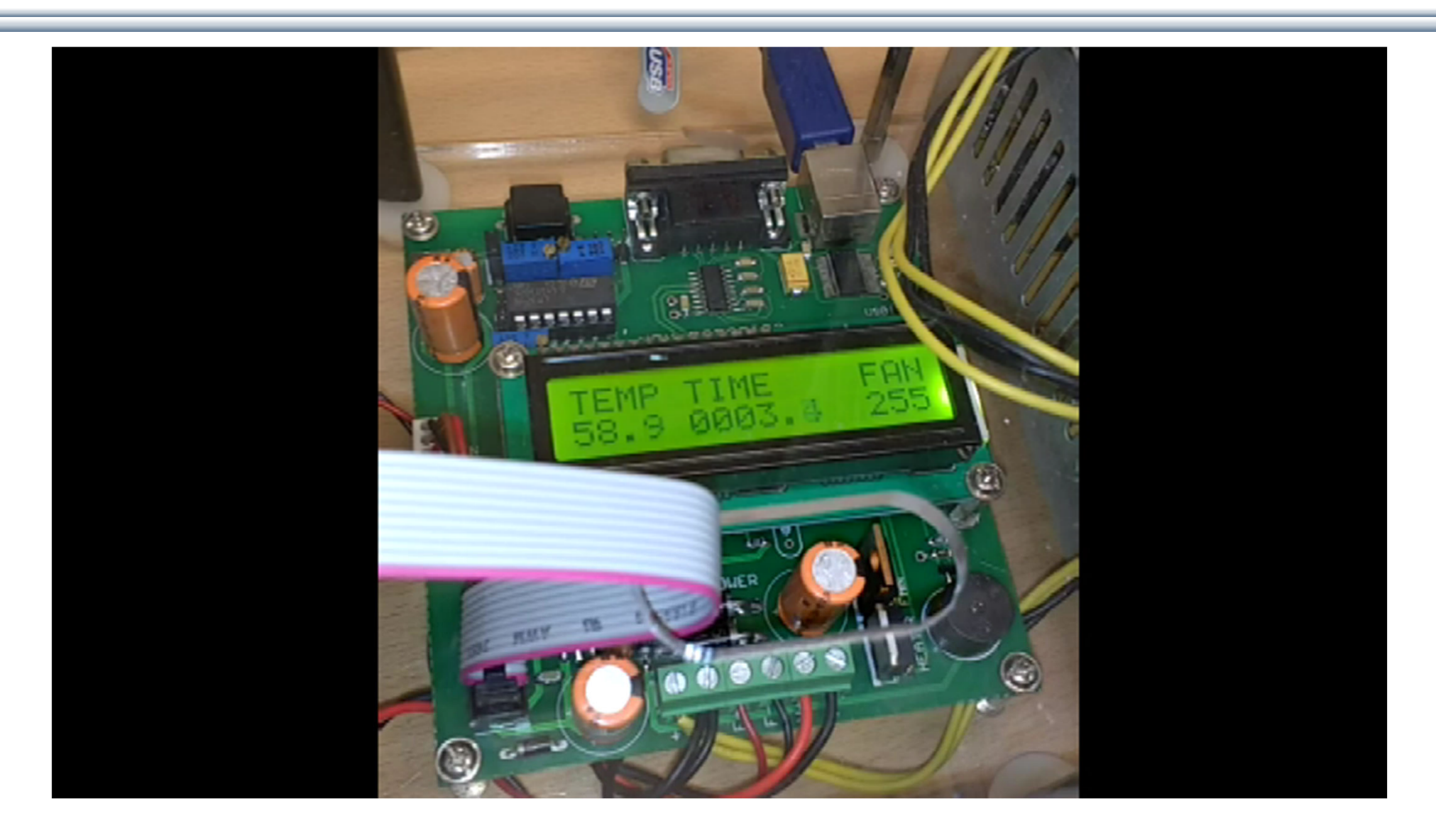

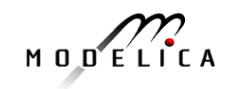

#### **Code Generator Comparison, Full vs Simple**

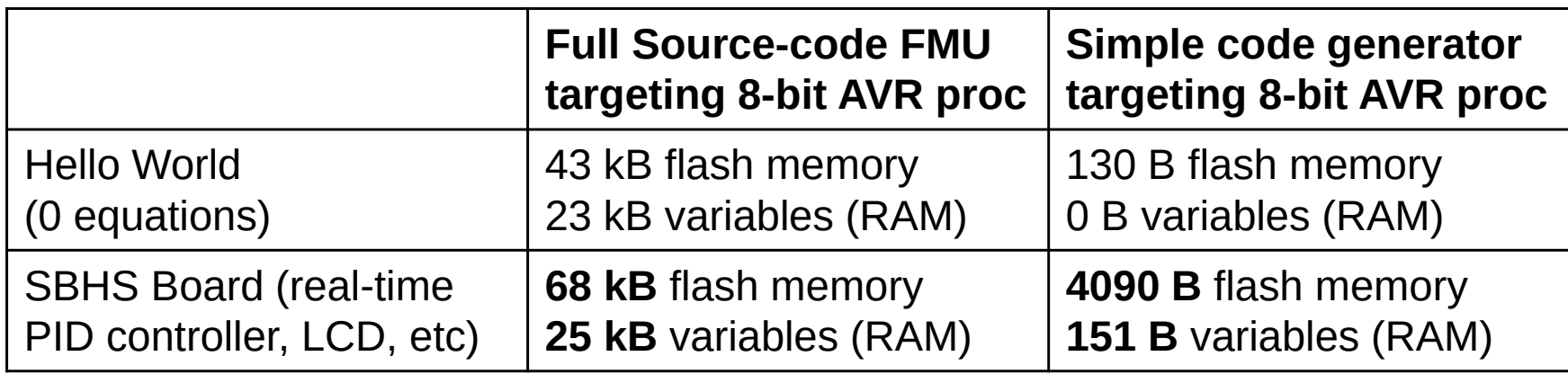

The largest 8-bit AVR processor MCUs (Micro Controller Units) have 16 kB SRAM.

One of the more (ATmega328p; Arduino Uno) has 2 kB SRAM.

The ATmega16 we target has **1 kB SRAM available** (stack, heap, and global variable

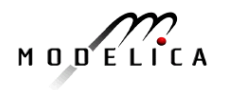

#### **Communication & I/O Devices: MODELICA\_DEVICEDRIVERS Library**

•

- **Modelica DeviceDrivers**
- **A** User's Guide
- ·圖Blocks
- $\overline{P}$  Examples
- Packaging
- $\Box$ Communication
- **B**SharedMemoryRead
- SharedMemoryWrite
- **R**UDPReceive
- ⊹<mark>ଲ</mark>ା∪DPSend
- **EserialPortReceive**
- **⊟SerialPortSend**
- SoftingCAN  $+$
- SocketCAN
- **Internal**
- **□ InputDevices** 
	- **PJoystickInput**
	- **KeyboardKeyInput**
	- **SpaceMouseInput**
	- **R**KeyboardInput
- ⊕ Types
- $\Box$ OperatingSystem
- **HardwarelO** 庙
- **画图Interfaces**
- **Free library** for interfacing hardware drivers
- •**Cross-platform** (Windows and Linux)
- • UDP, SharedMemory, CAN, Keyboard, Joystick/Gamepad
- • DAQ cards for digital and analog IO (only Linux)
- • Developed for **interactive realtime** simulations

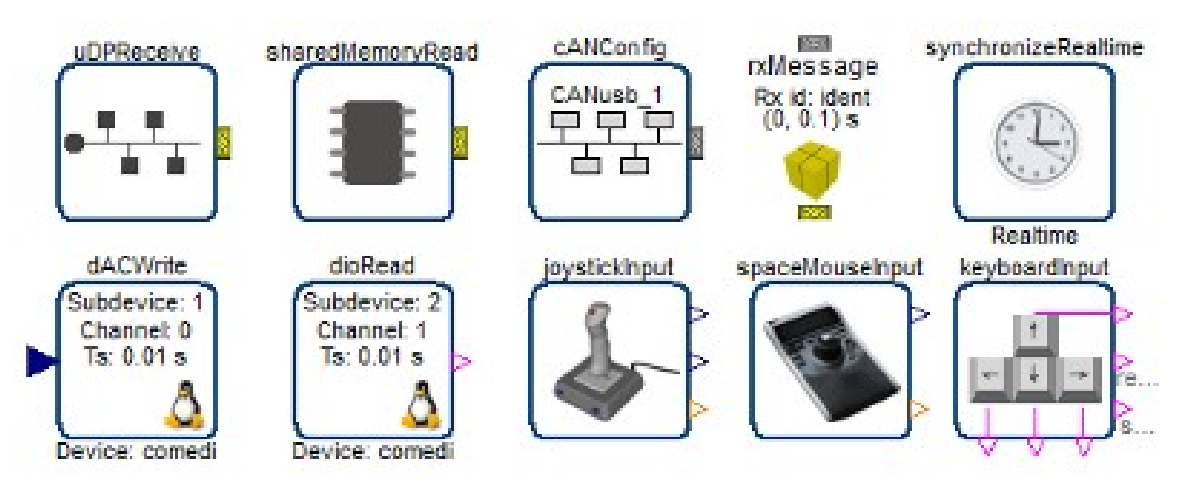

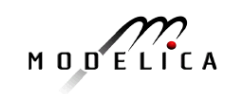

# **OMEdit 3D Visualization of Multi-Body Systems**

- • Built-in feature of OMEdit to animate MSL-Multi-Body shapes
- • Visualization of simulation results
- • Animation of geometric primitives and CAD-Files

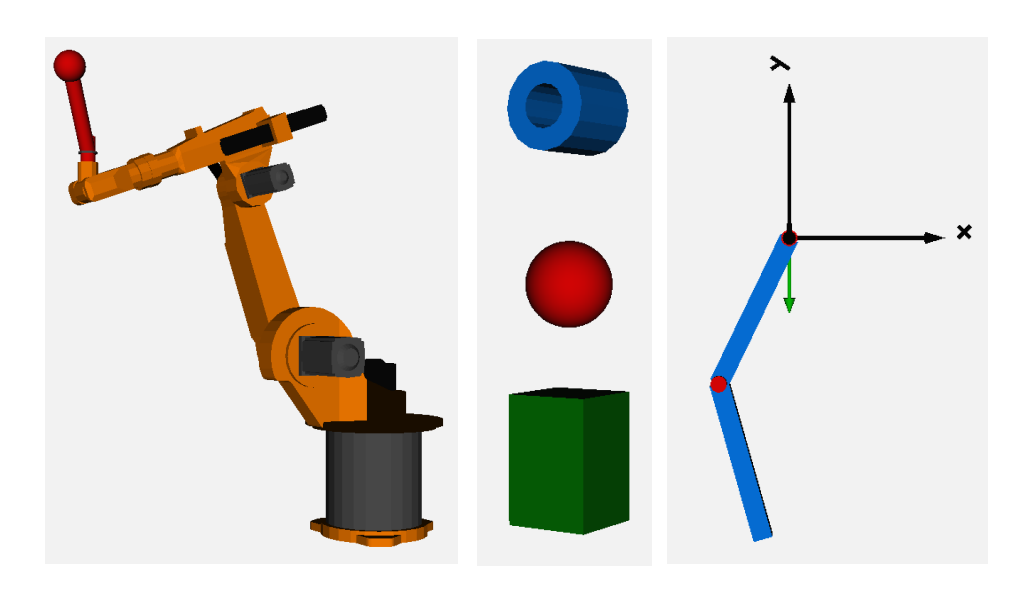

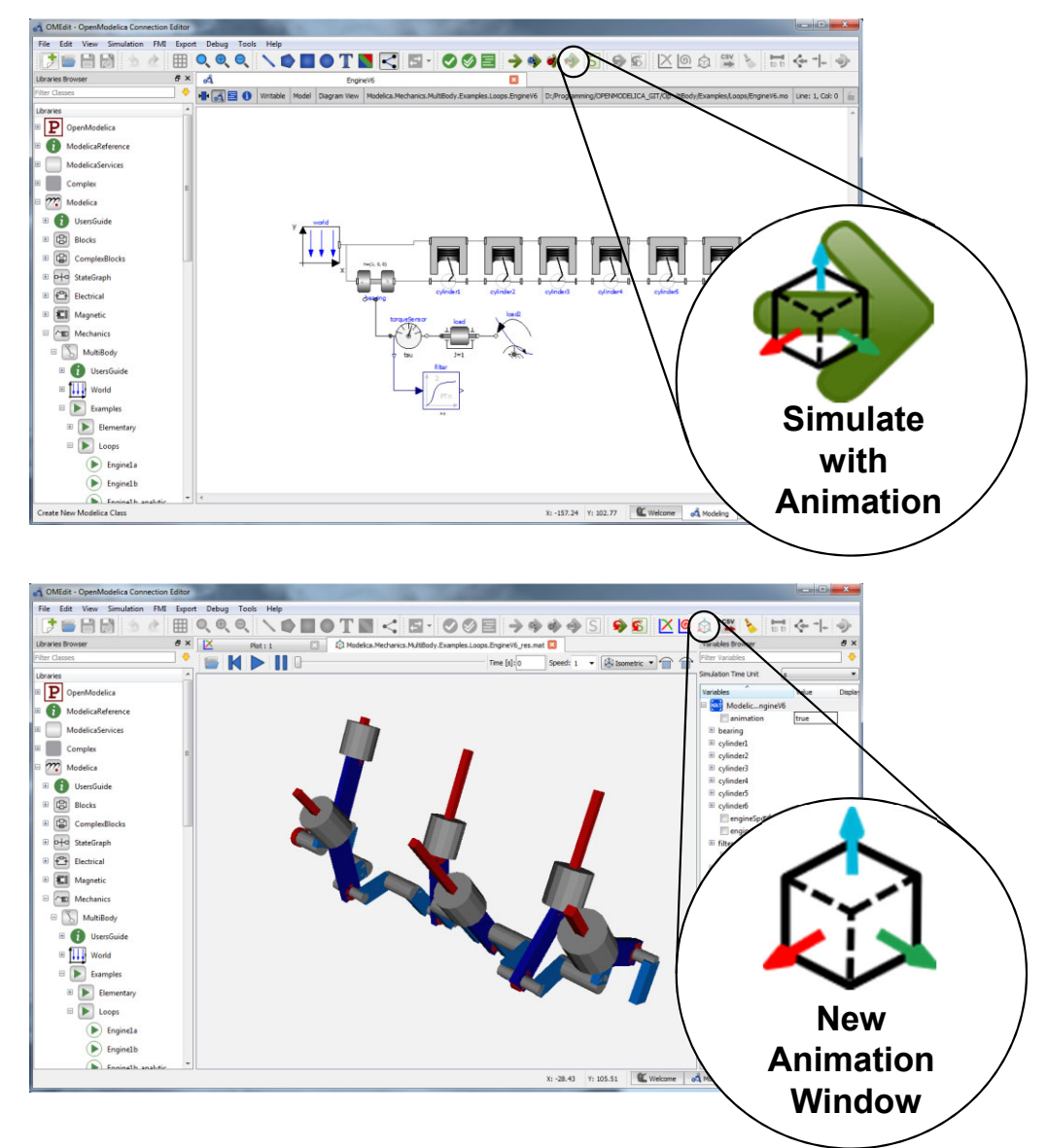

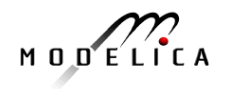

### **OpenModelica 3D Animation Demo**

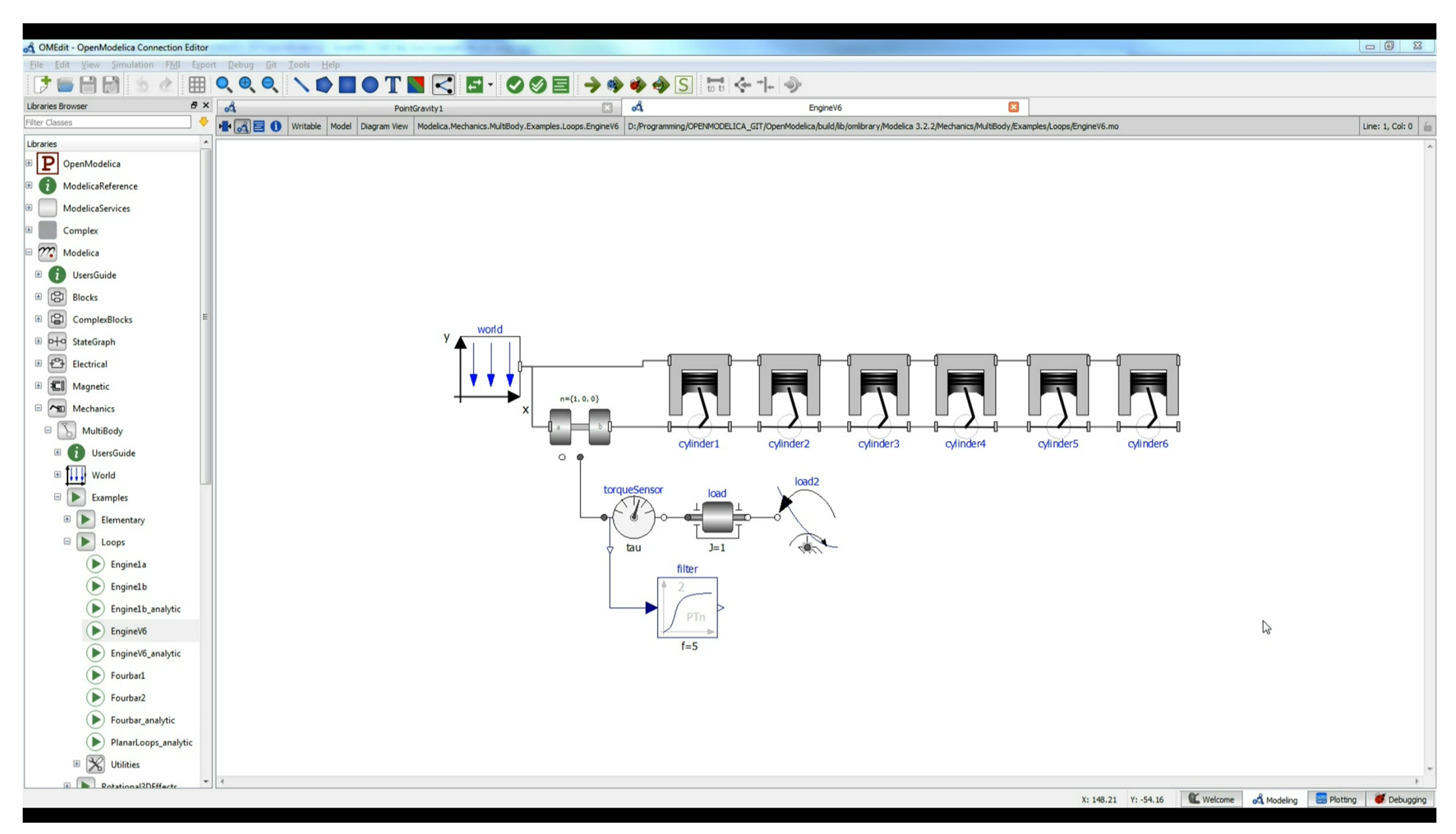

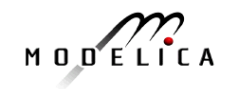

### **OpenModelica 3D Animation Demo – Excavator**

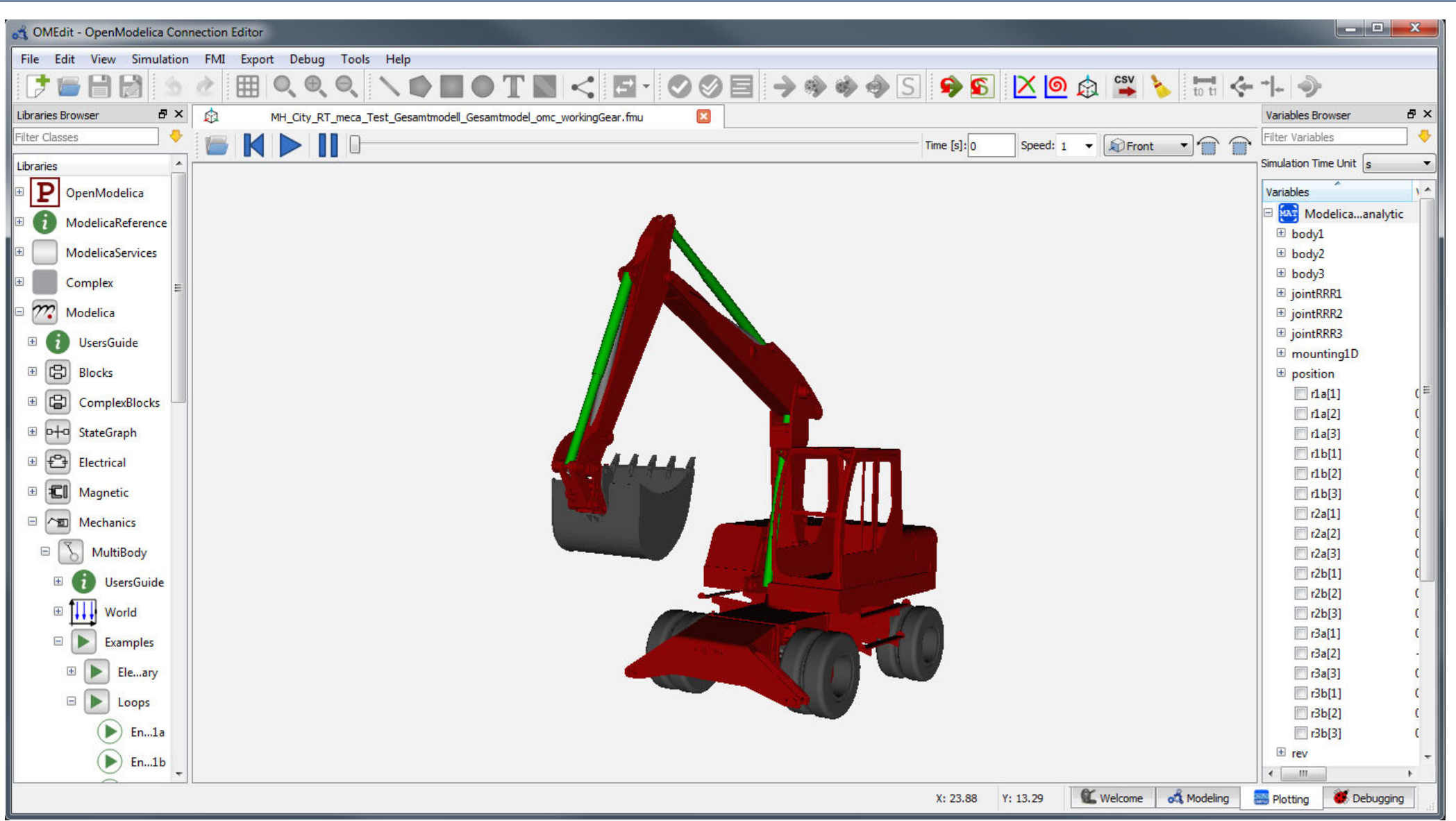

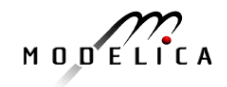

# **Visualization using Third-Party Libraries: DLR Visualization Library**

- • Advanced, model-integrated and vendor-unspecific visualization tool for Modelica models
- • Offline, online and real-time animation
- •Video-export function
- • Commercial library, feature reduced free Community Edition exists

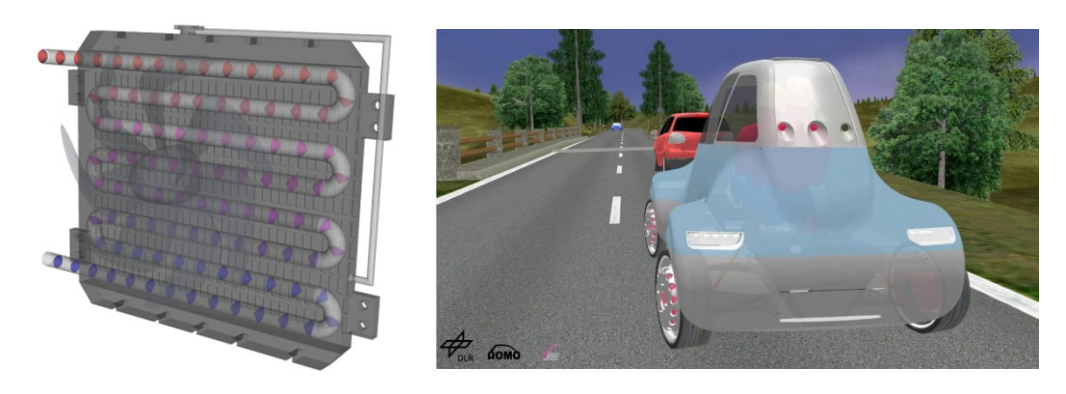

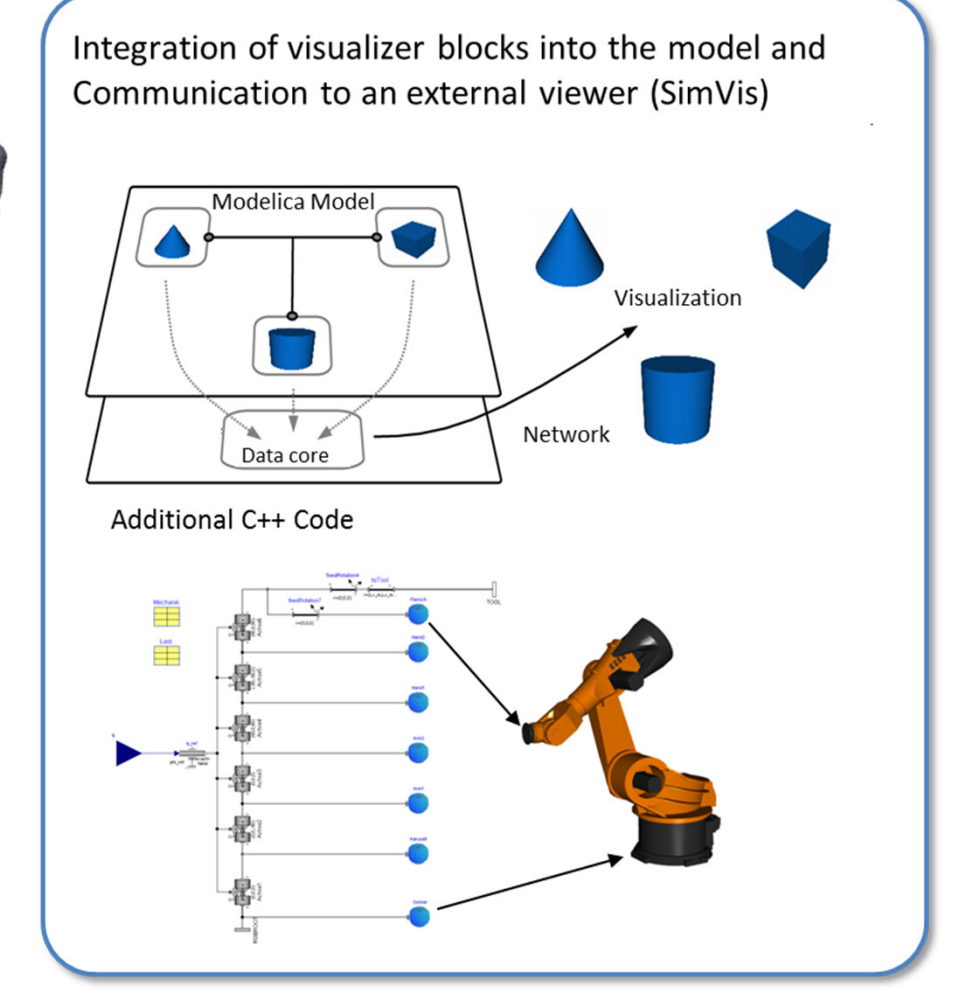

#### **Courtesy of Dr. Tobias Bellmann (DLR)**

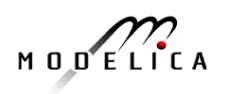

#### **OMOptim – Parameter Sweep Design Optimization**

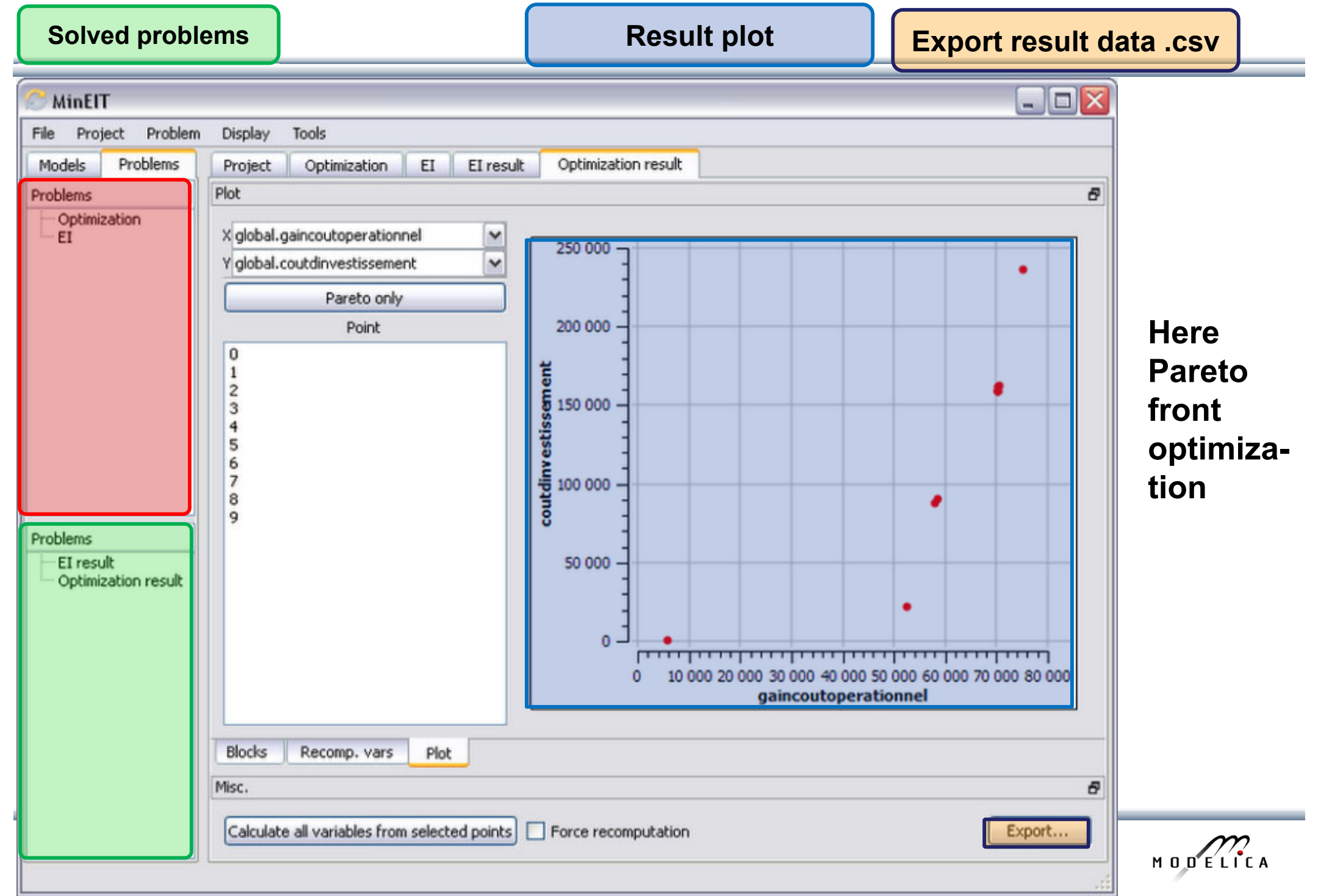

**Problems**

### **Optimization of Dynamic Trajectories Using Multiple-Shooting and Collocation**

- • Minimize a goal function subject to model equation constraints, useful e.g. for NMPC
- • Multiple Shooting/Collocation
	- •Solve sub-problem in each sub-interval

$$
x_i(t_{i+1}) = h_i + \int_{t_i}^{t_{i+1}} f(x_i(t), u(t), t) dt \approx F(t_i, t_{i+1}, h_i, u_i), \qquad x_i(t_i) = h_i
$$

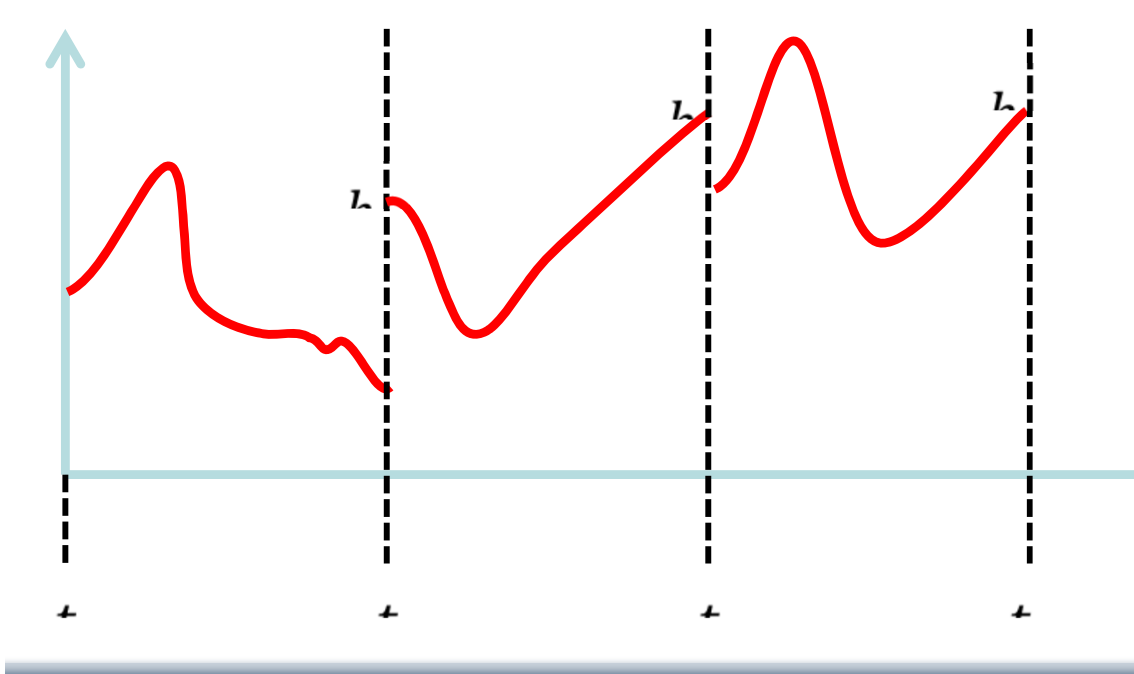

In OpenModelica 1.9.1 beta release Jan 2014.

**Example speedup, 16 cores:** 

#### **MULTIPLE\_COLLOCATION**

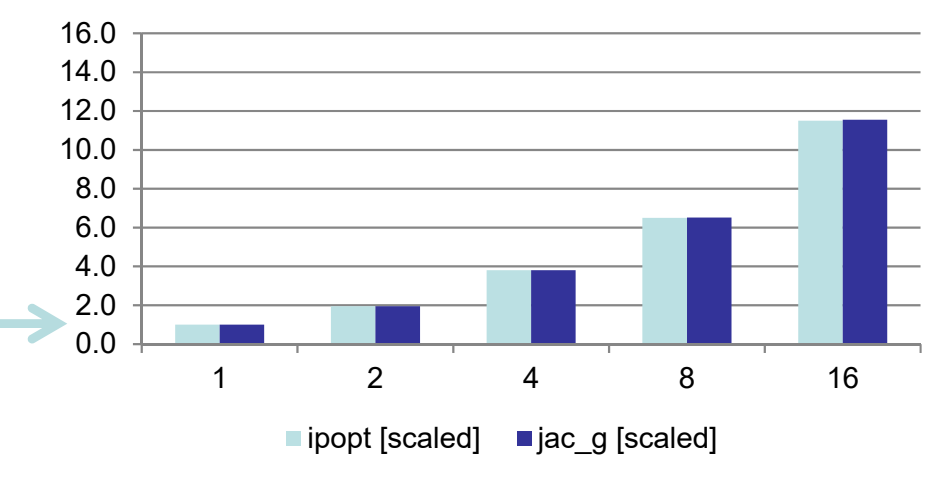

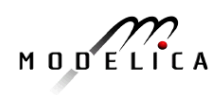
### **OpenModelica Dynamic Optimization Collocation**

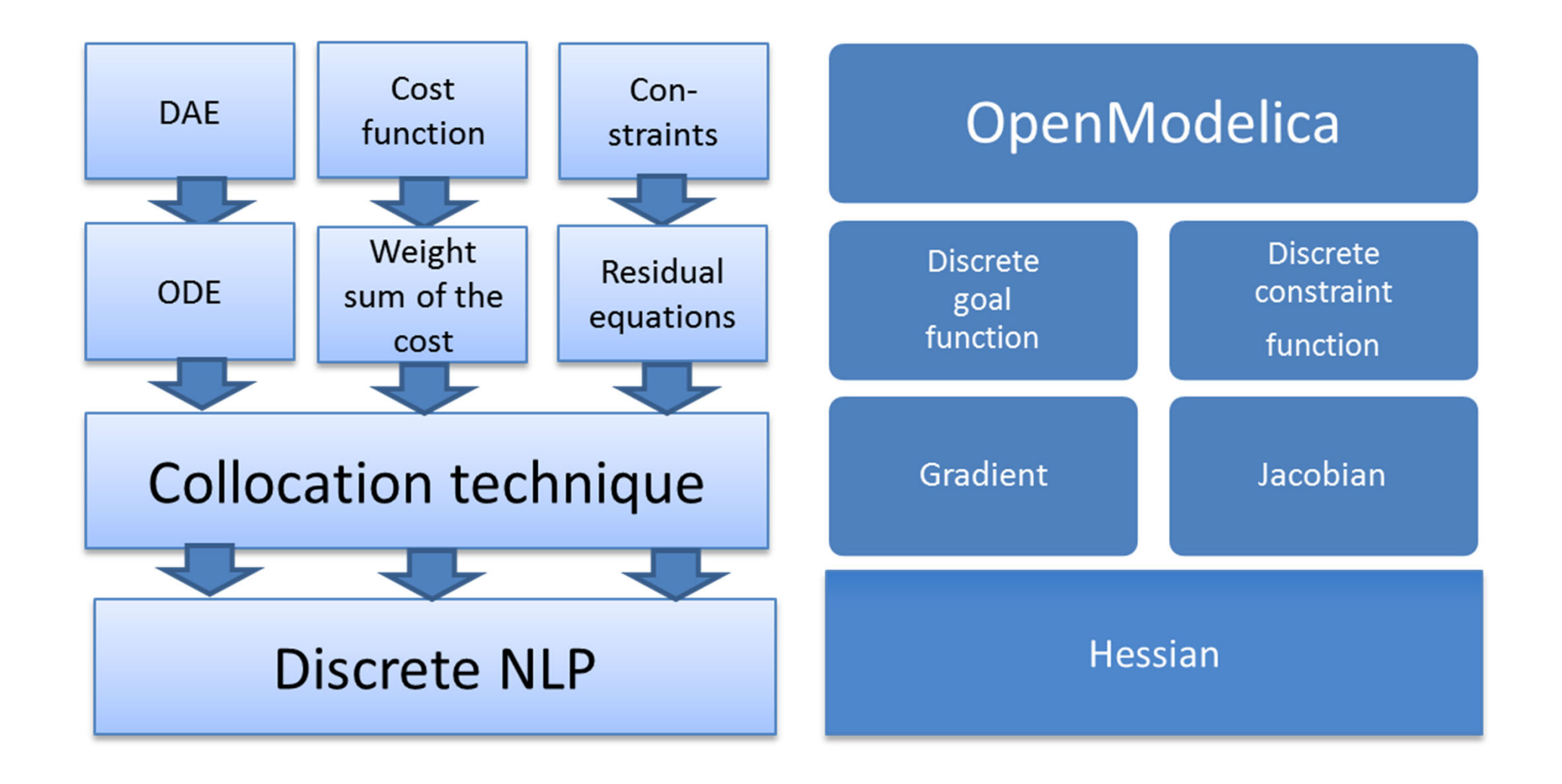

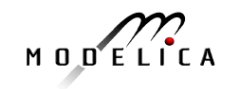

# **Failure Mode and Effects Analysis (FMEA) in OM**

- • Modelica models augmented with reliability properties can be used to generate reliability models in Figaro, which in turn can be used for static reliability analysis
- •Prototype in OpenModelica integrated with Figaro tool

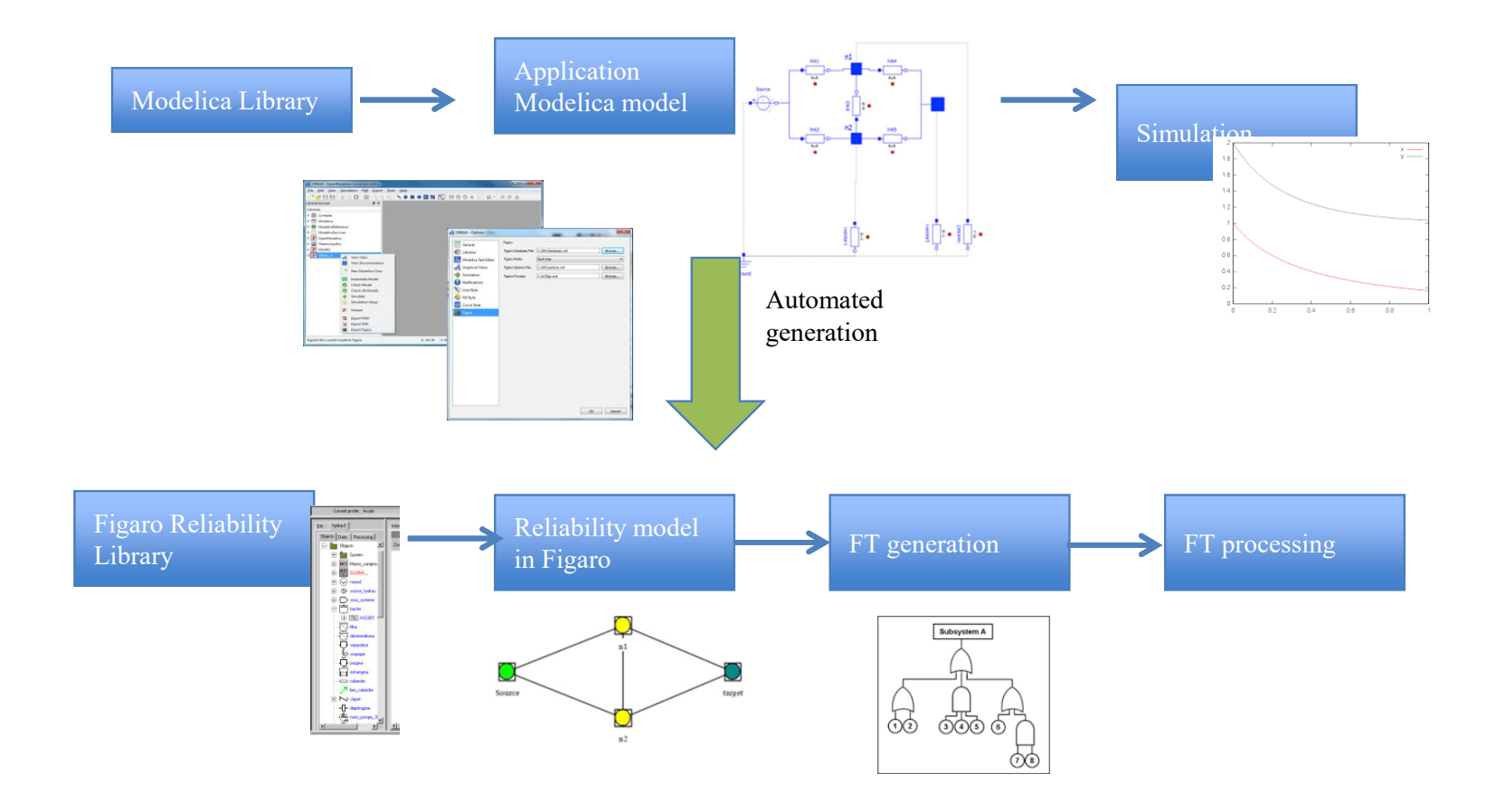

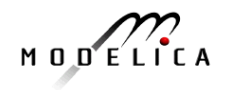

## **OpenModelica Model Parallelization Faster Simulation on Multi-Core**

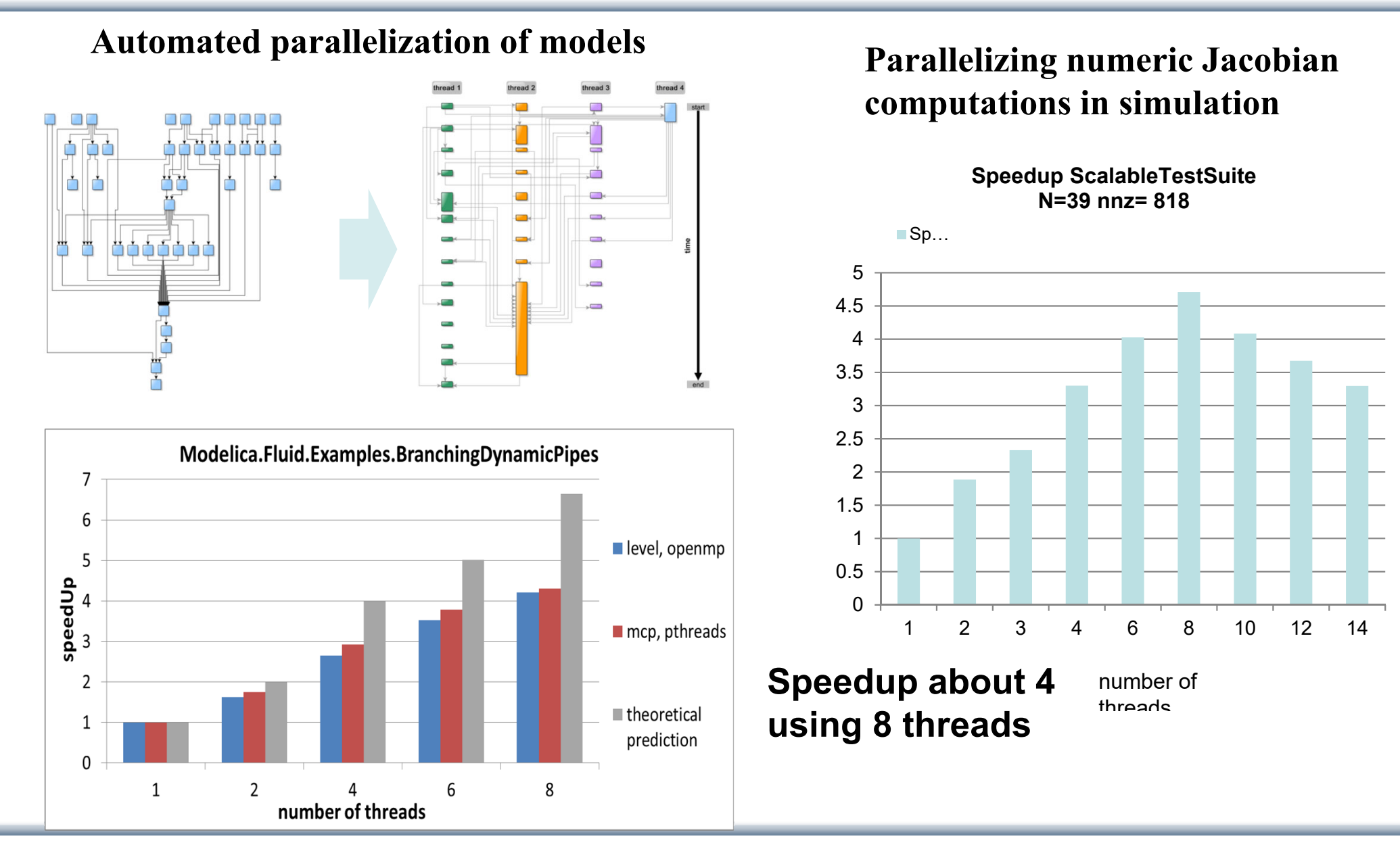

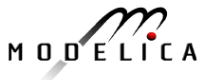

#### **Recent Large-scale ABB OpenModelica Application Generate code for controlling 7.5 to 10% of German Power Production**

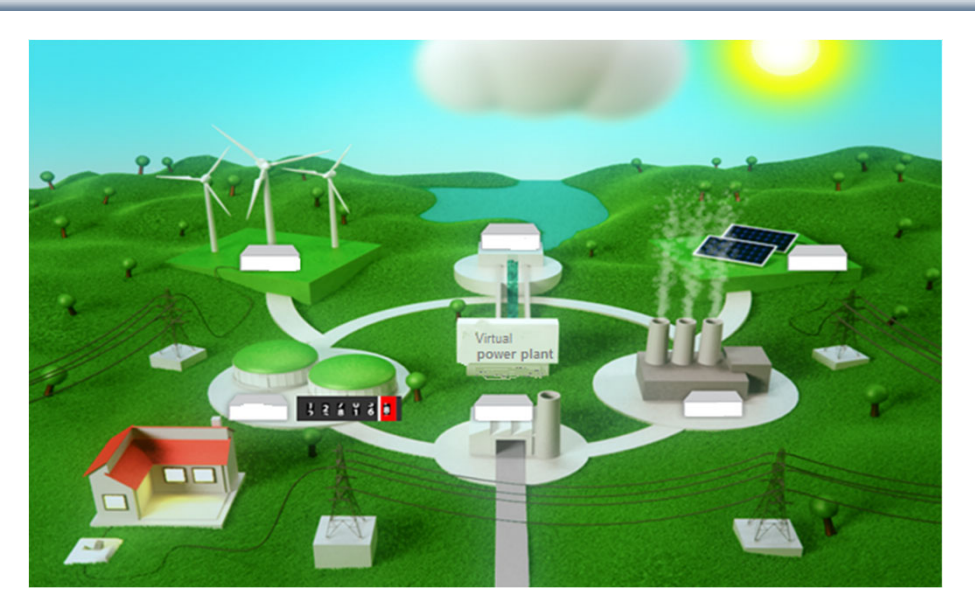

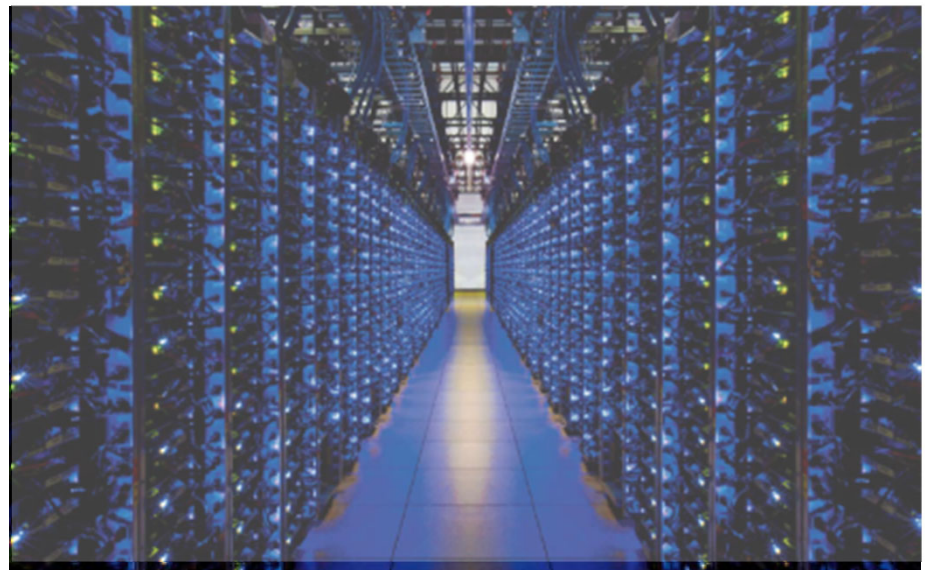

#### **ABB OPTIMAX PowerFit**

- $\bullet$  Real-time optimizing control of largescale virtual power plant for system integration
- • **Software including OpenModelica** now used in managing more than 2500 renewable plants, total up to 1.5 GW

#### **High scalability supporting growth**

- •2012: initial delivery (for 50 plants)
- •2013: SW extension (500 plants)
- •2014: HW+SW extension (> 2000)
- • 2015: HW+SW extension, incl. OpenModelica generating optimizing controller code in FMI 2.0 form

#### **Manage 7.5% - 10% of German Power**

• 2015, Aug: OpenModelica Exports FMUs for real-time optimizing control (seconds) of about **5.000 MW (7.5%) of power in Germany**

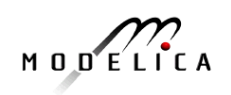

# **Part III**

# **Equation-Based Model Dynamic Debugging and Performance Analysis**

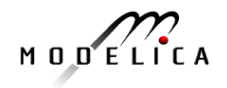

# **Need for Debugging Tools Map Low vs High Abstraction Level**

- • A **major part** of the total **cost** of software projects is due to testing and debugging
- $\bullet$  US-Study 2002: Software errors cost the US economy **annually~ 60 Billion \$**
- $\bullet$  **Problem: Large Gap in Abstraction Level** from **Equations** to **Executable Code**
- $\bullet$  Example error message (hard to understand) Error solving nonlinear system 132  $time = 0.002$  $residual[0] = 0.288956$  $x[0] = 1.105149$ residual[1] = 17.000400  $x[1] = 1.248448$

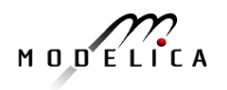

...

### **OpenModelica Equation Model Debugger**

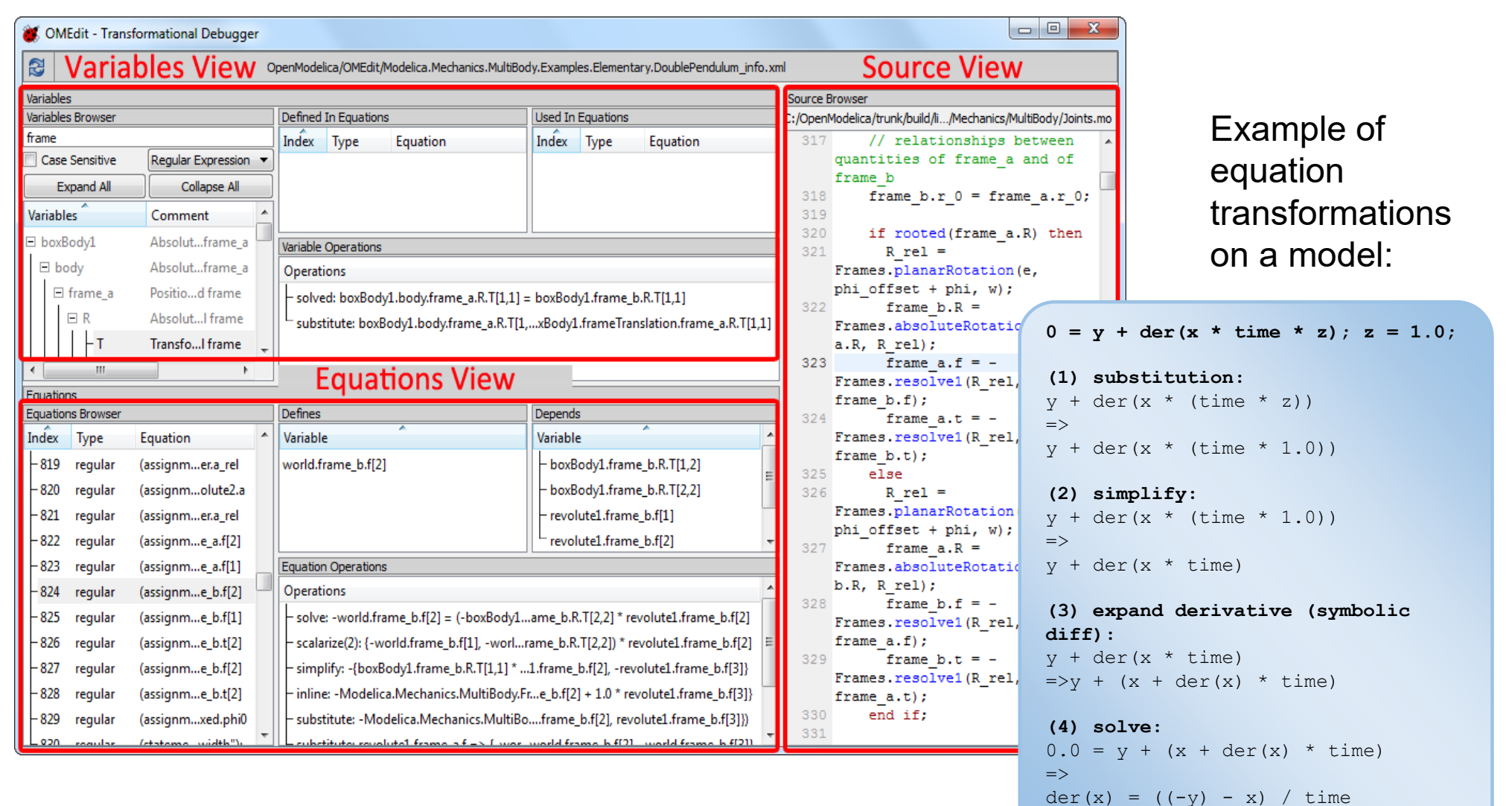

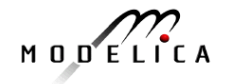

time <> 0

## **Integrated Static-Dynamic OpenModelica Equation Model Debugger**

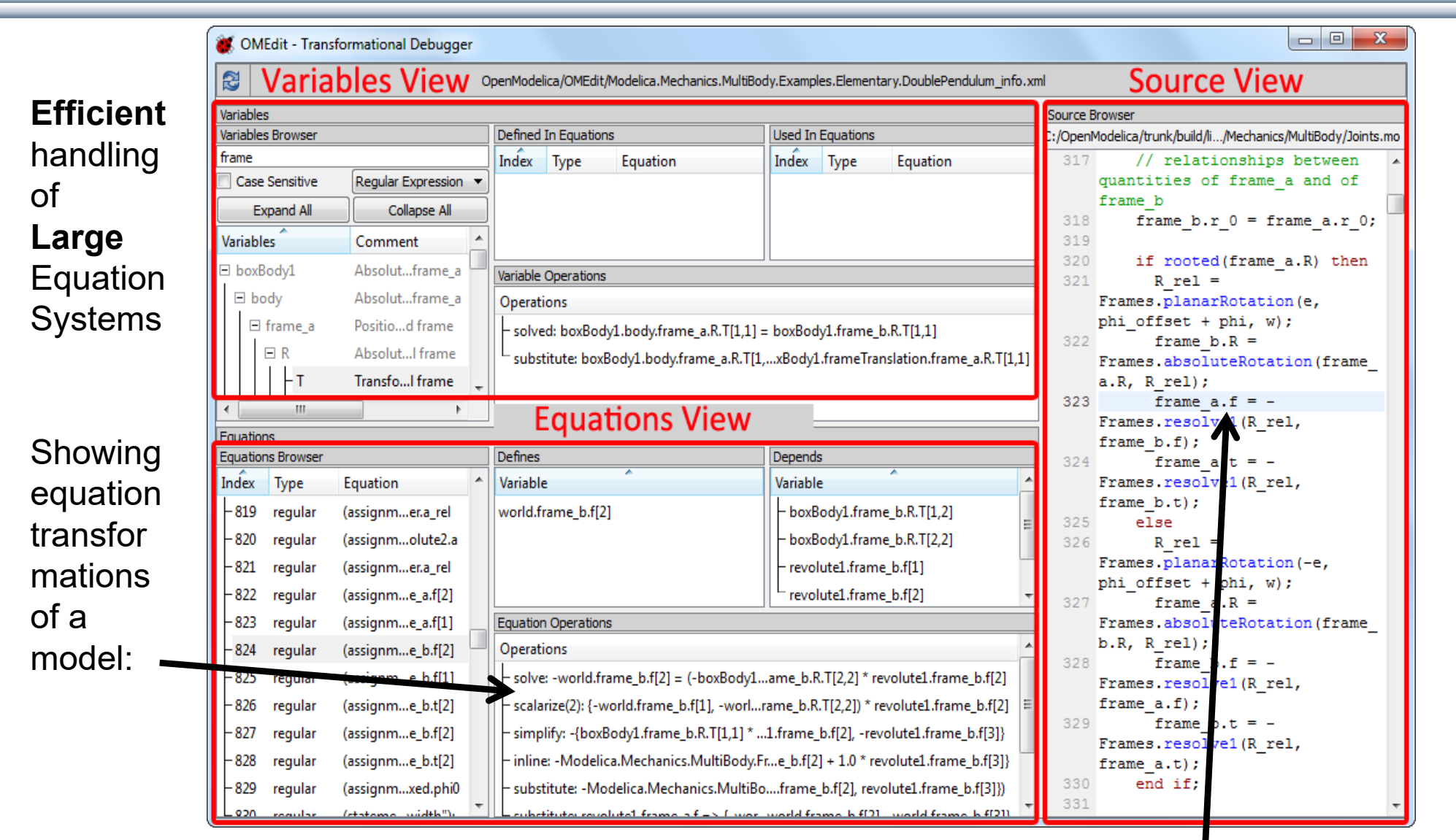

#### **Mapping dynamic run-time error to source model position**

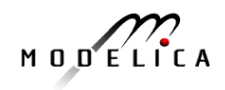

### **Transformations Browser – EngineV6 Overview (11 116 equations in model)**

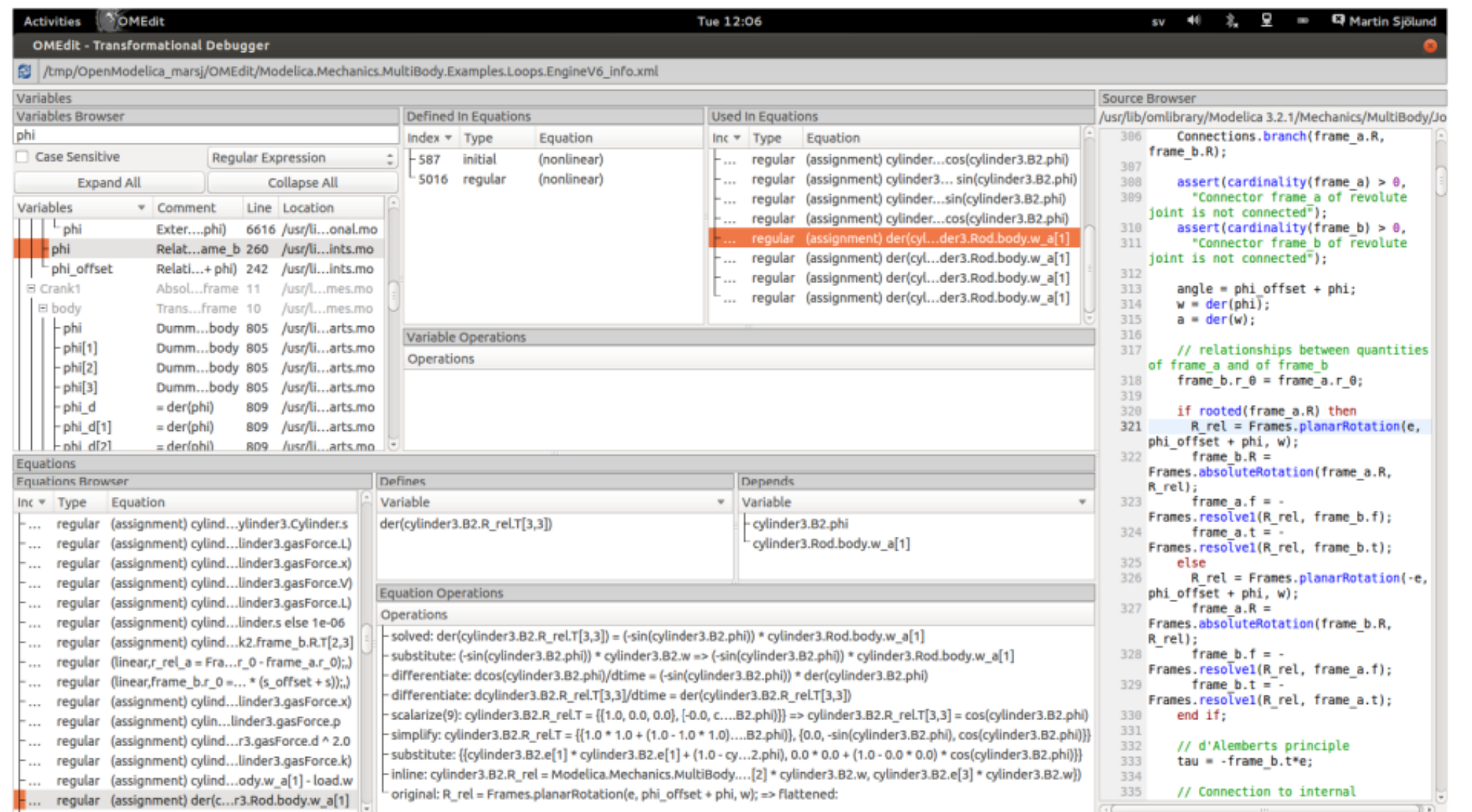

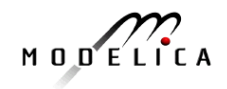

### **Performance Profiling**

**(Here: Profiling all equations in MSL 3.2.1 DoublePendulum)**

- Measuring performance of equation blocks to find bottlenecks
	- $\triangleright$  Useful as input before model simplification for real-time platforms
- Integrated with the debugger so it is possible to show what the slow equations compute
- $\triangleright$  Suitable for real-time profiling (less information), or a complete view of all equation blocks and function calls

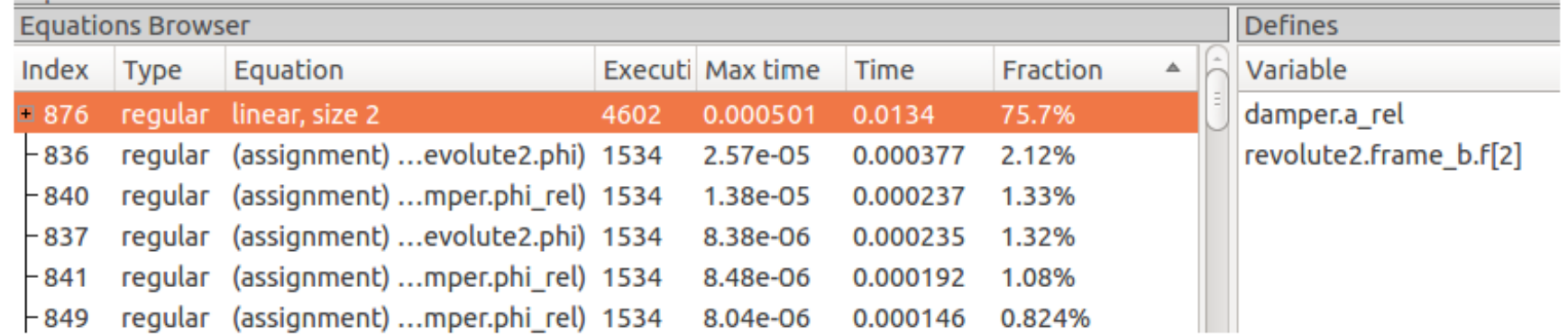

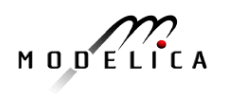

# **ABB Commercial Application Use of Debugger**

• ABB OPTIMAX® provides advanced model based control products for power generation and water utilities.

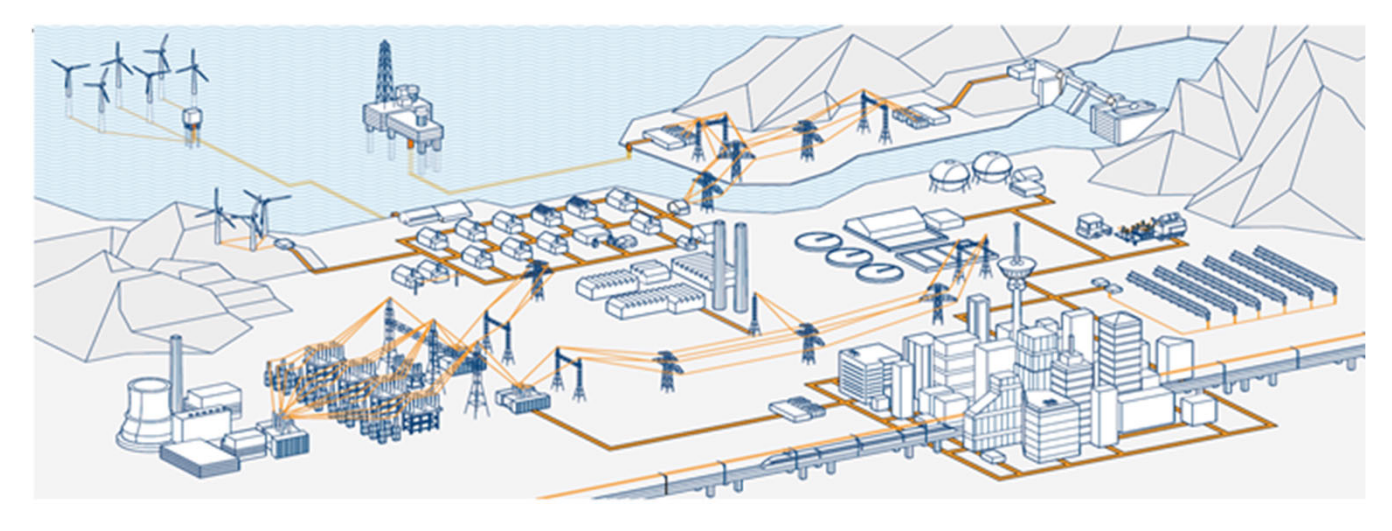

• ABB: "OpenModelica provides outstanding debugging features that help to save a lot of time during model development."

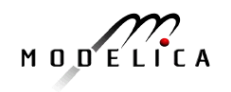

#### **Equation Model Debugging on Siemens Model (used on Siemens Evaporator test model, 1100 equations)**

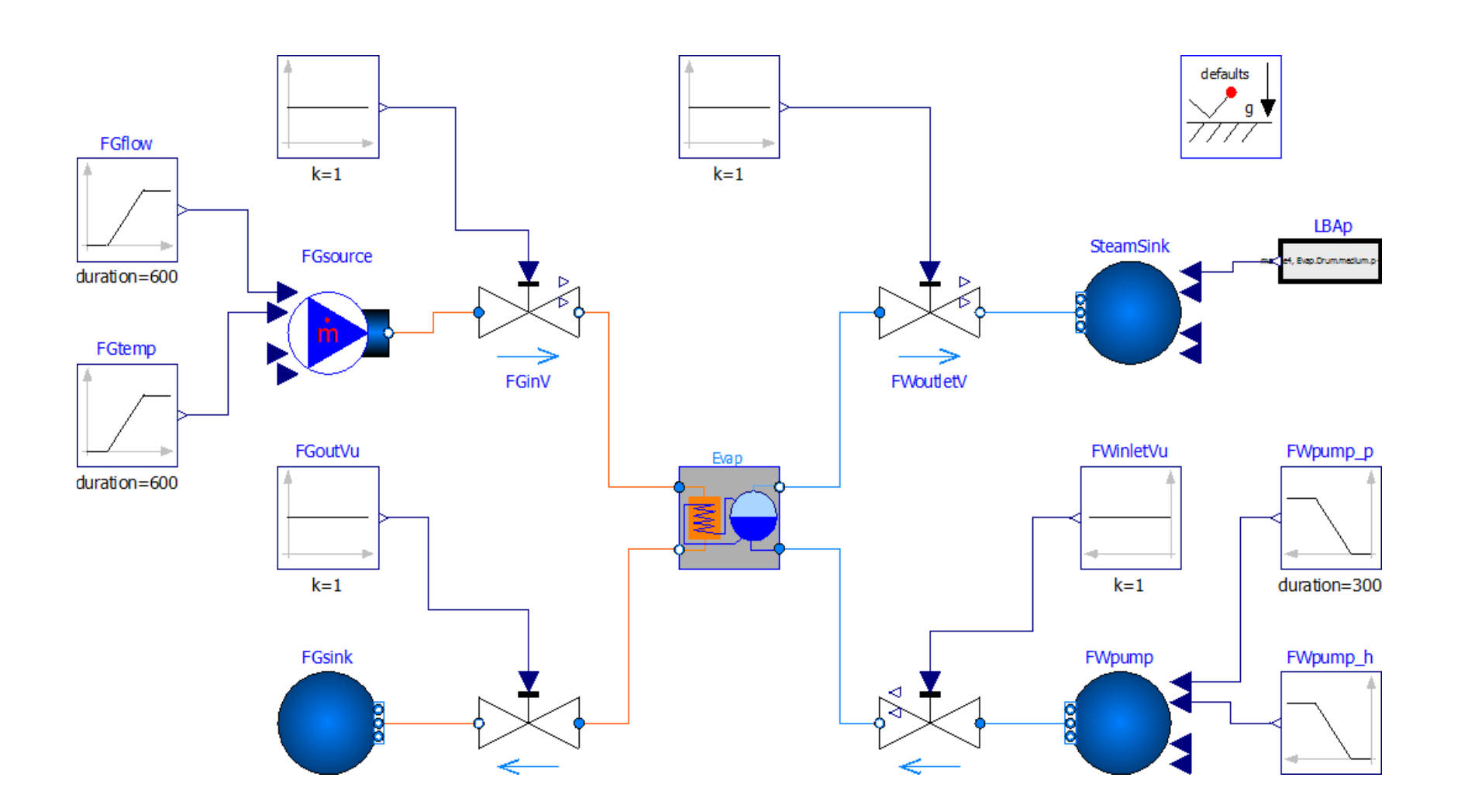

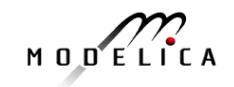

### **Equation Model Debugger on Siemens Model (Siemens Evaporator test model, 1100 equations)**

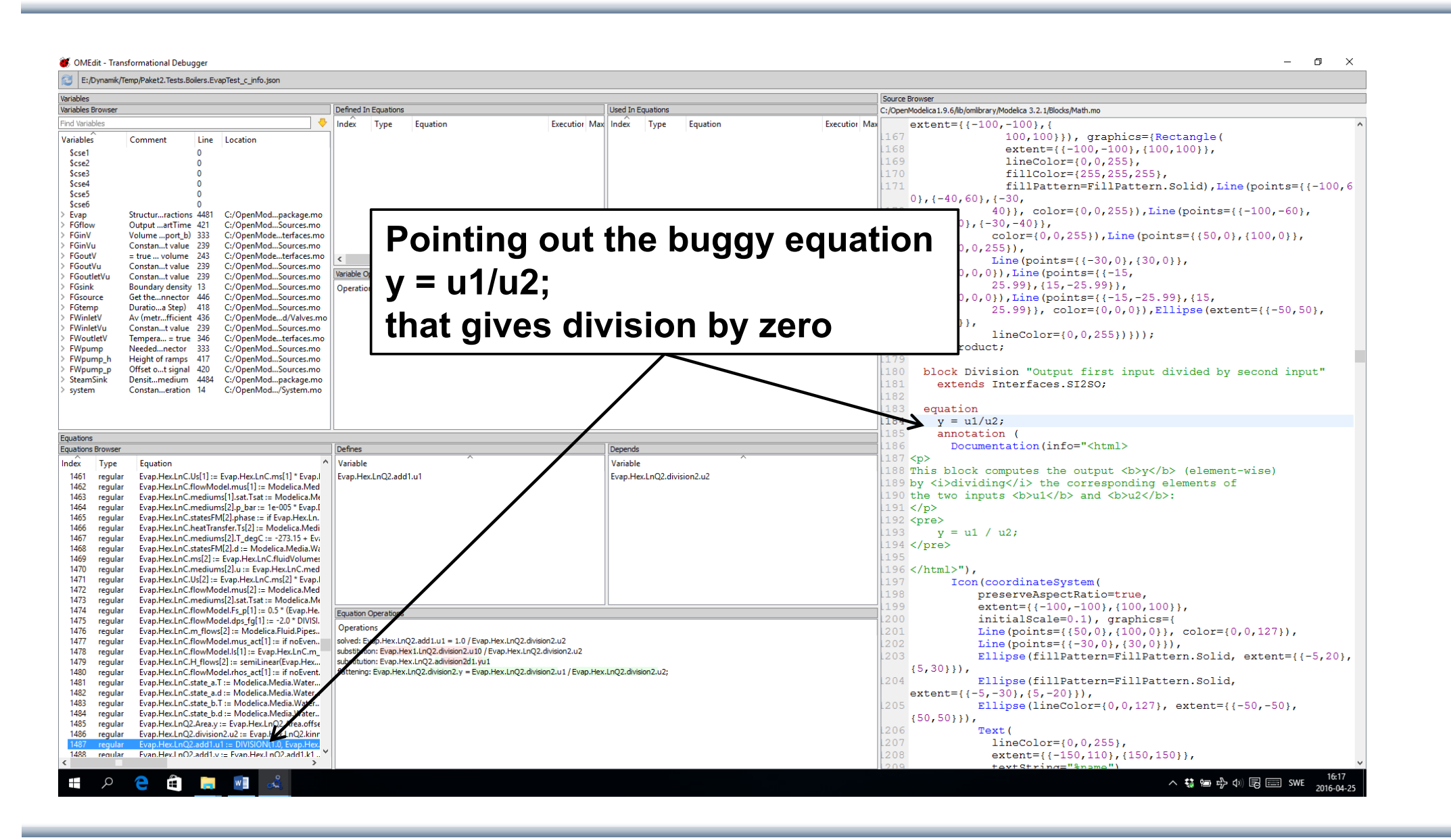

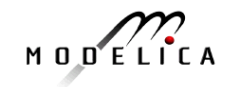

### **Performance Profiling for faster Simulation**

**(Here: Profiling equations of Siemens Drum boiler model with evaporator**

- • Measuring **performance** of equation blocks to find bottlenecks
	- •Useful as input before model simplification for real-time applications
- •Integrated with the debugger to **point out the slow equations**
- $\bullet$  Suitable **for real-time profiling** (collect less information), or a complete view of all equation blocks and function calls

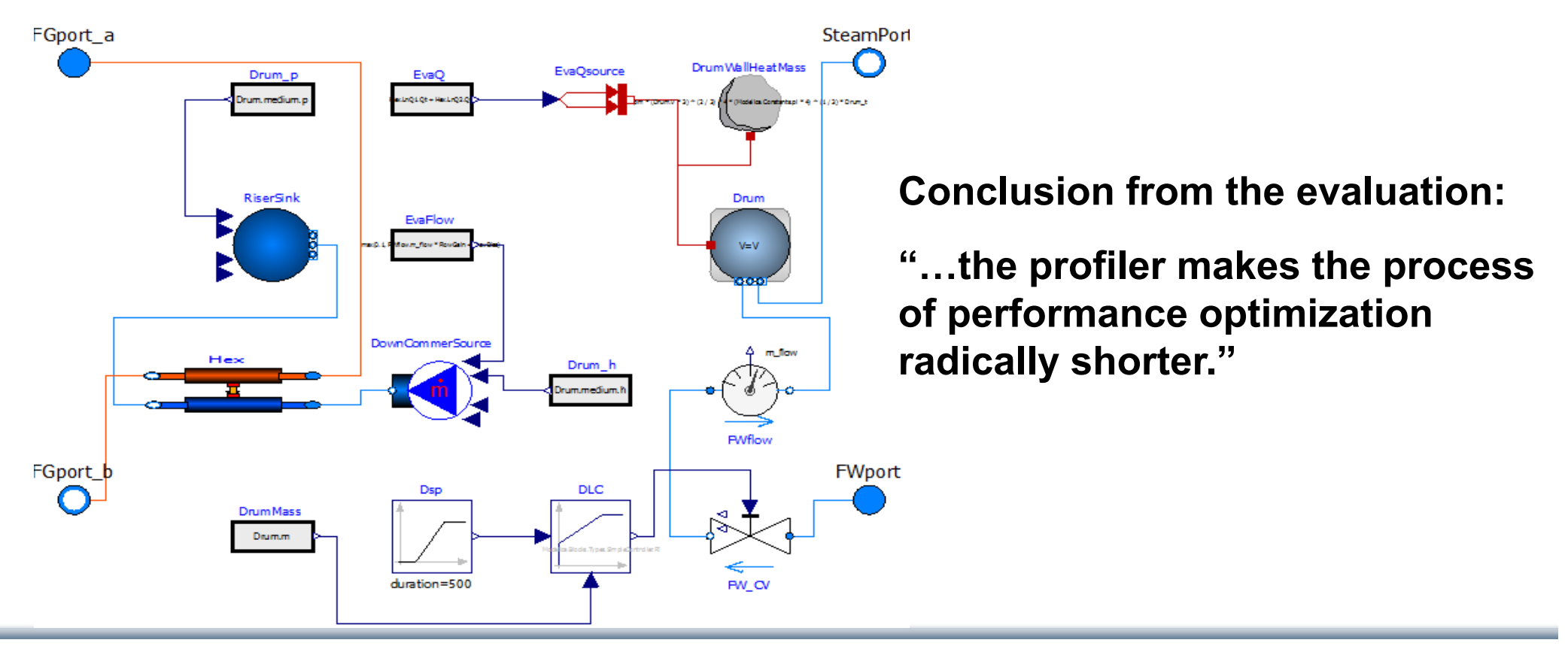

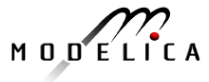

## **Part IV**

# **Dynamic Verification/Testing of Requirements vs Usage Scenario Models**

### **Wladimir Schamai, Lena Buffoni, Peter Fritzson and contributions from MODRIO partners**

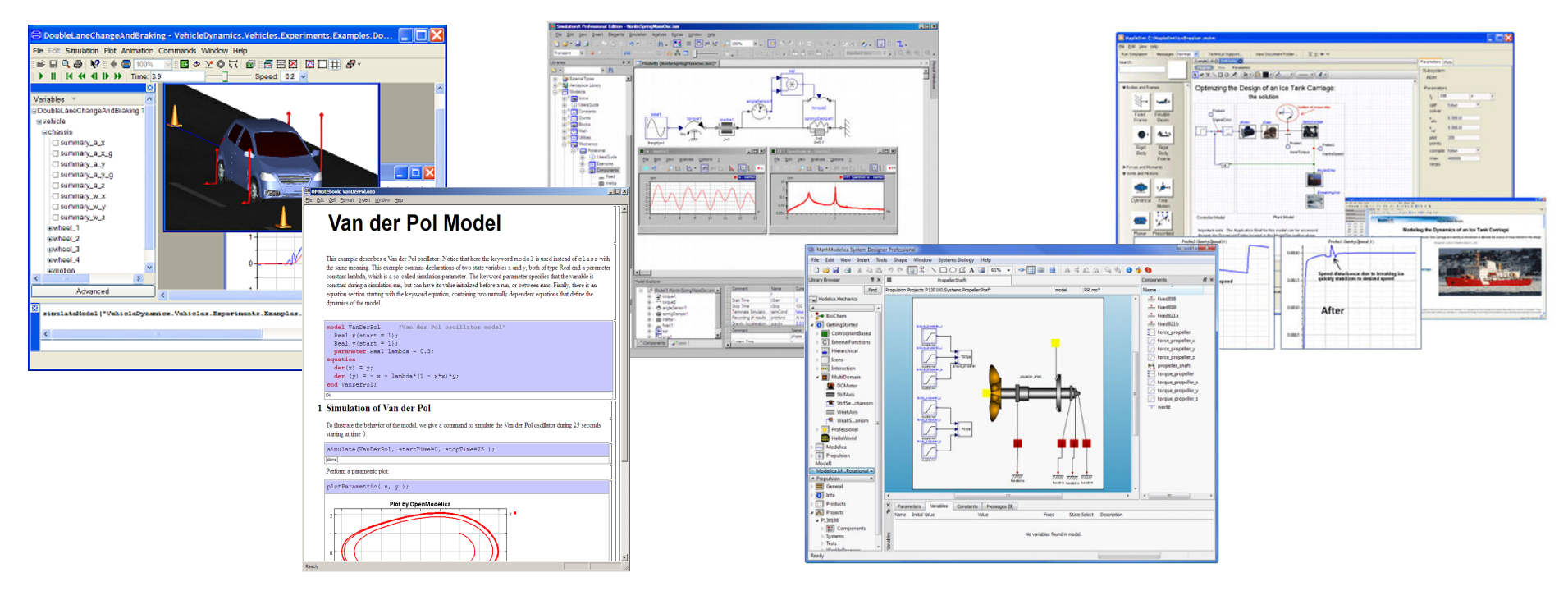

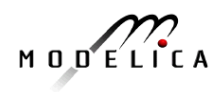

### **OpenModelica and Papyrus Based Model-Based Development Environment to Cover Product-Design V**

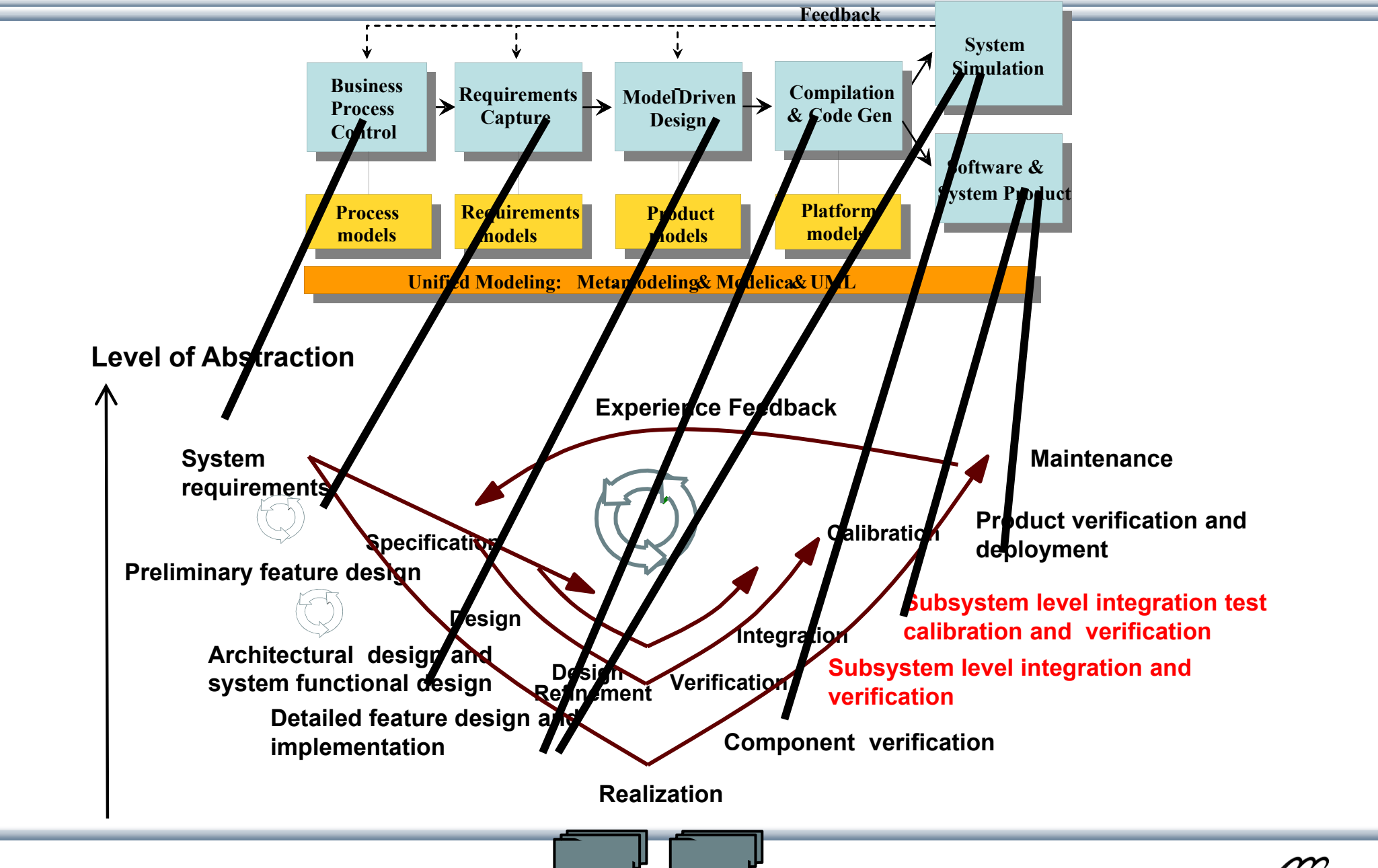

**Documentation, Version and Configuration Management** 

MODELICA

#### **Business Process Control and Modeling**

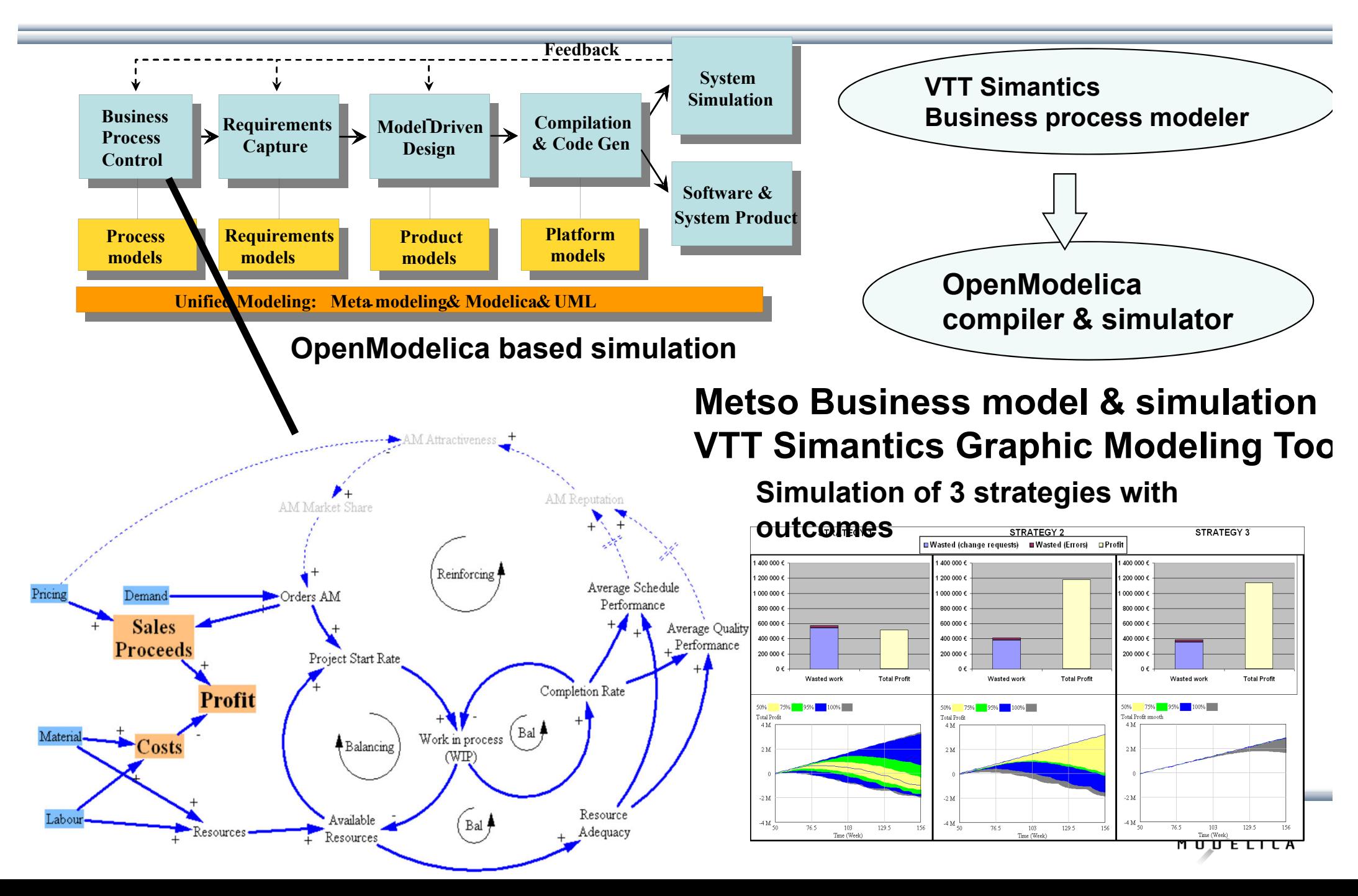

### **Requirement Capture**

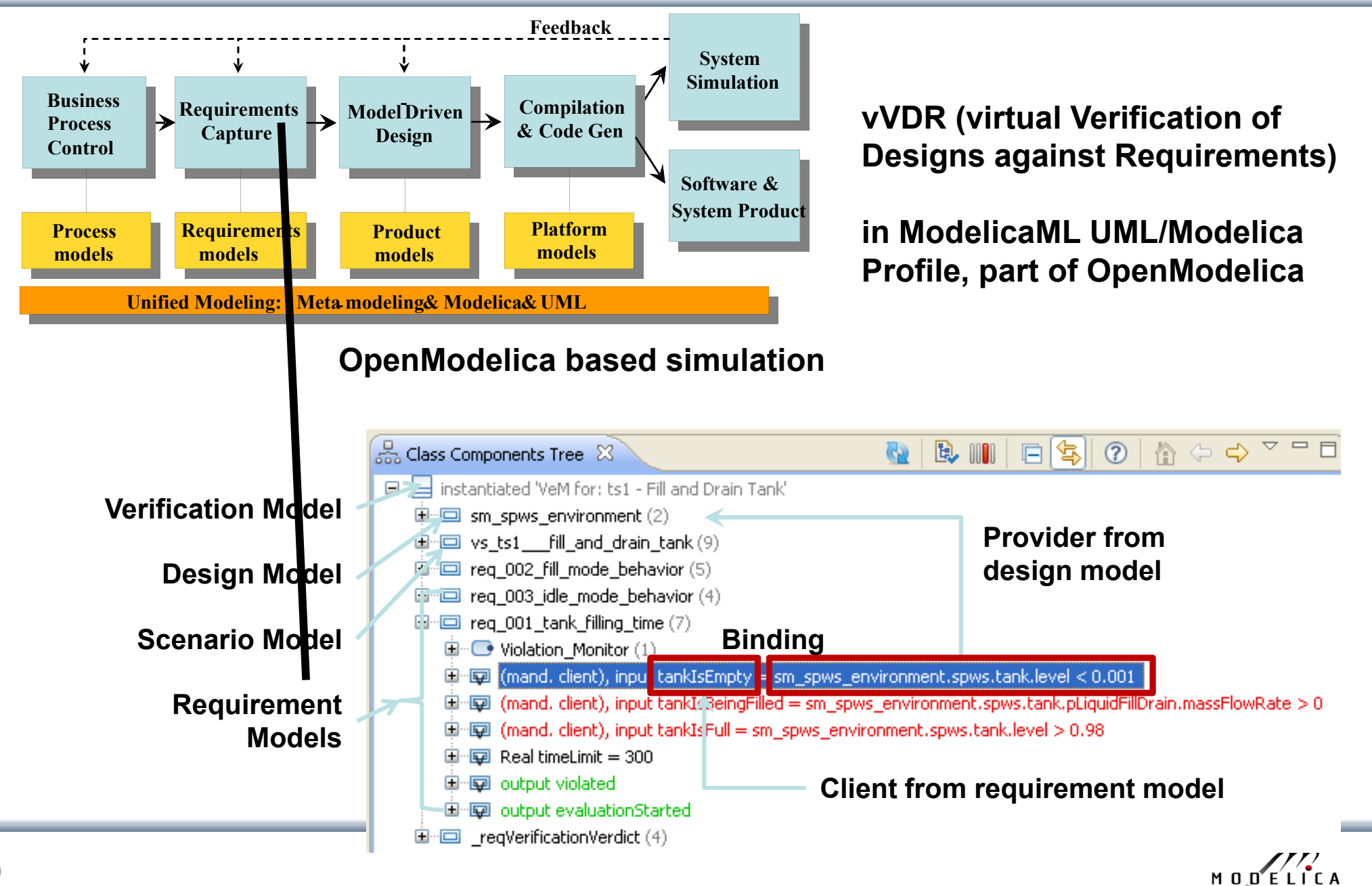

### **OpenModelica – ModelicaML UML Profile Based on Open-Source Papyrus UML and OpenModelica**

- $\bullet$  ModelicaML is a UML Profile for SW/HW modeling
	- •Applicable to "pure" UML or to other UML profiles, e.g. SysML
- Standardized Mapping UML/SysML to Modelica
	- •Defines transformation/mapping for **executable** models
	- •Being **standardized** by OMG
- $\bullet$  ModelicaML
	- • Defines graphical concrete syntax (graphical notation for diagram) for representing Modelica constructs integrated with UML
	- $\bullet$  Includes graphical formalisms (e.g. State Machines, Activities, Requirements)
		- Which do not yet exist in Modelica language (extension work ongoing)
		- Which are translated into executable Modelica code
	- $\bullet$ Is defined towards generation of executable Modelica code
	- •Current implementation based on the Papyrus UML tool + OpenModelica

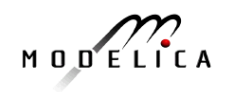

### **Example: Simulation and Requirements Evaluation**

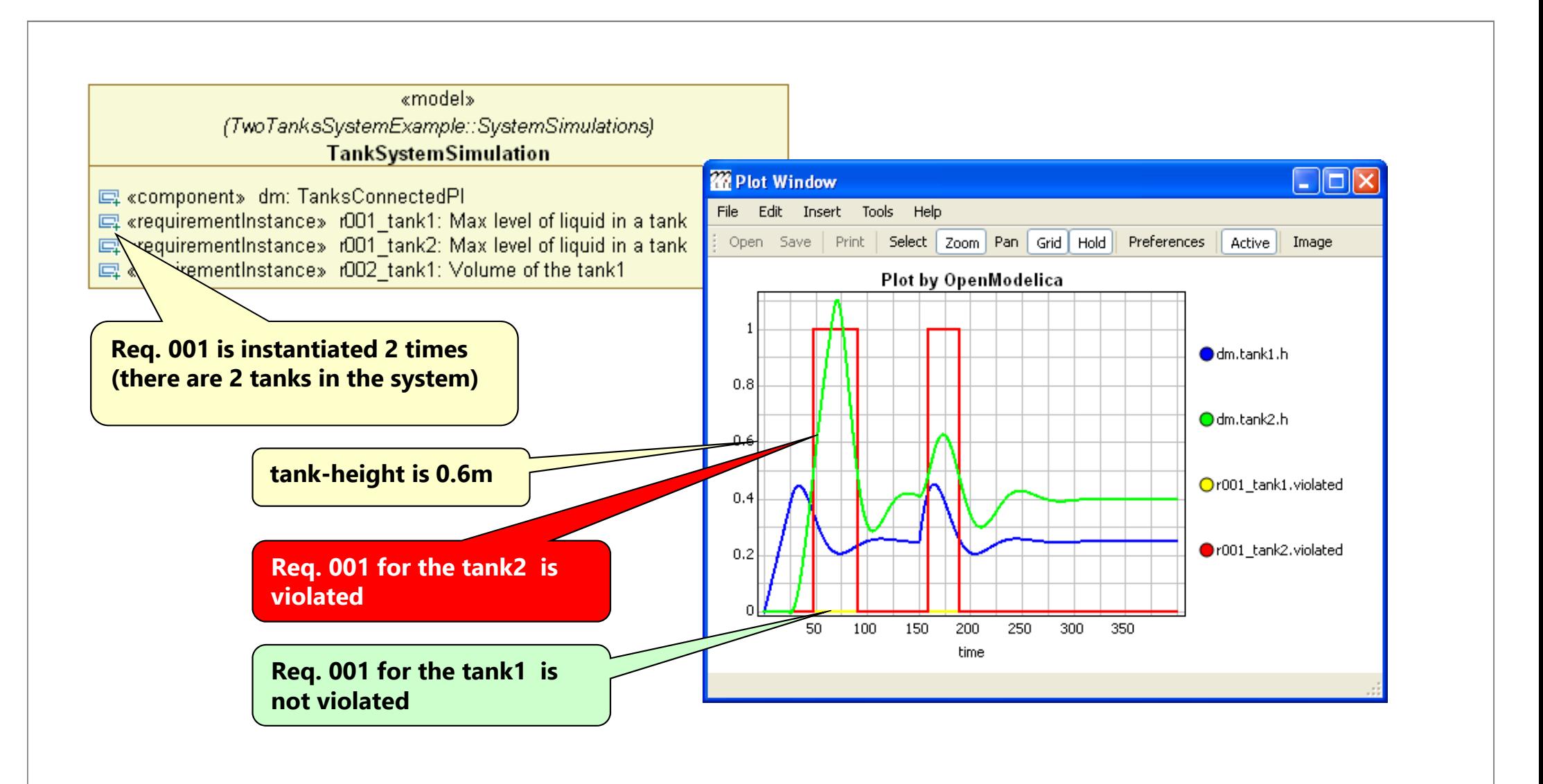

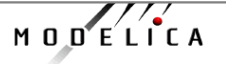

### **ModelicaML: Graphical Notation**

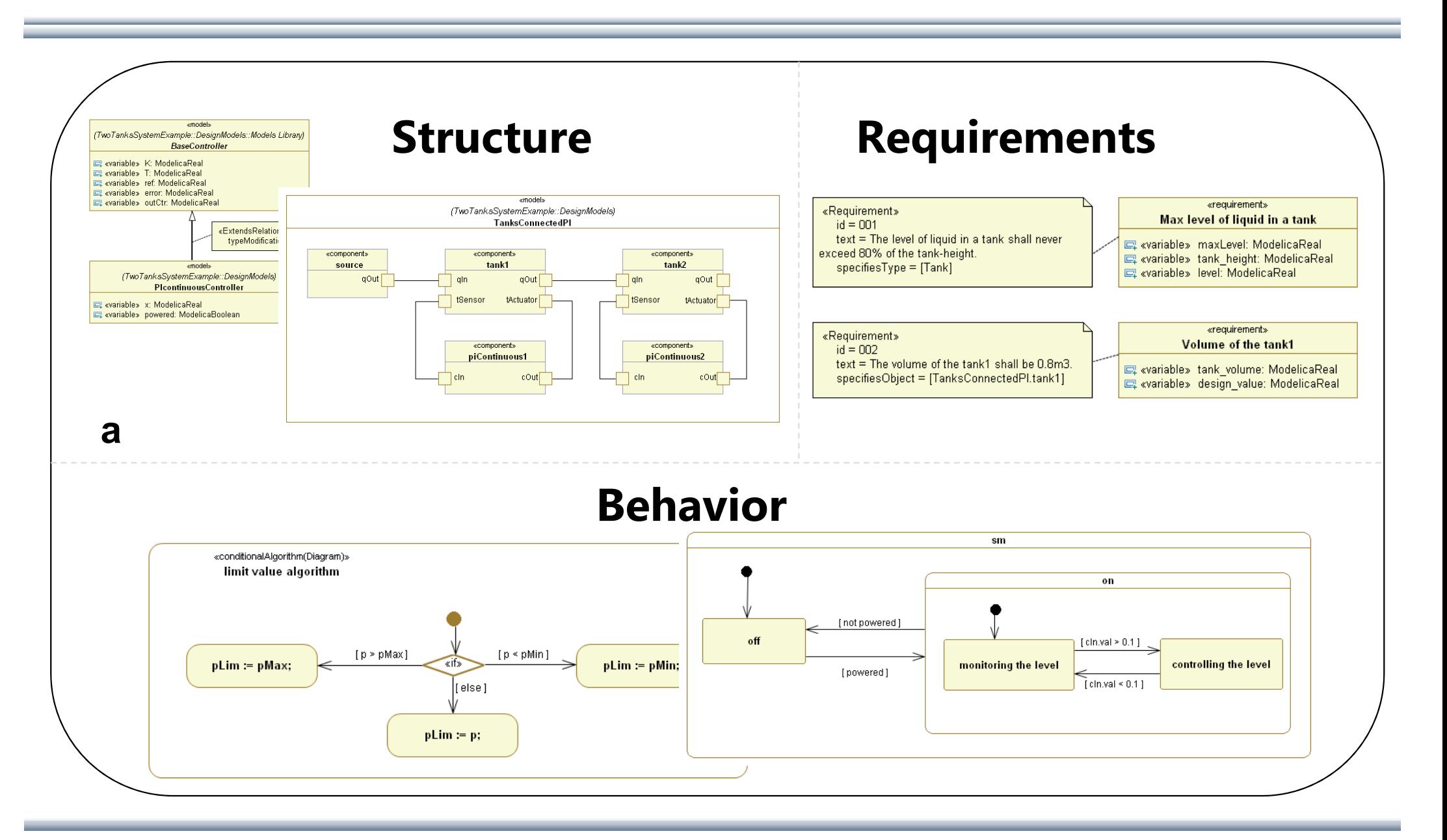

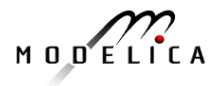

### **Example: Representation of System Structure**

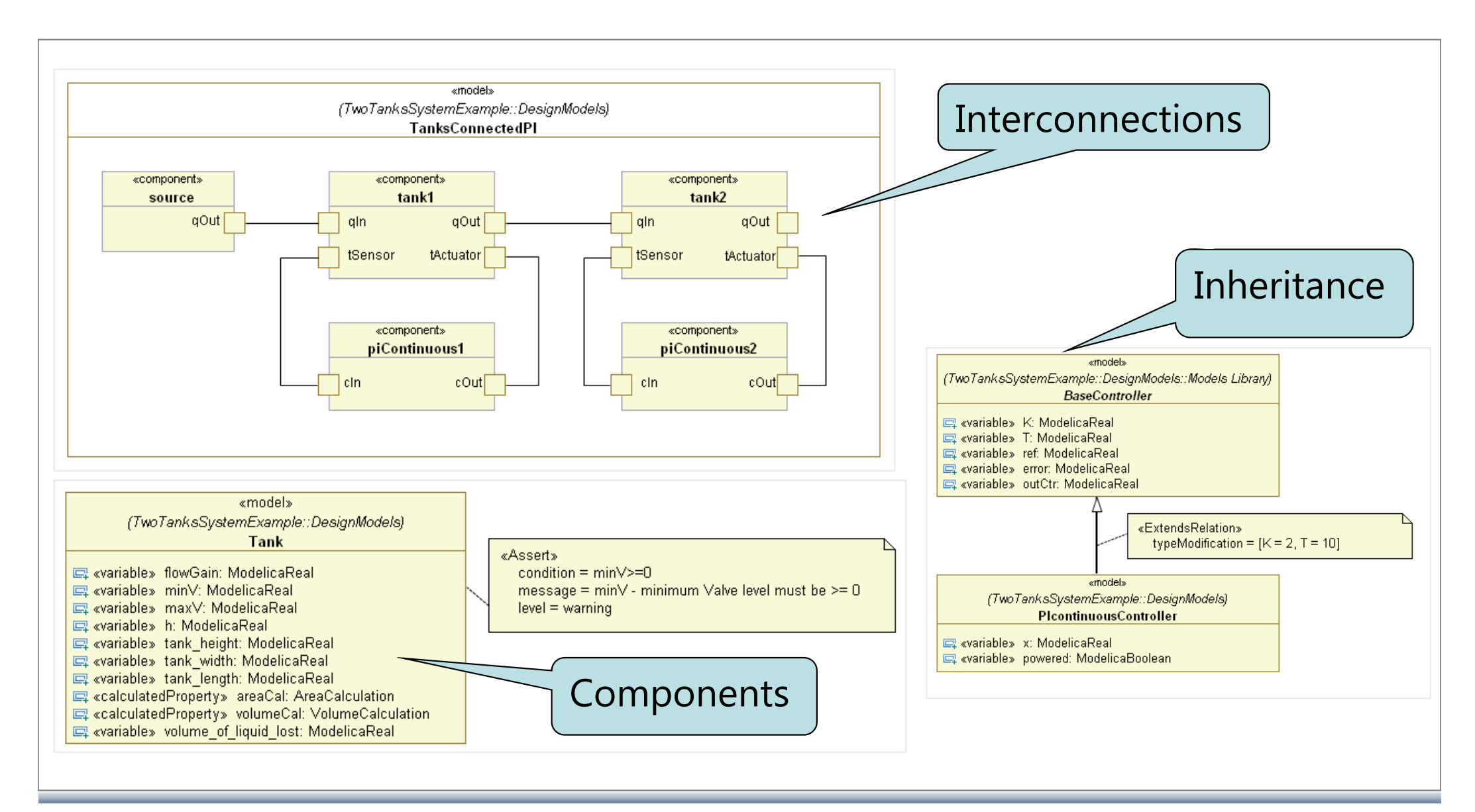

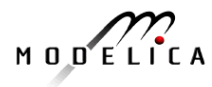

### **Example: Representation of System Behavior**

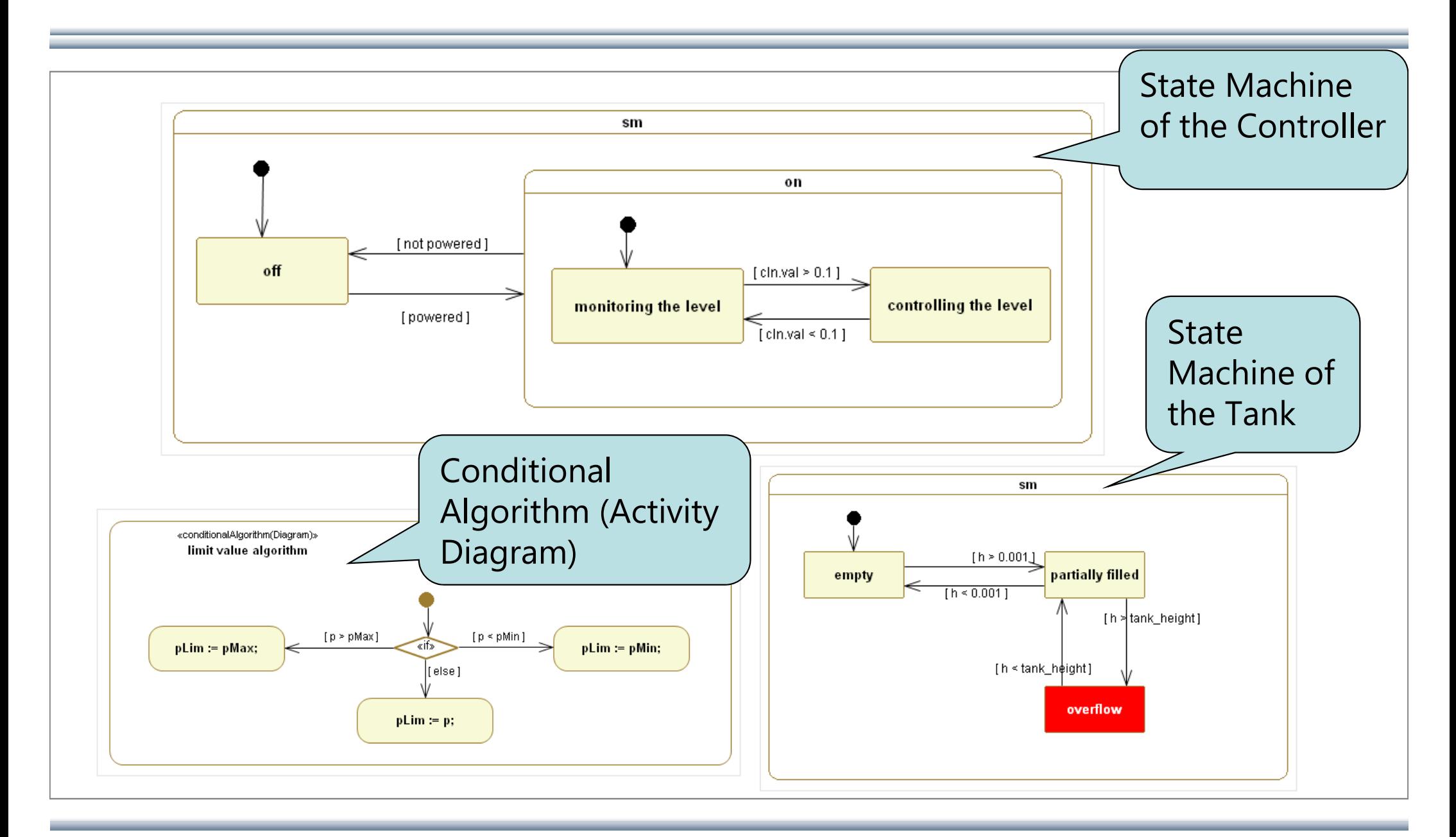

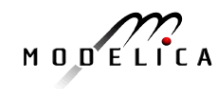

### **Example: Representation of System Requirements**

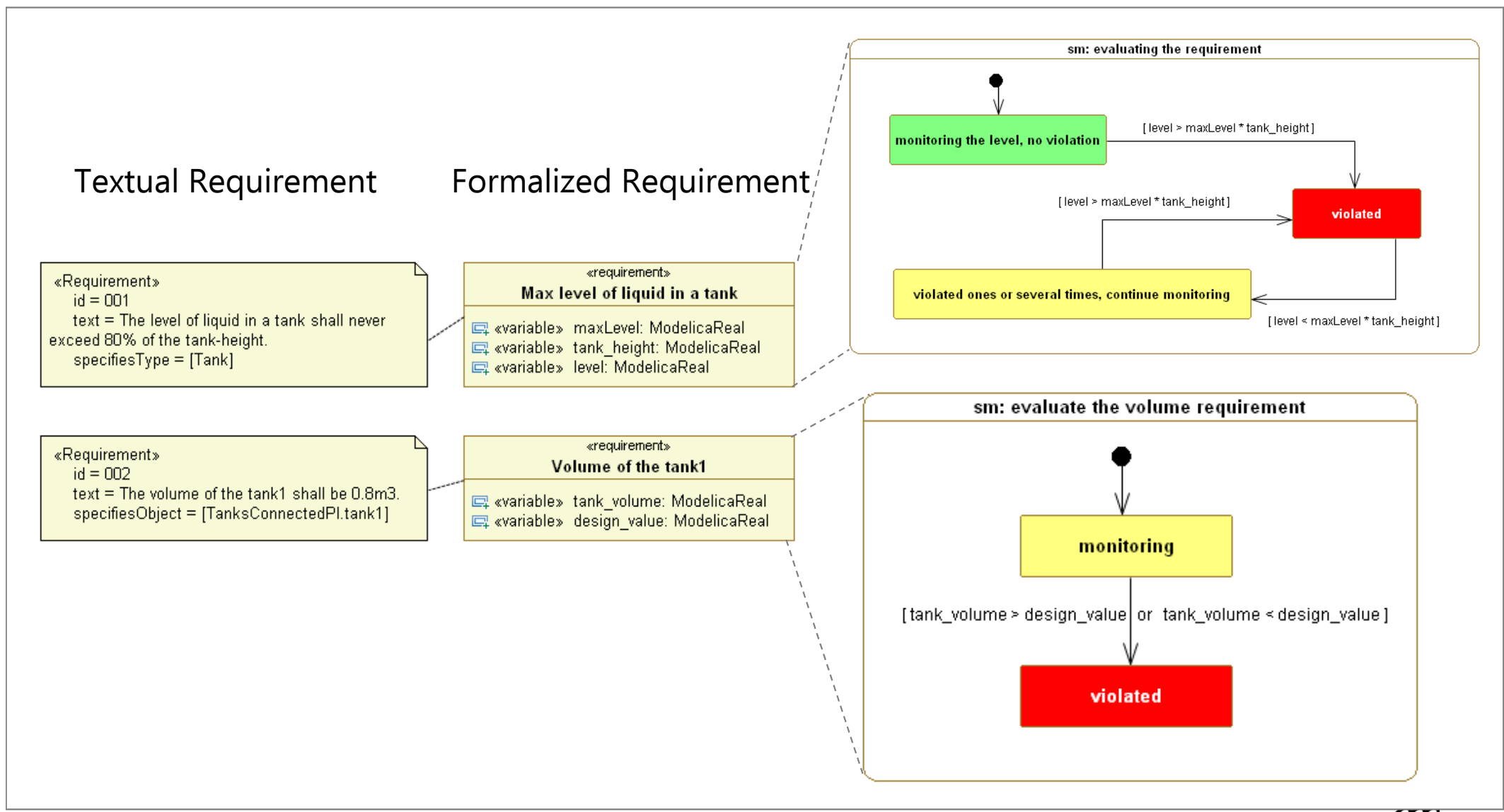

MODELICA

## **vVDR Method – virtual Verification of Designs vs Requirements**

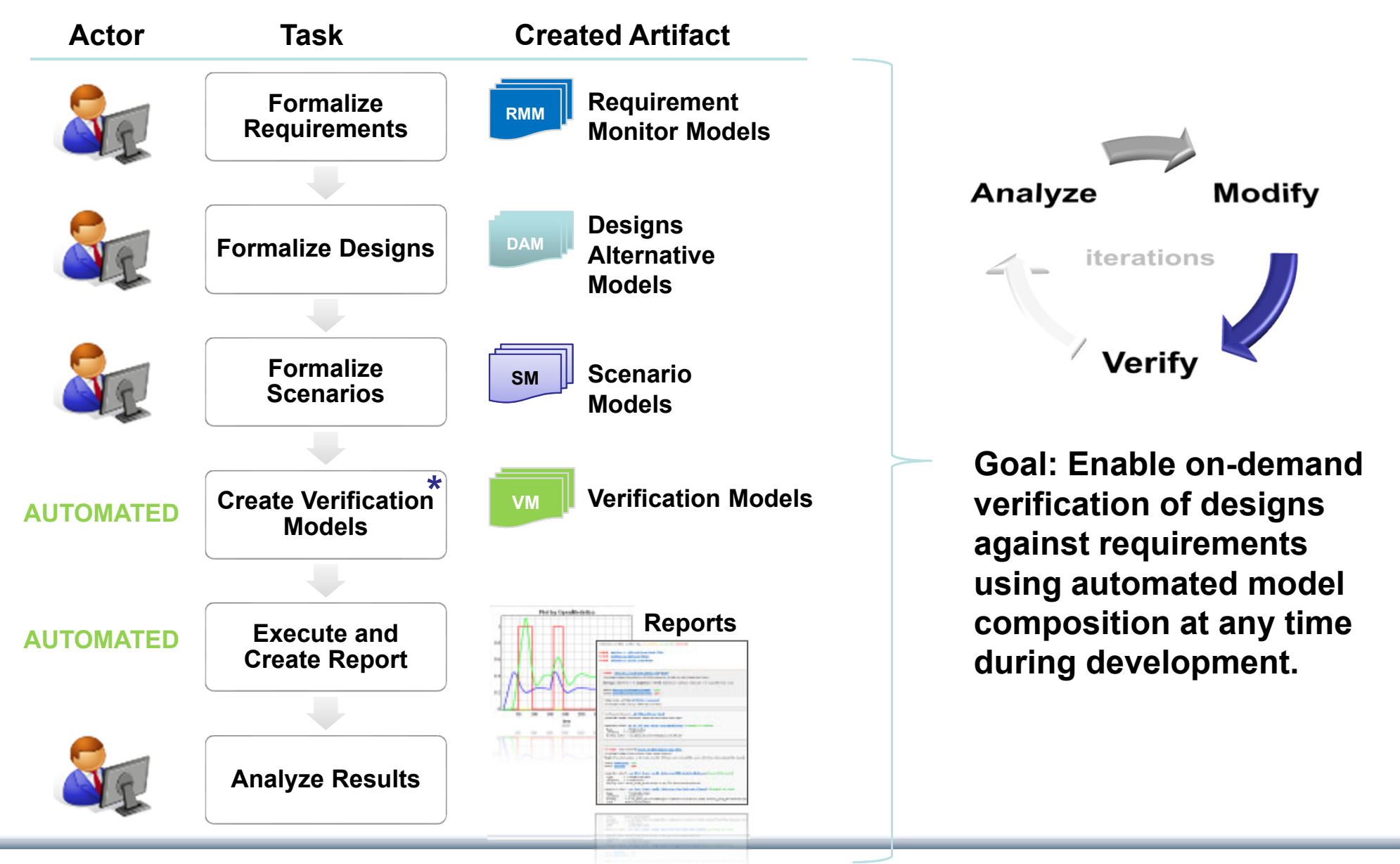

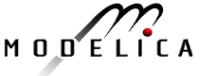

# **Challenge**

We want to verify **different design alternatives** against **sets of requirements** using **different scenarios**. Questions:

- 1) How to **find valid combinations** of **design alternatives**, **scenarios** and **requirements** in order to enable an automated composition of verification models?
- 2) Having found a valid combination: How to **bind all components correctly**?

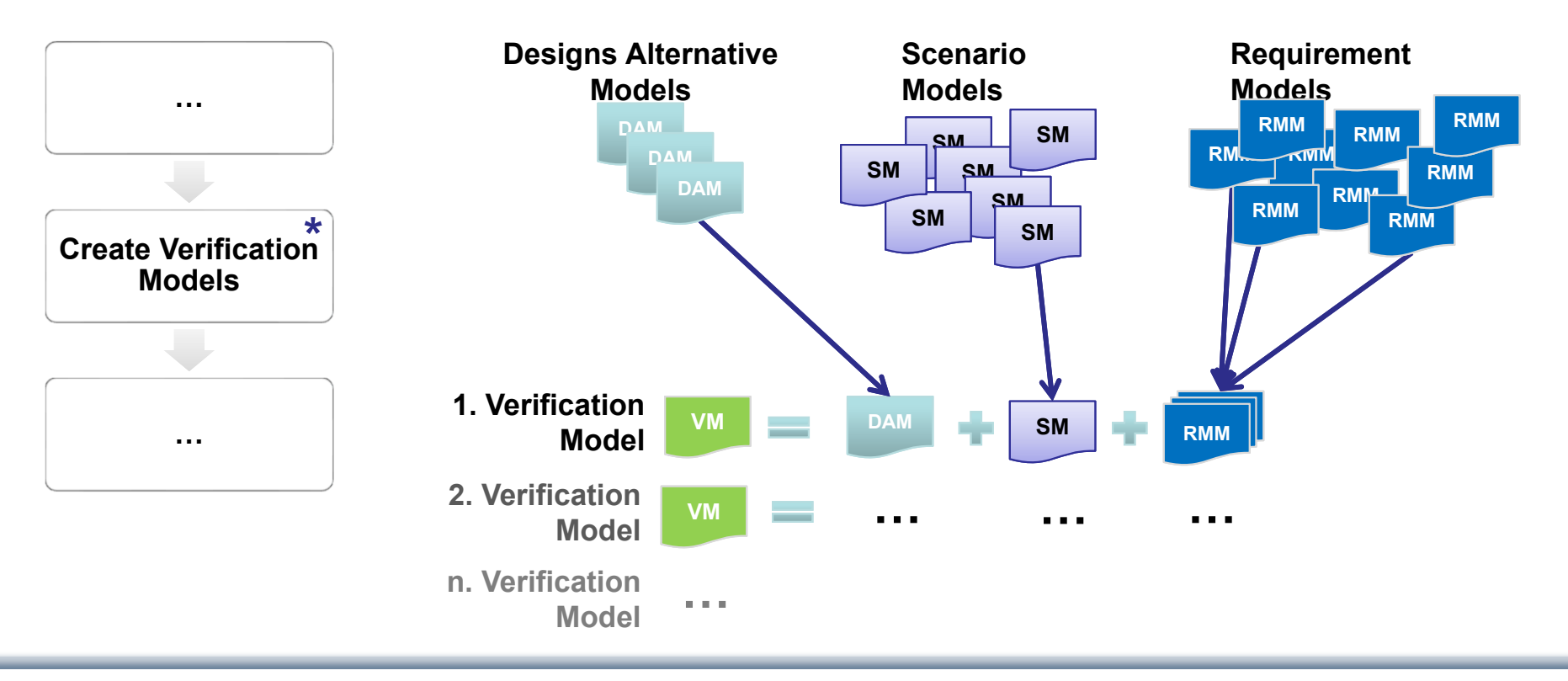

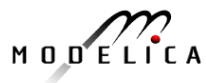

### **Composing Verification Models main idea**

- $\bullet$ Collect all **scenarios**, **requirements**, import **mediators**
- $\bullet$  Generate/compose *verification models* automatically:
	- $\bullet$ Select the **system model** to be verified
	- • Find all **scenarios** that can stimulate the selected system model (i.e., for each mandatory client check whether the binding expression can be inferred)
	- $\bullet$  Find **requirements** that are implemented in the selected system model (i.e., **check** whether for **each requirement** for all mandatory clients binding expressions can be inferred)
- Present the list of scenarios and requirements to the user
	- • The user can select only a subset or scenarios or requirements he/she wishes to consider

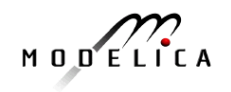

### **Generating/Composing Verification Models algorithm**

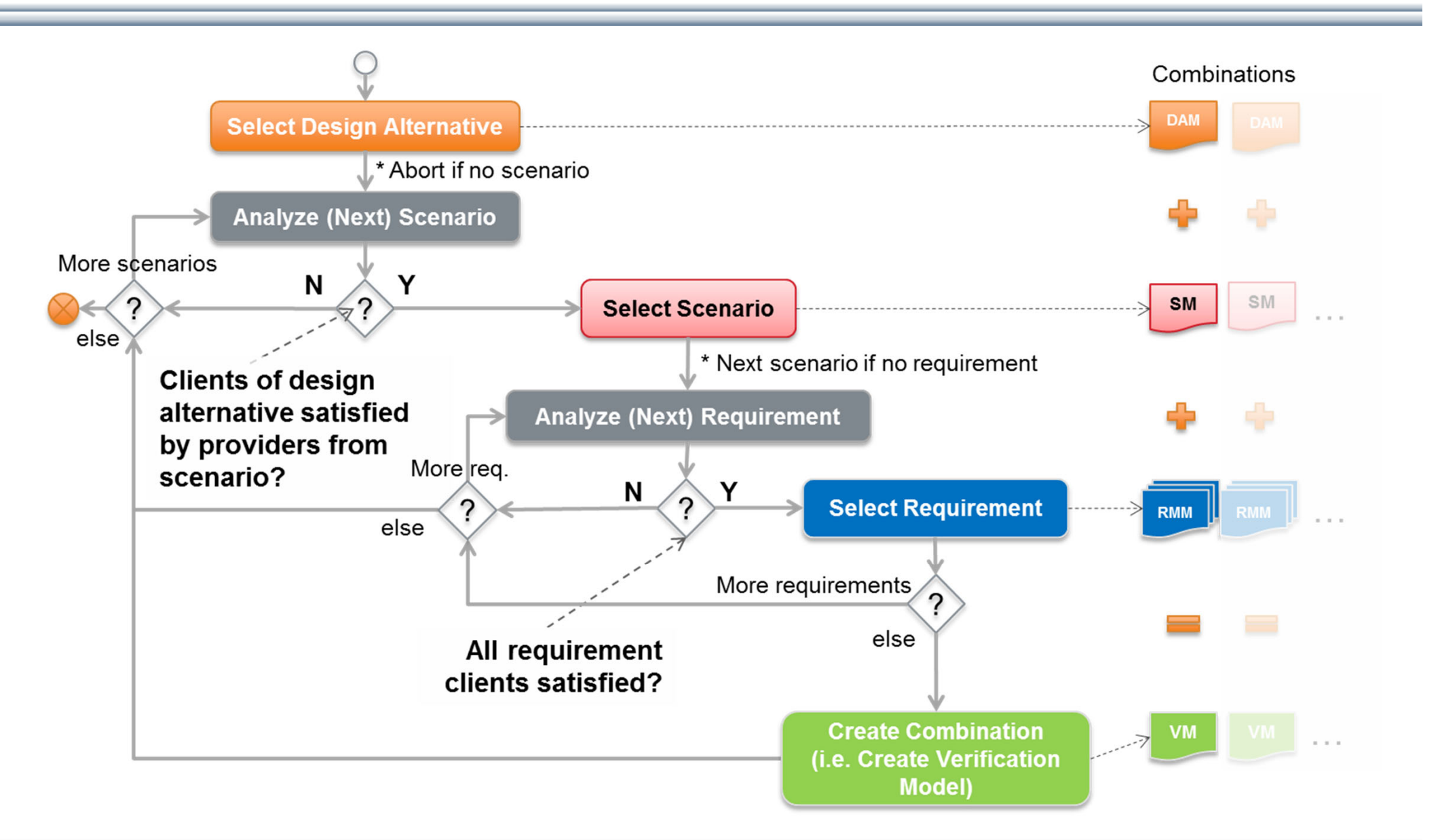

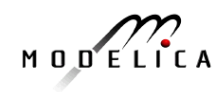

### **Simulation and Report Generation in ModelicaML**

Binding

code

then true else false

#### Verification models are simulated.

#### The generated **Verification Report** is a prepared summary of:

- •Configuration, bindings
- •Violations of requirements
- •etc.

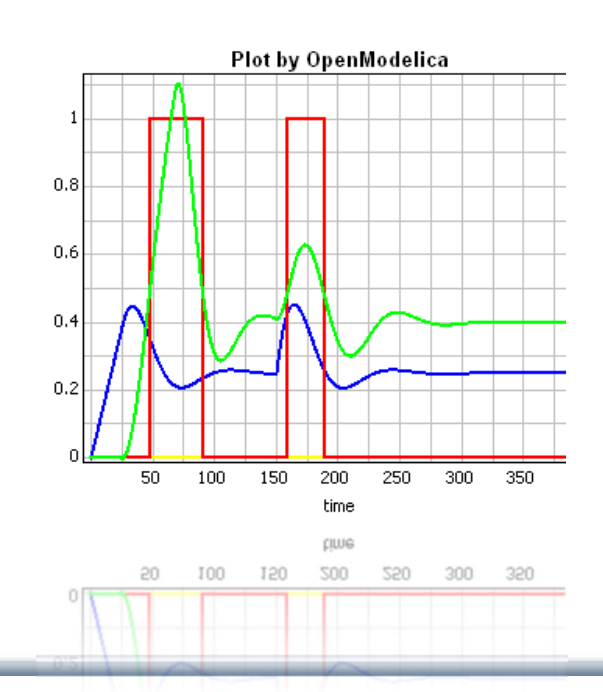

Verification models number (3), executed (3), passed (0), failed (3) VeM for: s1-Fill and Drain Tank (Plot) **Failed** VeM for: s2-Fill tank (Plot) **Failed** Failed VeM for: s3-Drain tank (Plot) Failed VeM for: s1-Fill and Drain Tank (Plot) (ModelicaMLModel::GenVeMs for: SPWS Environment 1::VeM for: s1-Fill and Drain Tank) **Settings:** startTime = 0, stopTime = 1500, tolerance = default, intervals = 0, outputFormat = plt verdict allRequirementsEvaluated : ves verdict someRequirementsViolated: yes Model to be verified: SPWS Environment (ModelicaMLModel::Design::SPWS Environment) Verification Scenario: s1-Fill and Drain Tank (ModelicaMLModel::Verification Scenarios::s1-Fill and Drain Tank) madantory client: vs s1 fill and drain tank.tankHeight (changed its value)  $:$  = ModelicaReal Type Variability  $: =$  continuous Binding code: = sm\_spws\_environment.spws.tank.height Violated Requirement: Drain mode behavior (ID 004) (ModelicaMLModel::Requirements::Drain mode behavior) Text: When the system is drained only the fill/drain valve should be open, all other valves should be closed. verdict evaluated : yes verdict violated : yes madantory client: req 004 drain mode behavior.fillDrainValveIsOpen (changed its value) : = ModelicaBoolean Type Variability  $: =$  continuous Binding code: = sm\_spws\_environment.spws.fillDrainValve.isFullyOpen madantory client: req 004 drain mode behavior.otherValvesAreClosed (changed its value) : = ModelicaBoolean Type Variability  $\therefore$  = continuous

: = if sm\_spws\_environment.spws.overFlowValve.isFullyClosed and sm\_spws\_environment.spws.supplyVavle.isFullyClosed

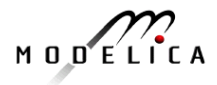

## **Continuous and Discrete Time Locators for Time-related Requirements**

- • A Continuous Time Locator(CTL) specifies one or more time intervals
	- Time intervals have a duration
	- They usually have a position in time, but a sliding time window defines any time period of a given duration

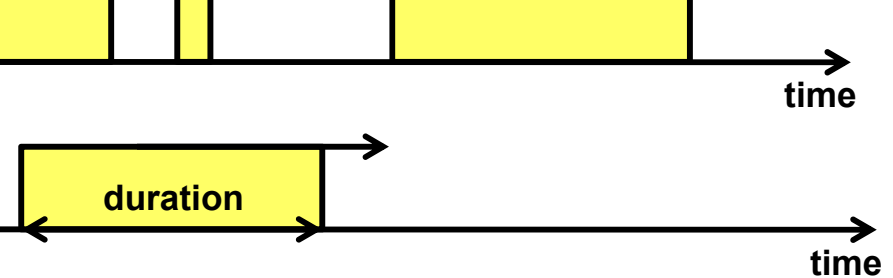

- • A Discrete Time Locator (DTL) defines one or more positions in time and has no duration
	- An event is associated with a DTL that specifies when the event occurred
	- The difference between events and DTLs is that a DTL is not an object
	- That position may be relative to the initialisation of the system or to another DTL

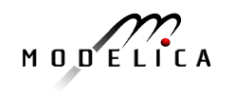

**time**

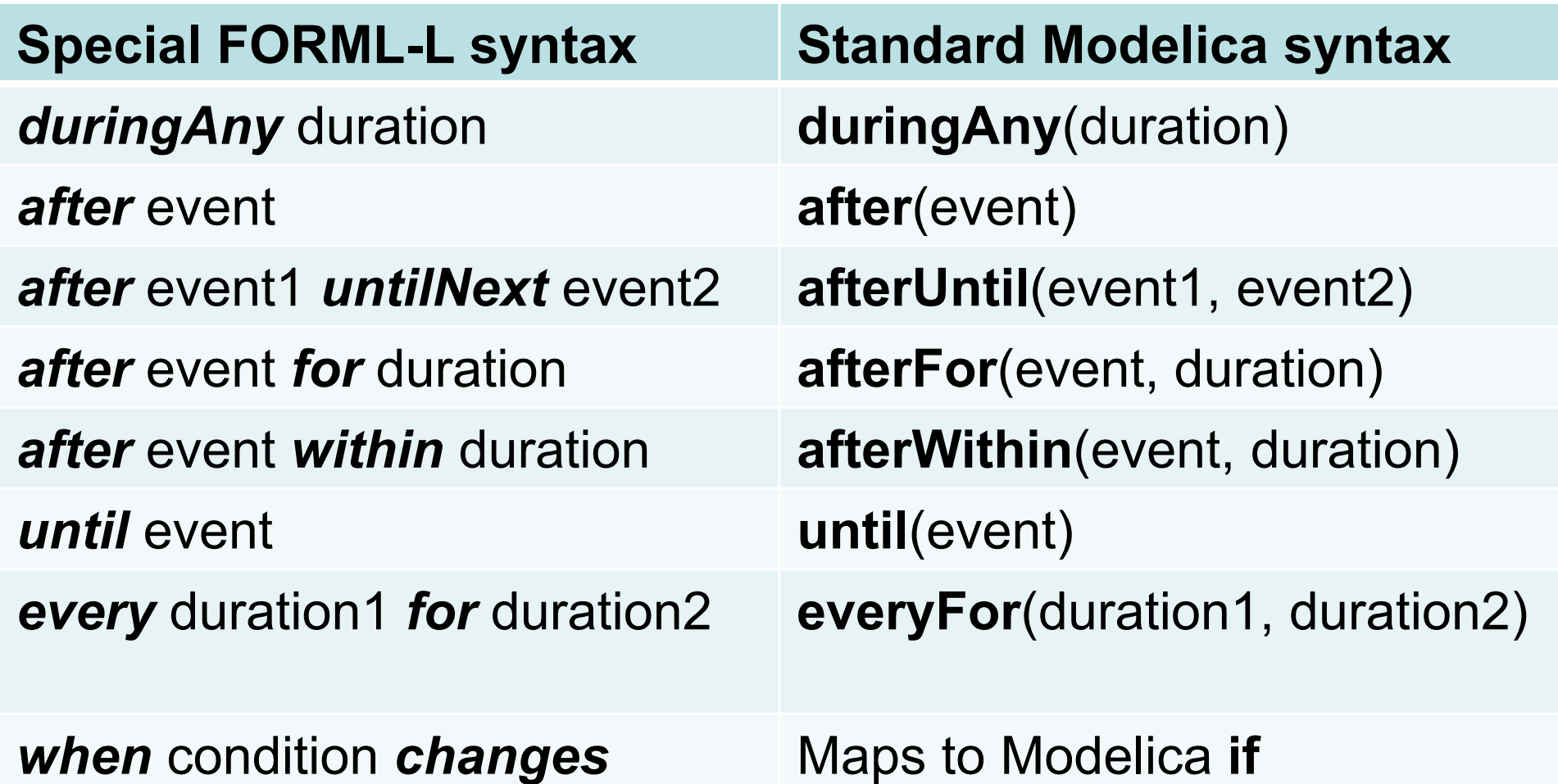

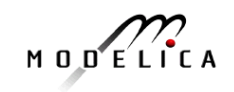

### **From Text to Simulated Requirement Modelica Extended with new Operators**

From a text requirement expressing a condition:

*A - In the absence of any Backup Power Supply (BPS) component failure or in the presence of a single sensor failure, when the BPS is not under maintenance, in case of loss of MPS, and if safety injection is required, Set1 must be powered within 20 s* 

**model** P2a **extends** Condition;

**input** ConditionStatus bPSNeeded, sARequired, set1Powered;

**equation**

status = **if** afterWithin (bPSNeeded == notViolated **and**

sARequired == notViolated, 20) **then**

```
if set1Powered == notViolated then
```
notViolated **else** violated **else** undefined;

**end** P2a;

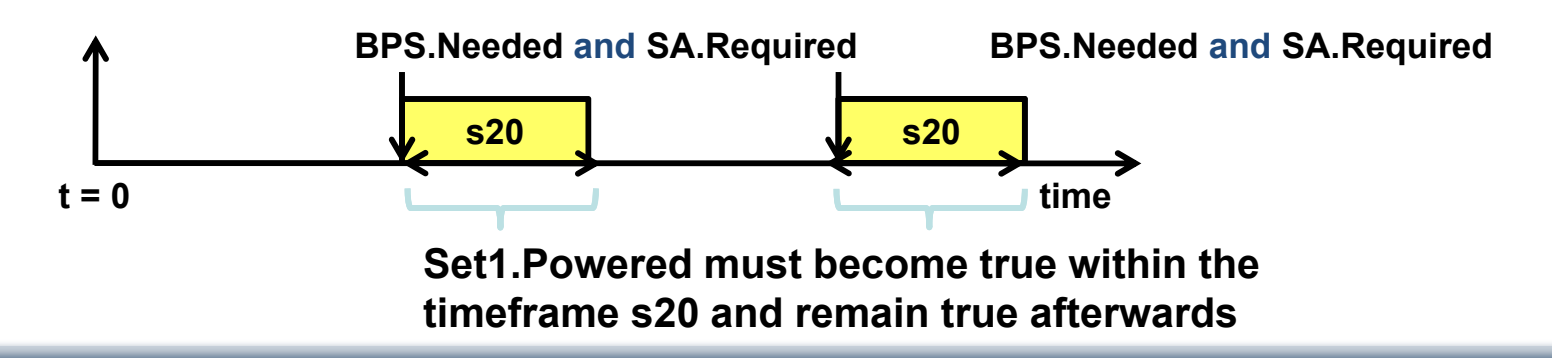

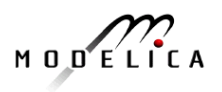

### **From Text to Simulated Requirement – Requirement not Violated – OpenModelica Simulation**

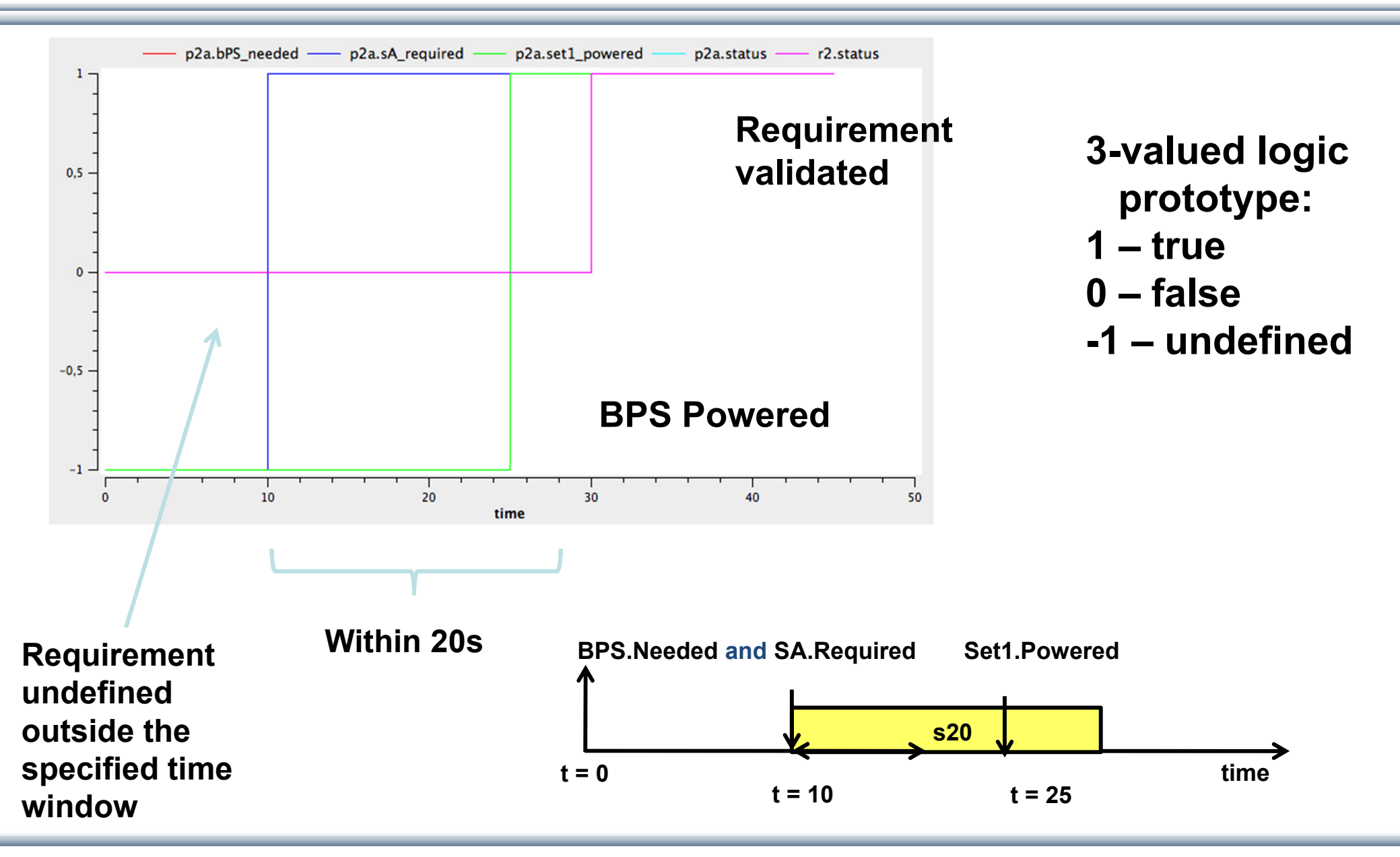

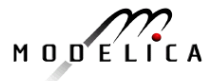

### **Outlook: New OpenModelica Frontend for Large-Scale models**

- • Soon: New OMC Compiler frontend for fast compilation and largescale models
- $\bullet$  Been under development the past 2-3 years
- $\bullet$  Now (sept 24) simulates 67% of MSL models, coverage increases about 6% per month
- • About 10-200 times faster than the old frontend, depending on model

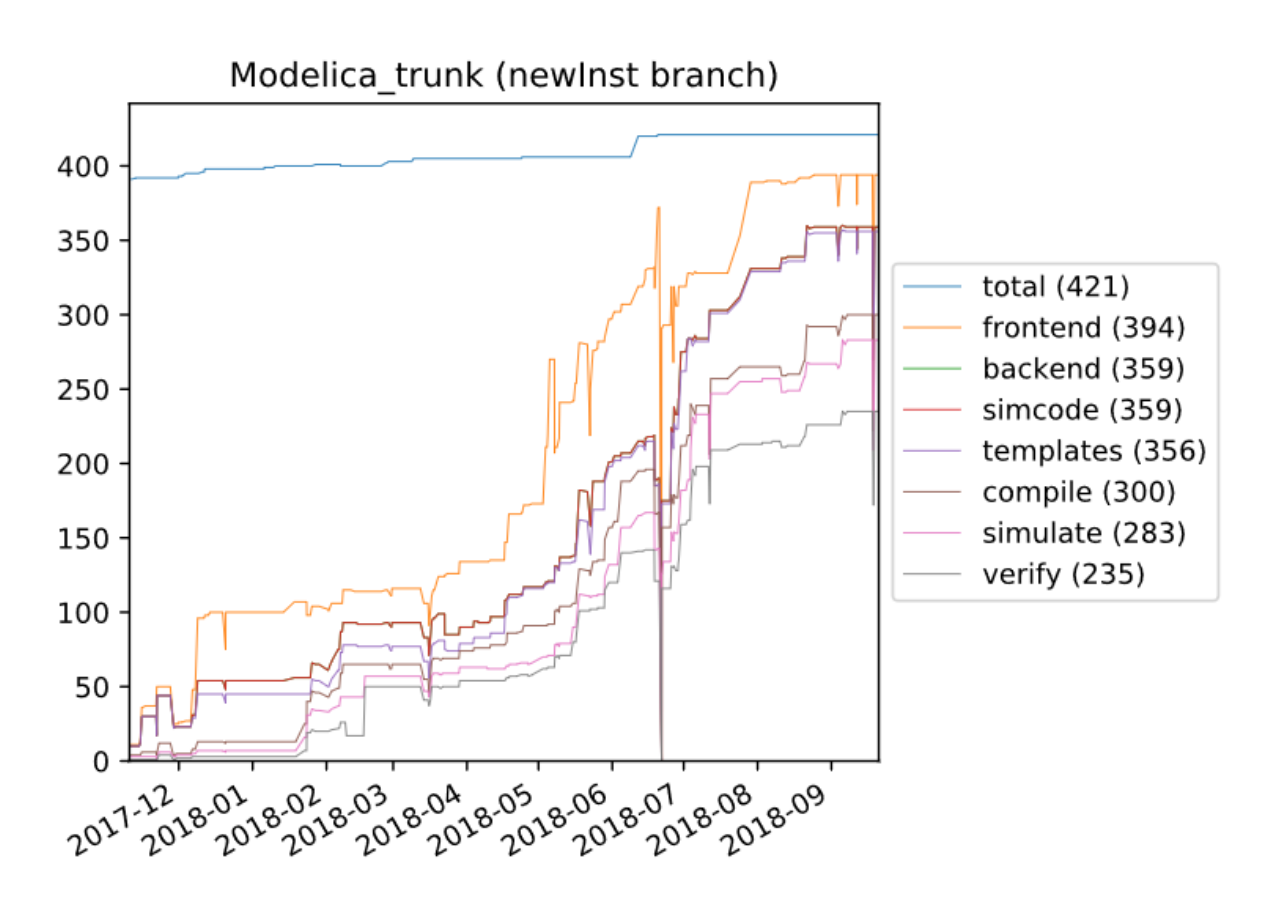

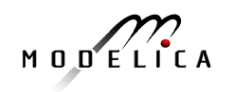

### **OpenModelica DAEMode for Large-Scale models**

- $\bullet$  Goal – to handle hundreds of thousands to millions of equations
- Introduced sparse solvers in the solution chain:
	- KLU for linear algebraic equations,
	- Kinsol for nonlinear algebraic equations, and
	- IDA for causalized differential equations.
- Largest system so far: electro-mechanical power system model with about 600.000 differential-algebraic equations
- Under development for even larger systems

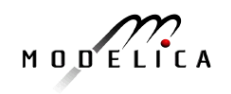

### **Summary and Questions**

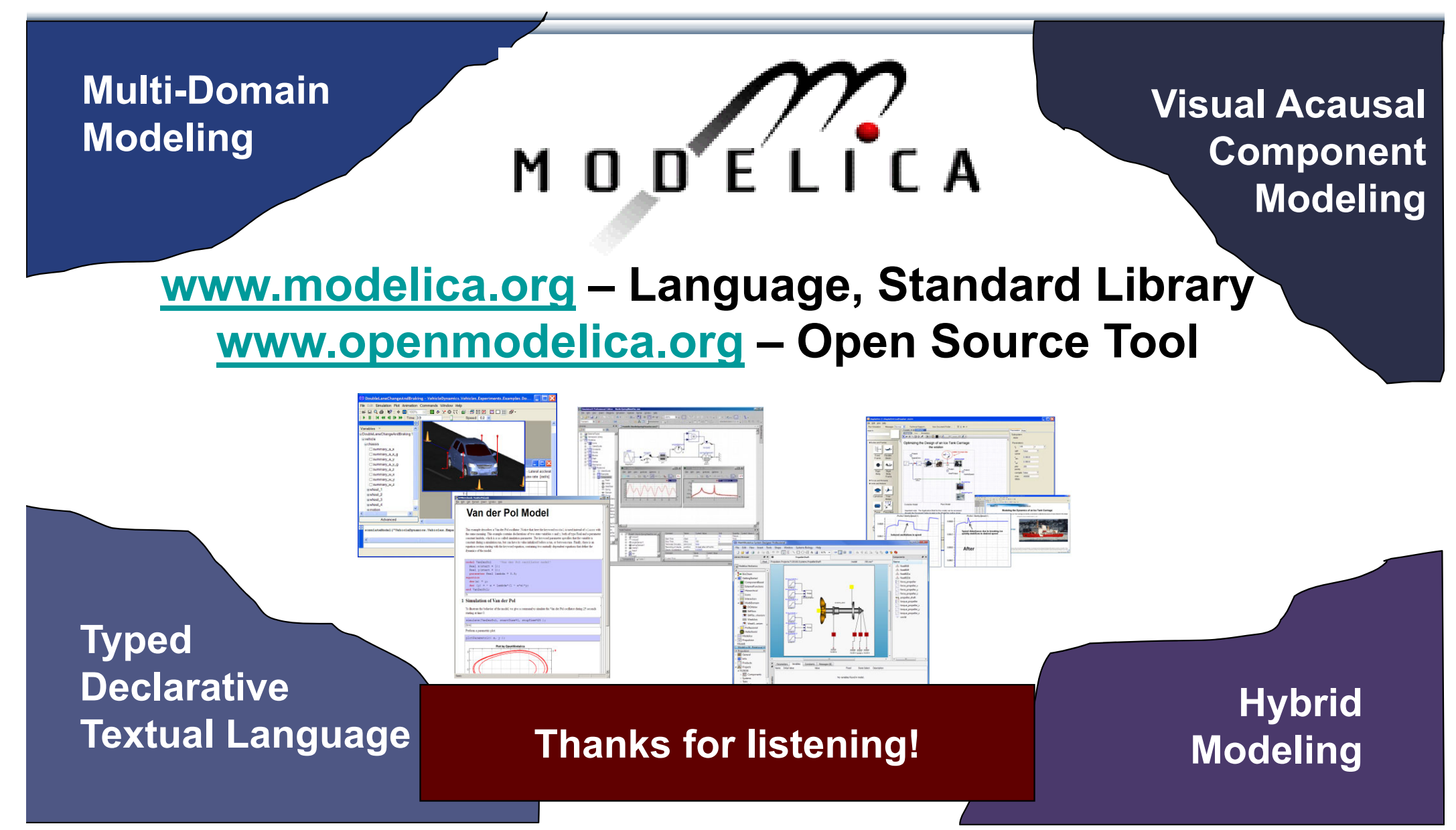

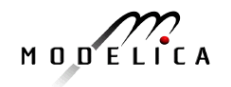